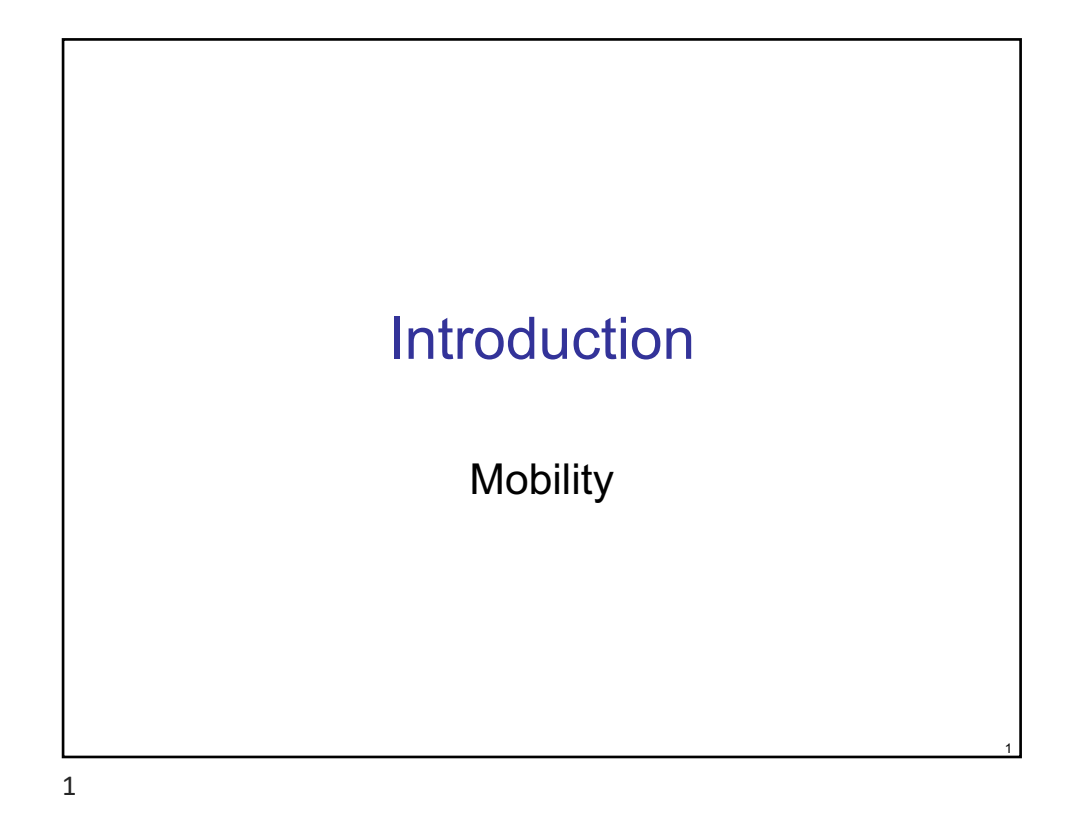

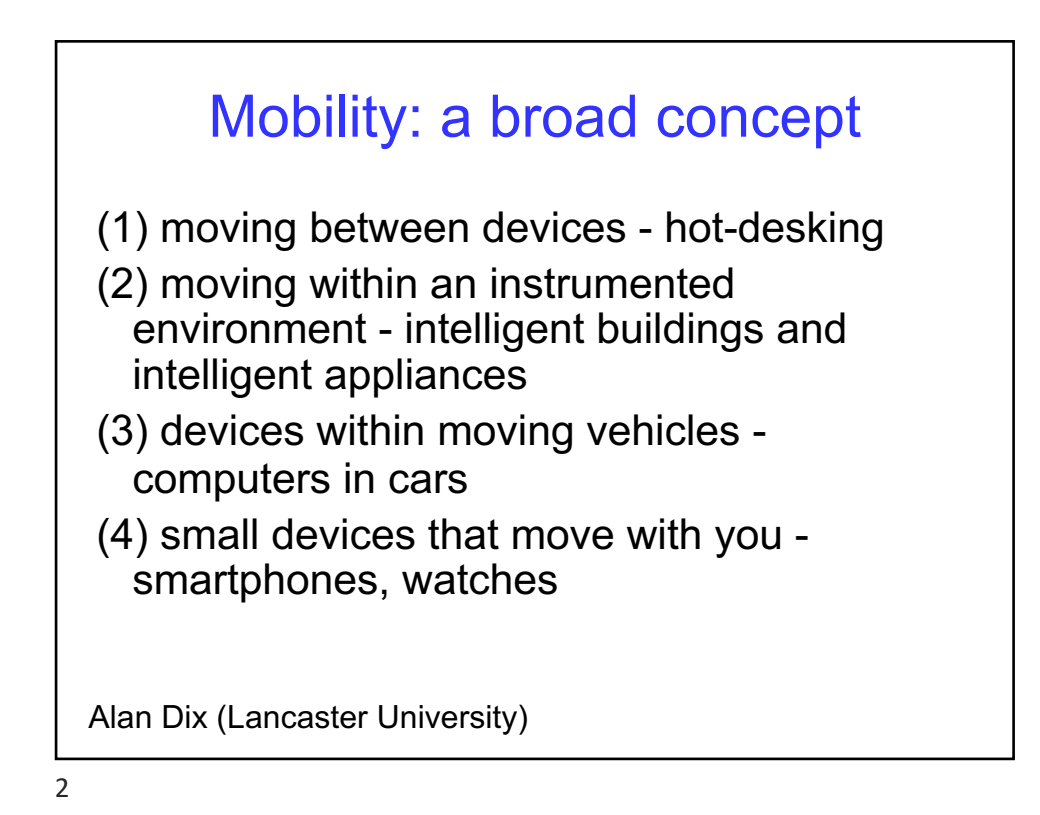

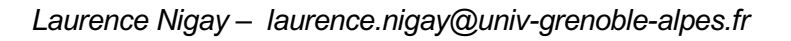

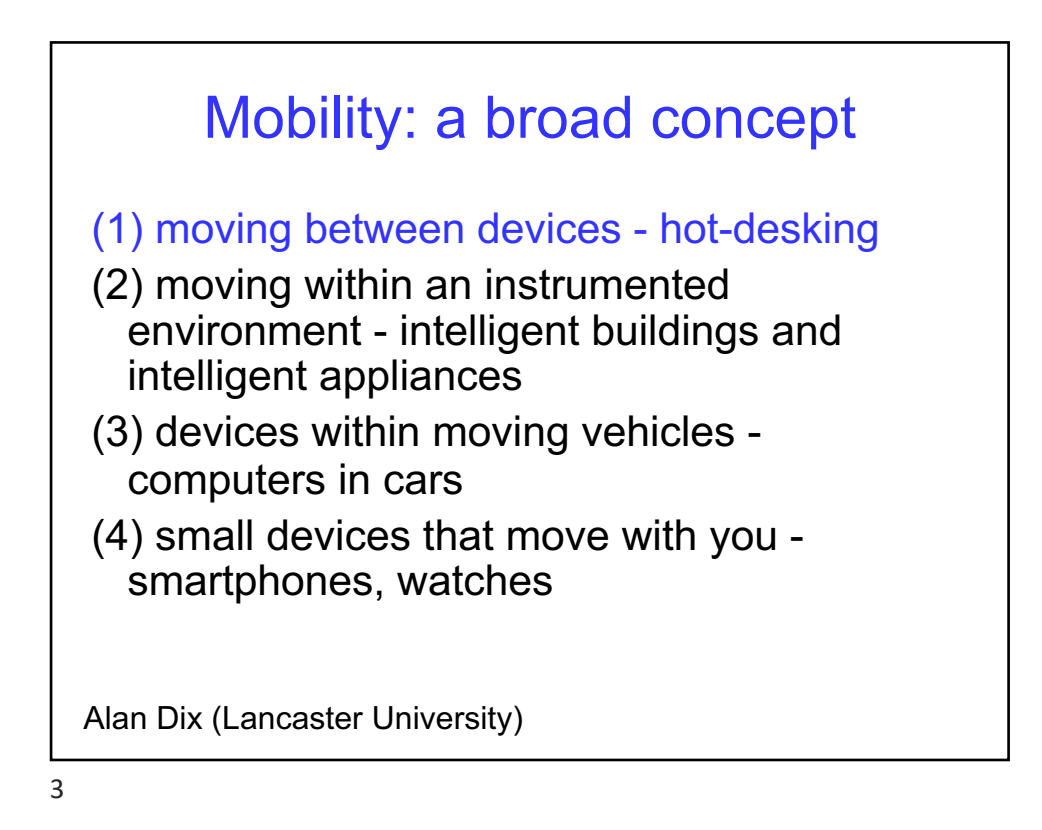

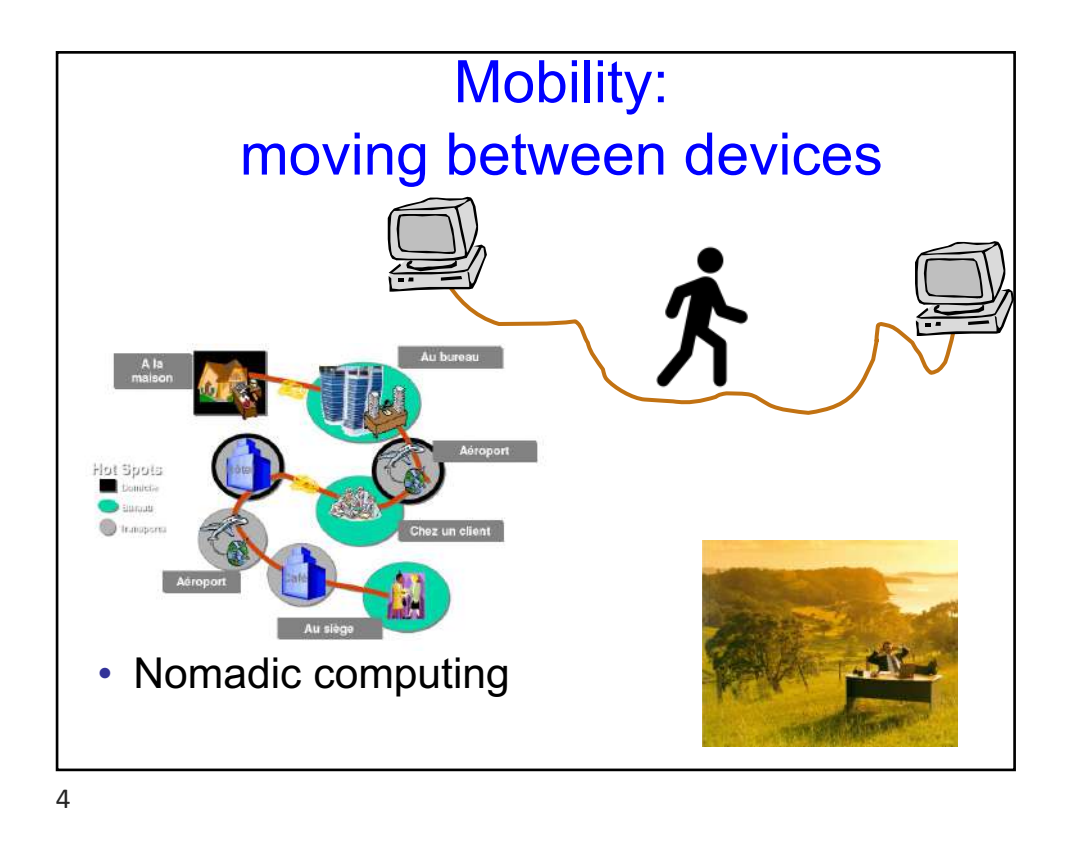

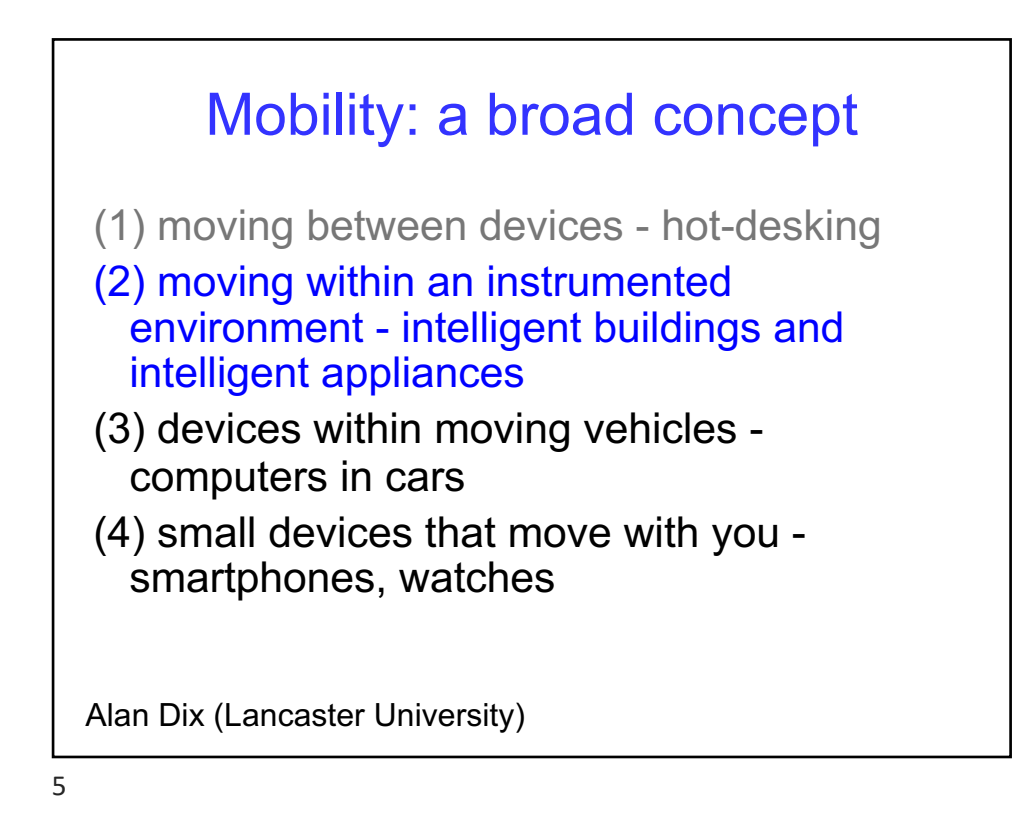

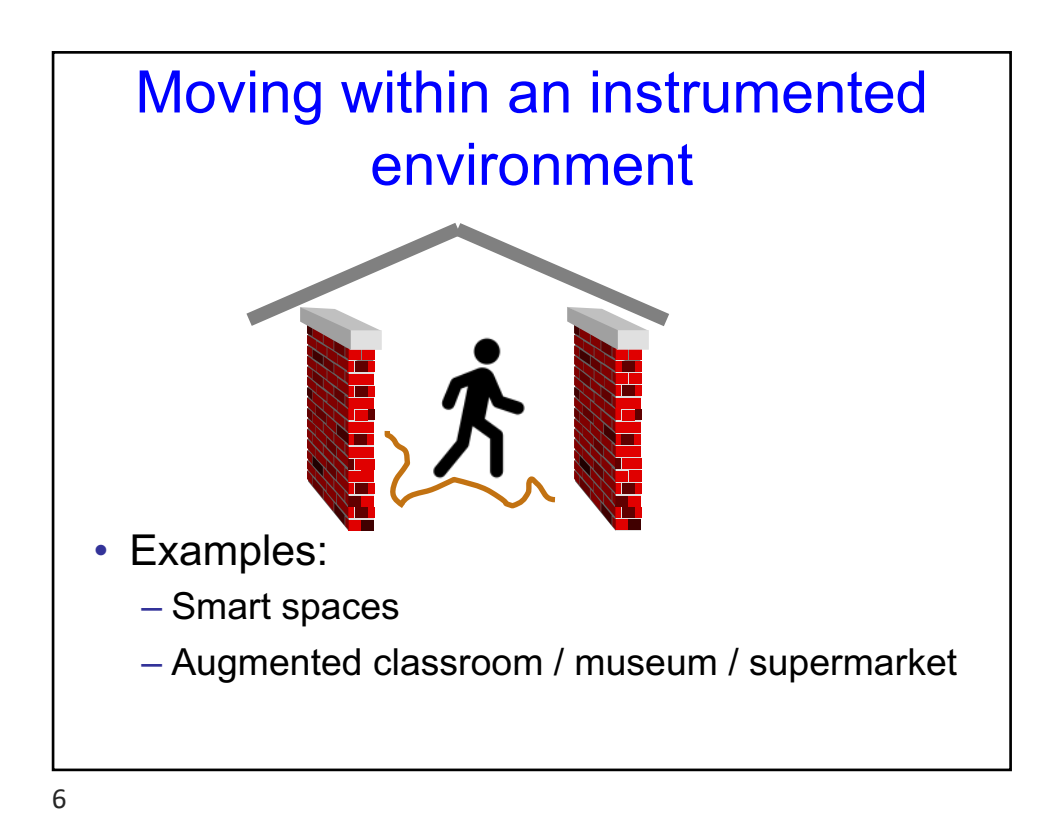

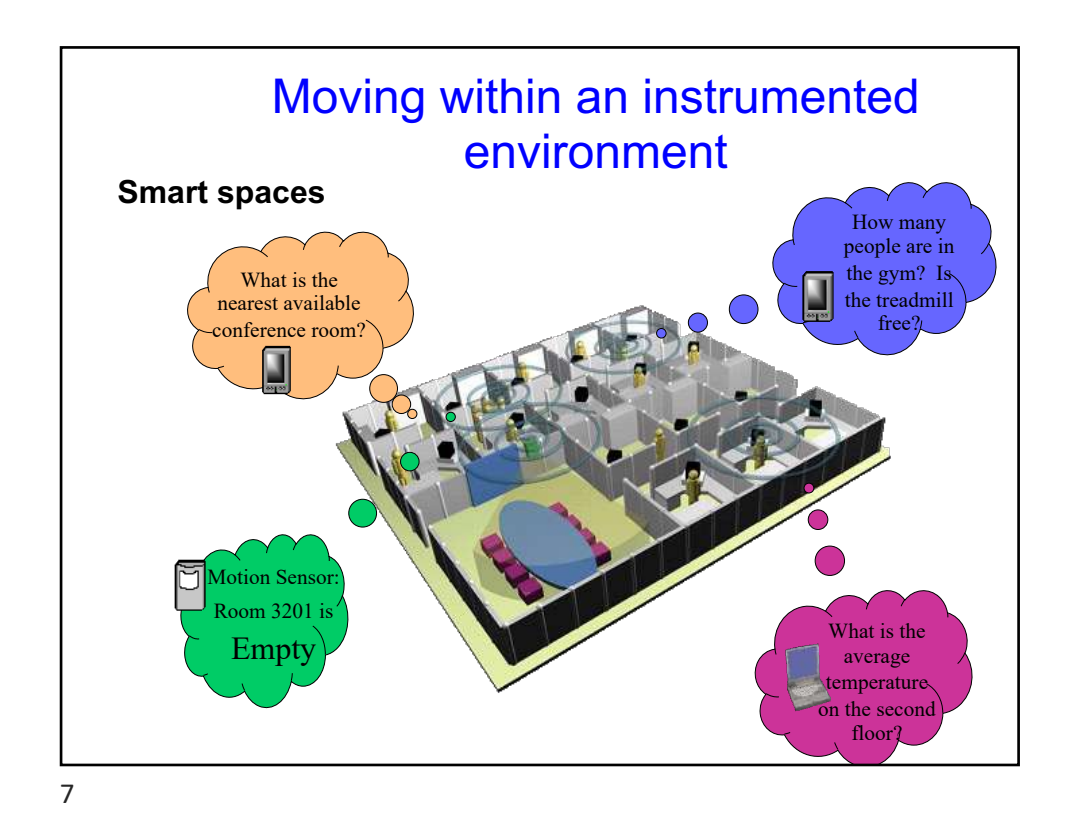

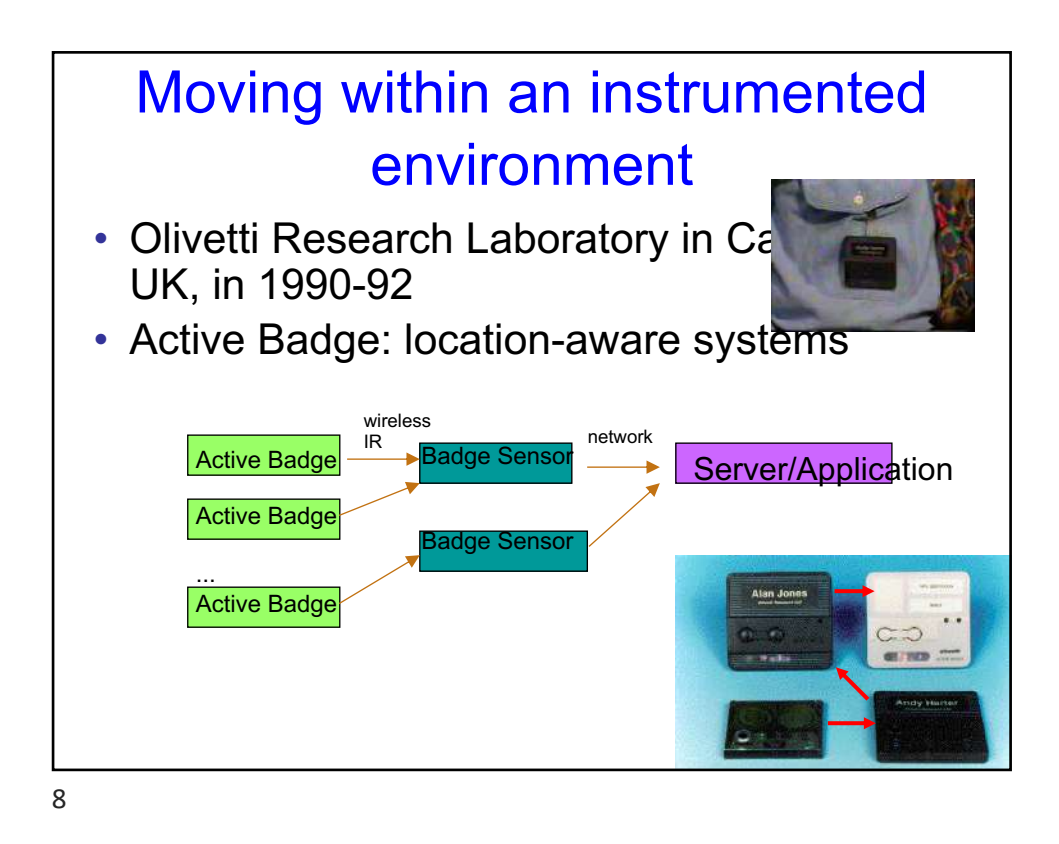

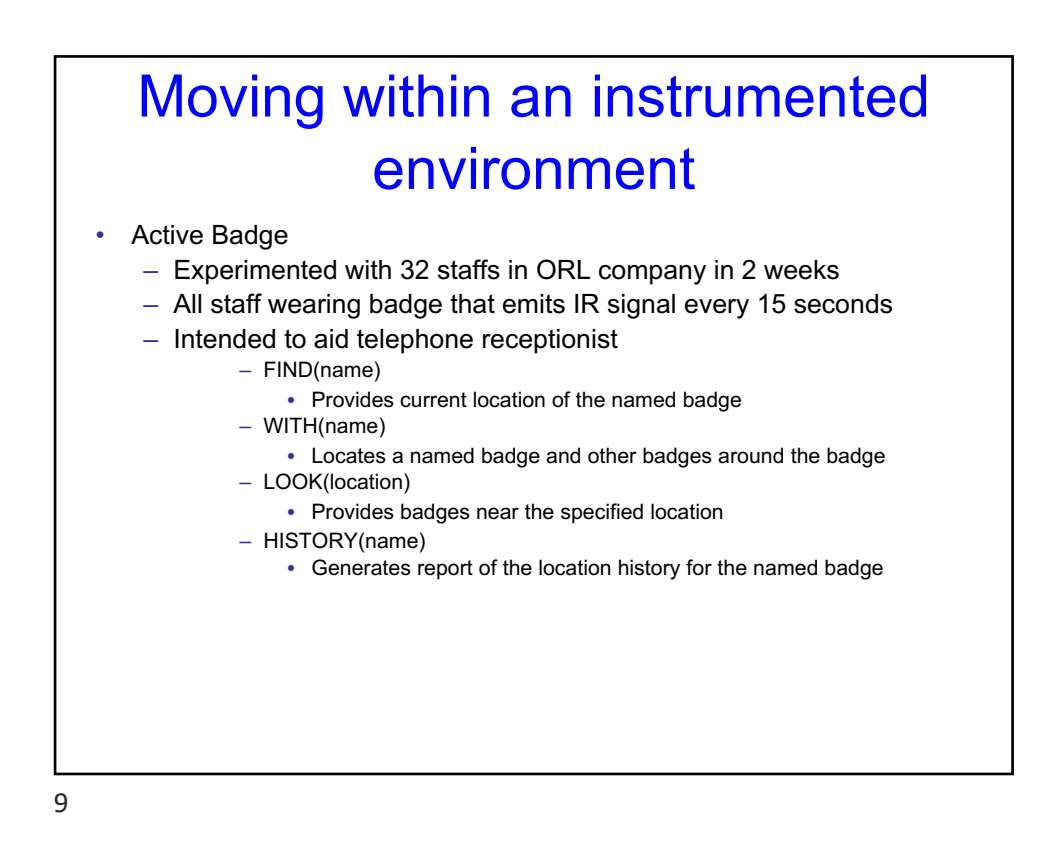

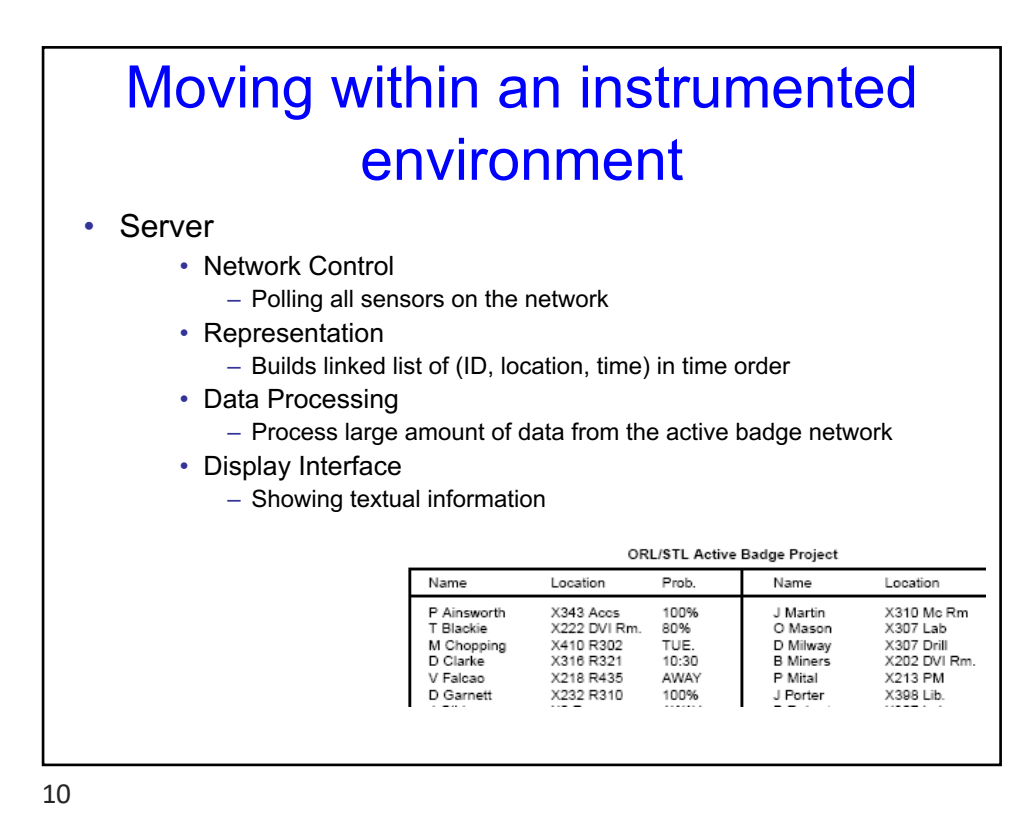

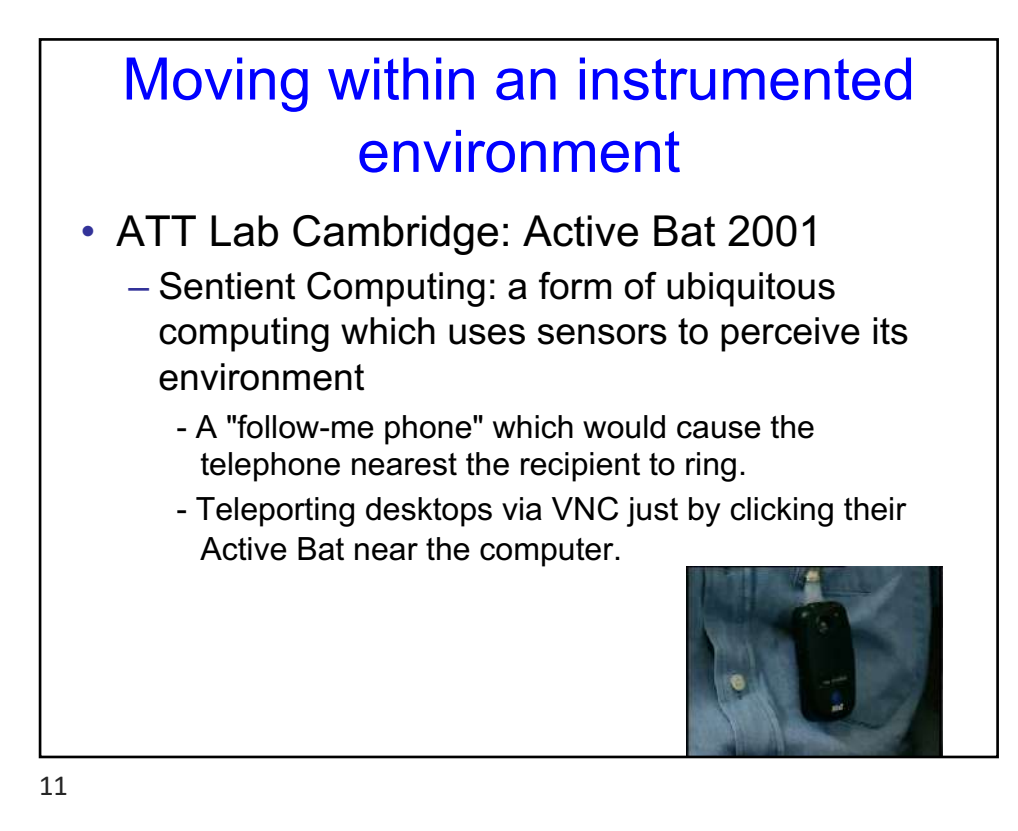

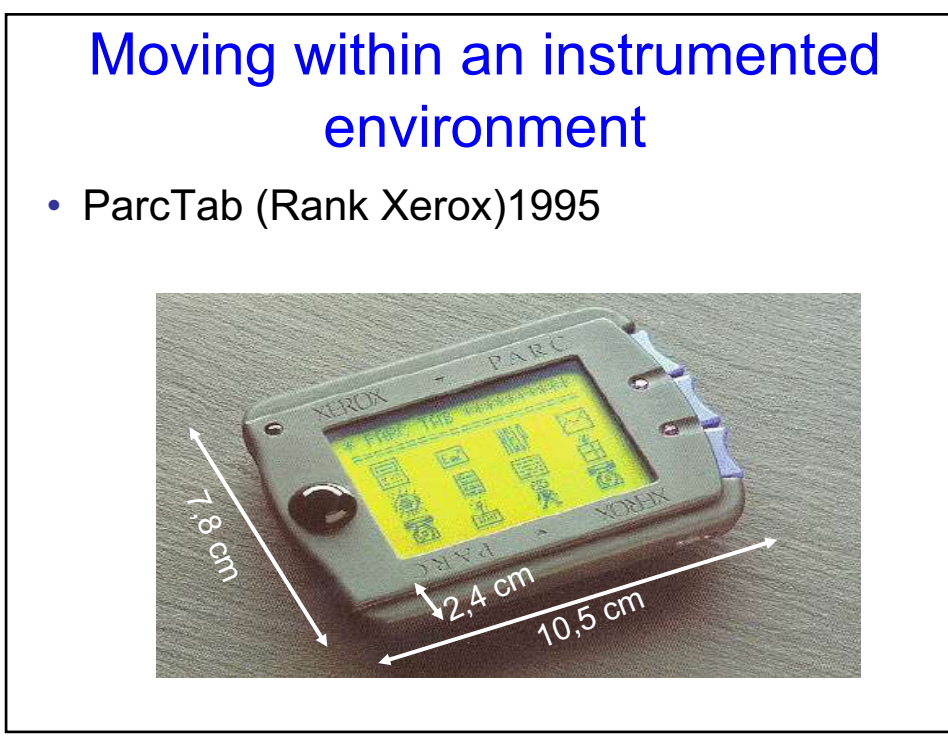

## Moving within an instrumented environment

Projet **EasyLiving** Microsoft 2001

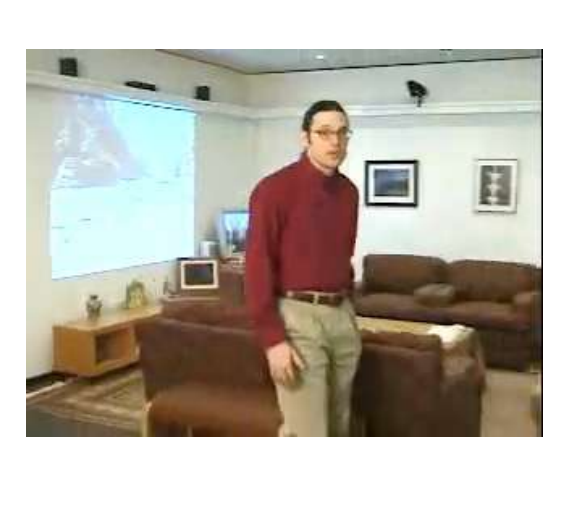

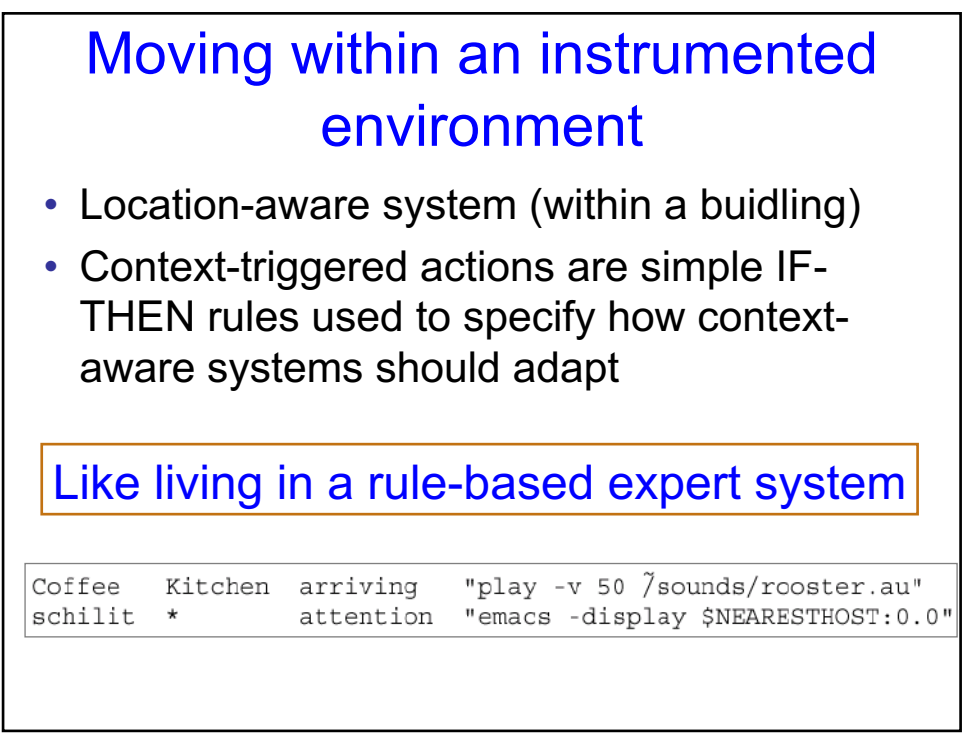

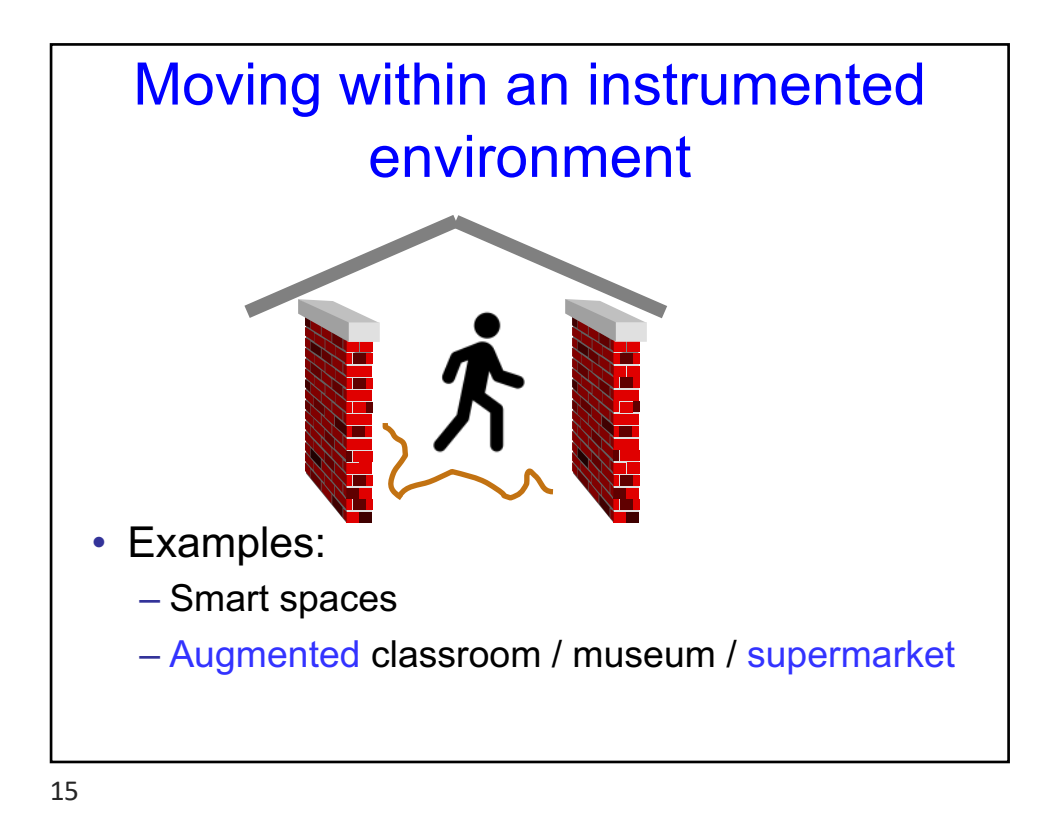

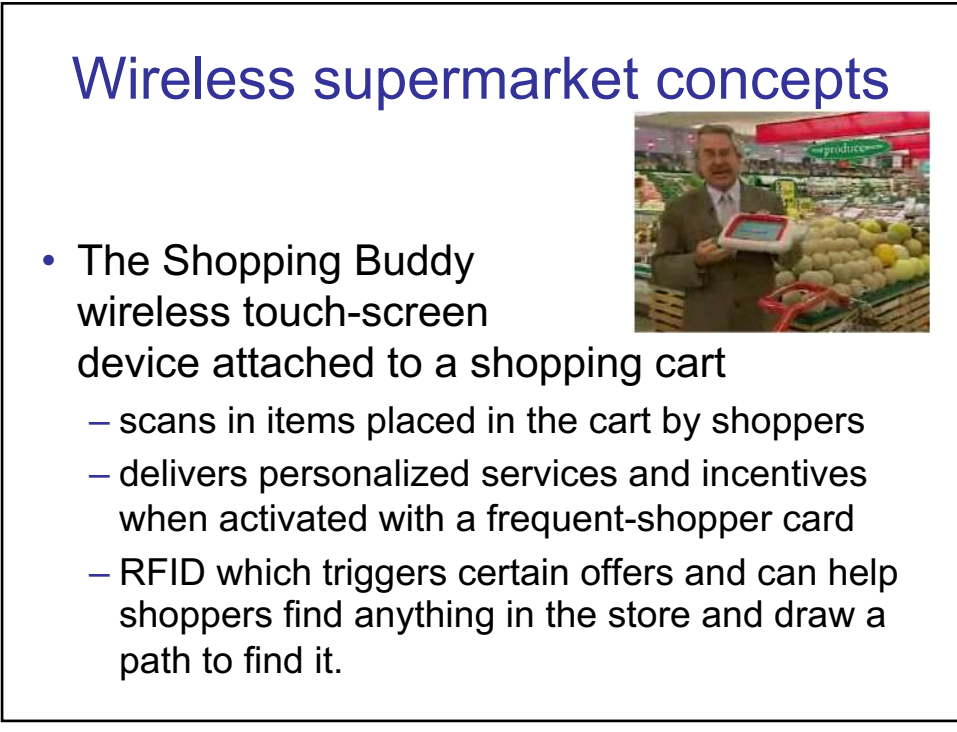

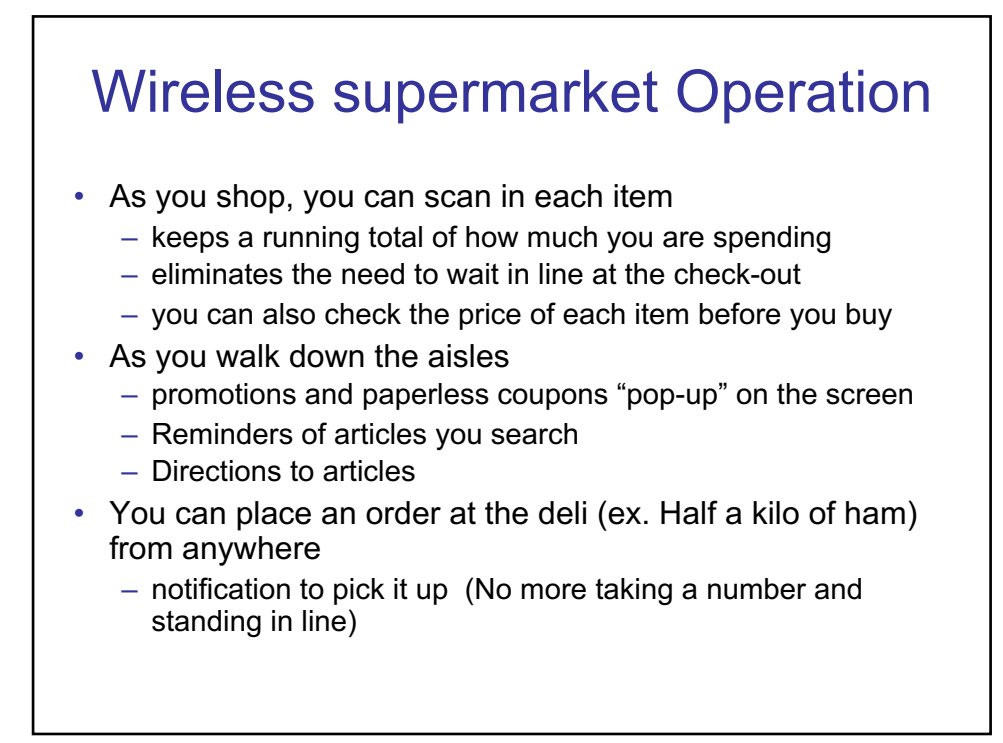

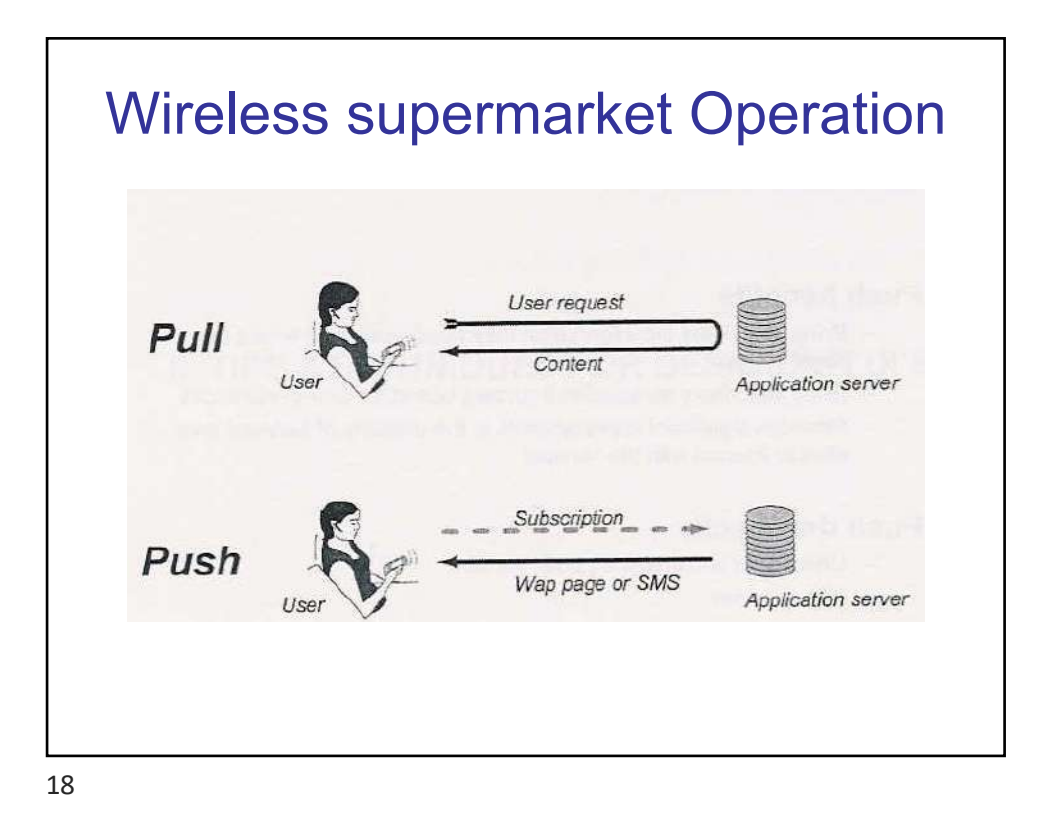

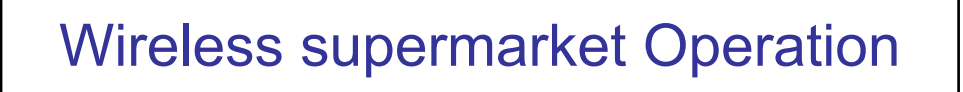

- The Everywhere Display (IBM)
- Beamed from the supermarket ceiling
- transforms any surface into an interactive computer
	- On the floor
	- On the items

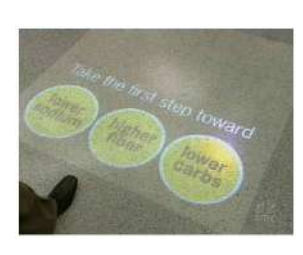

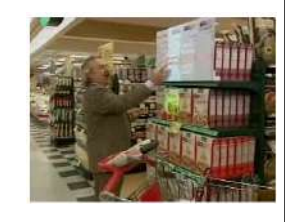

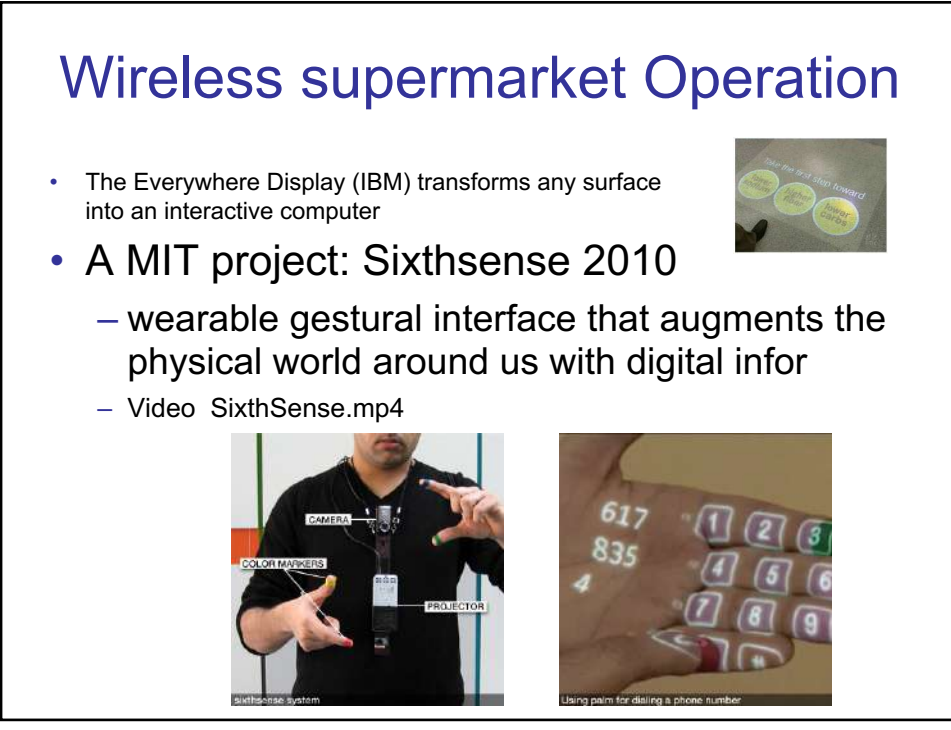

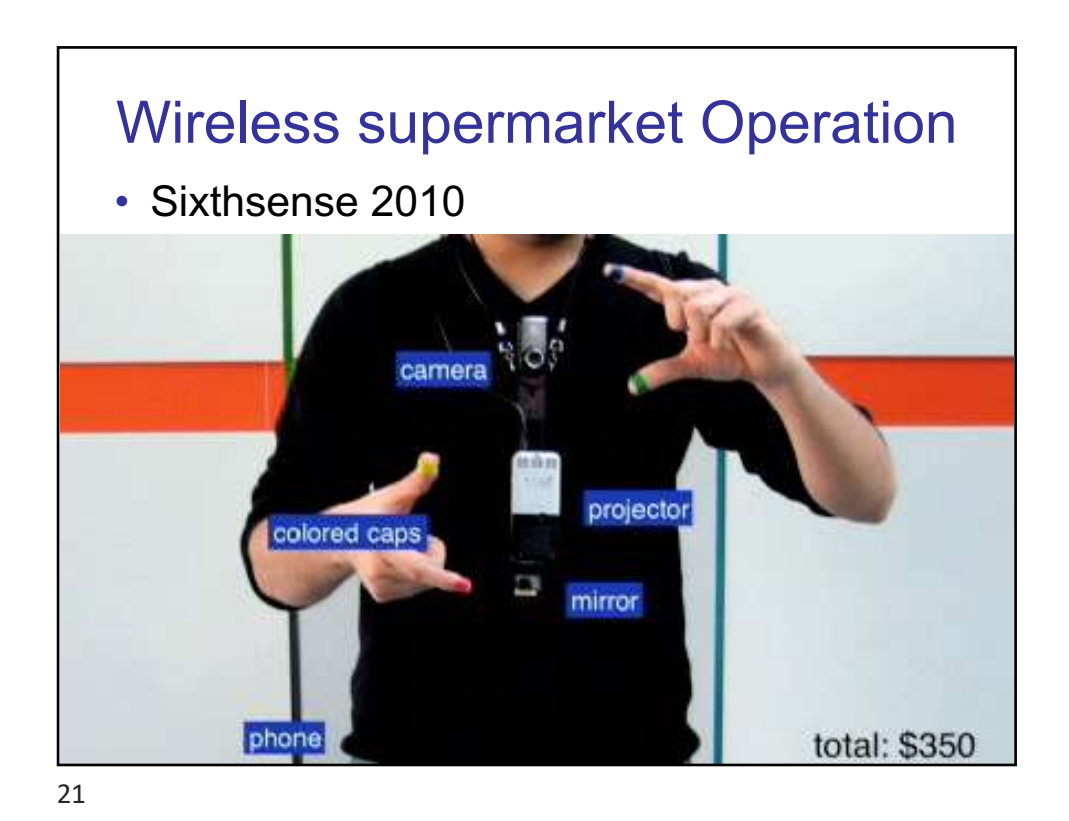

## Moving within an instrumented environment

- Technological approach
	- 1. Augment the user
		- The user wears or carries a device to obtain information about physical objects.
		- => similar to the case 4 « small devices that move with you »
	- 2. Augment the physical object
		- The physical object is changed by embedding input, output or computational devices on or within it.
	- 3. Augment the environment surrounding the user

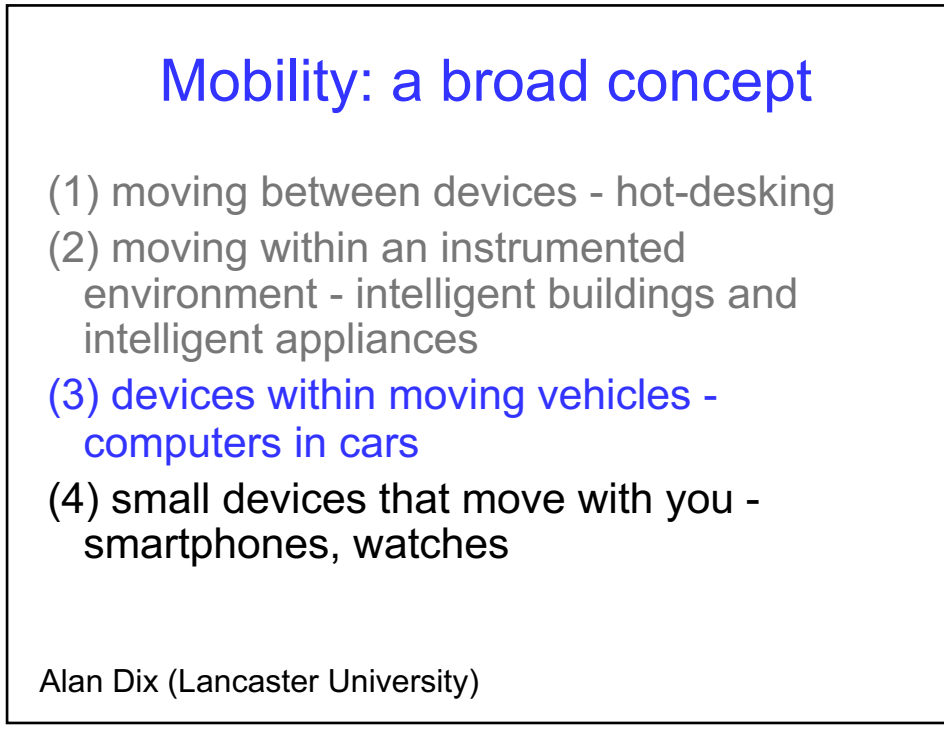

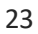

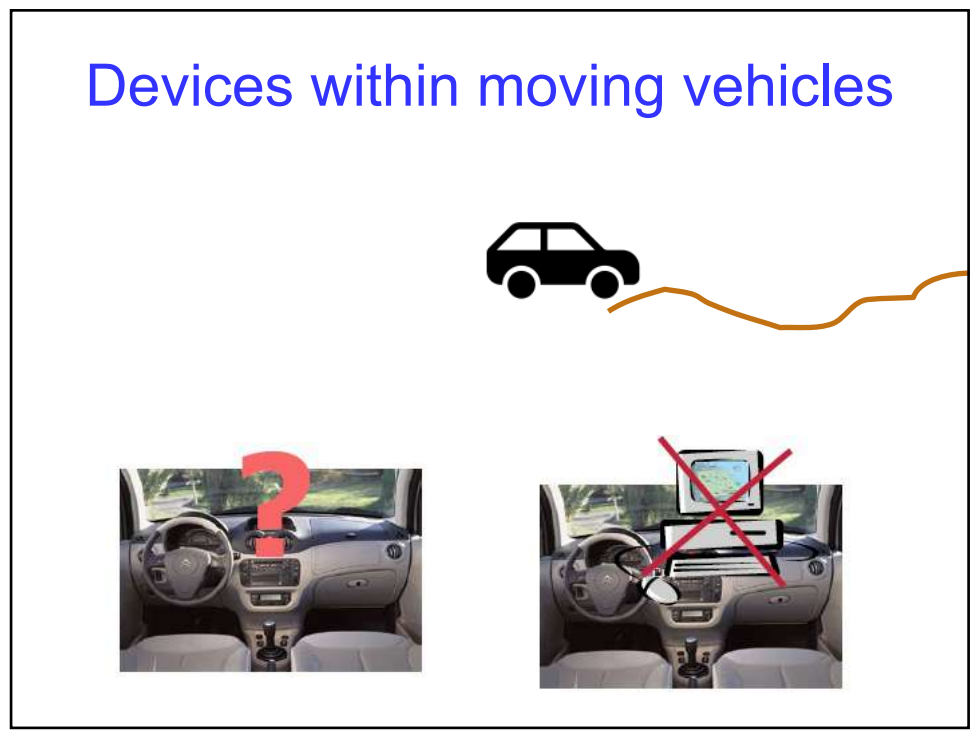

## Devices within moving vehicles

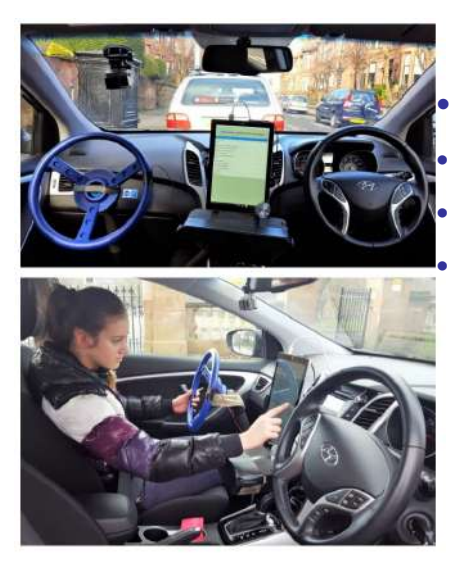

• AutomotiveUI 2017 Scrolling a list of songs • Touch / Pressure • Haptic feedback

25

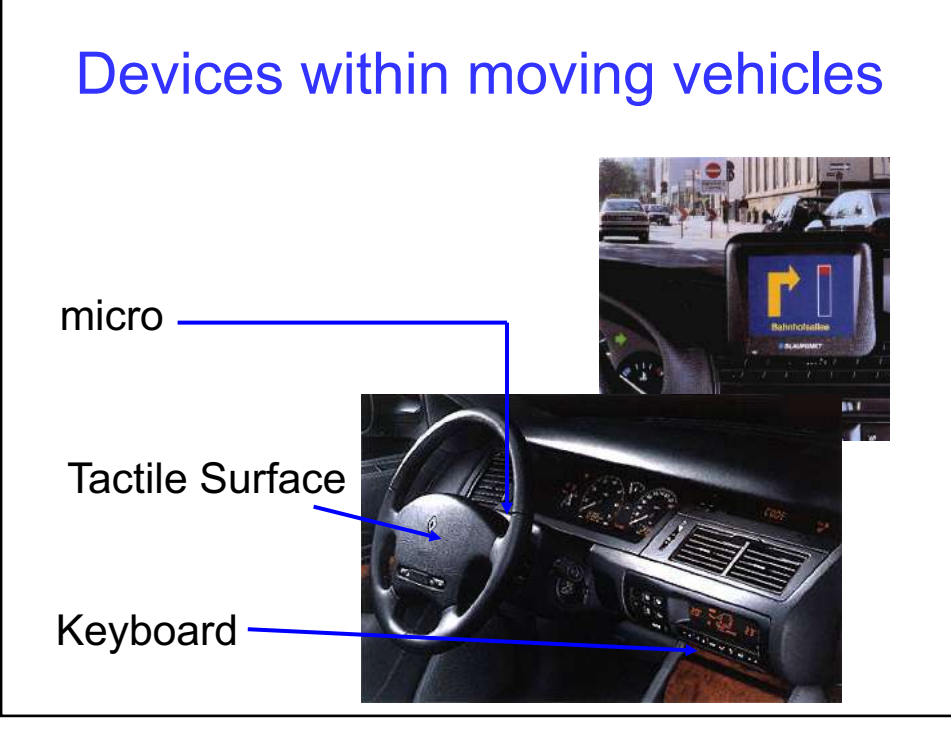

*Laurence Nigay – laurence.nigay@univ-grenoble-alpes.fr*

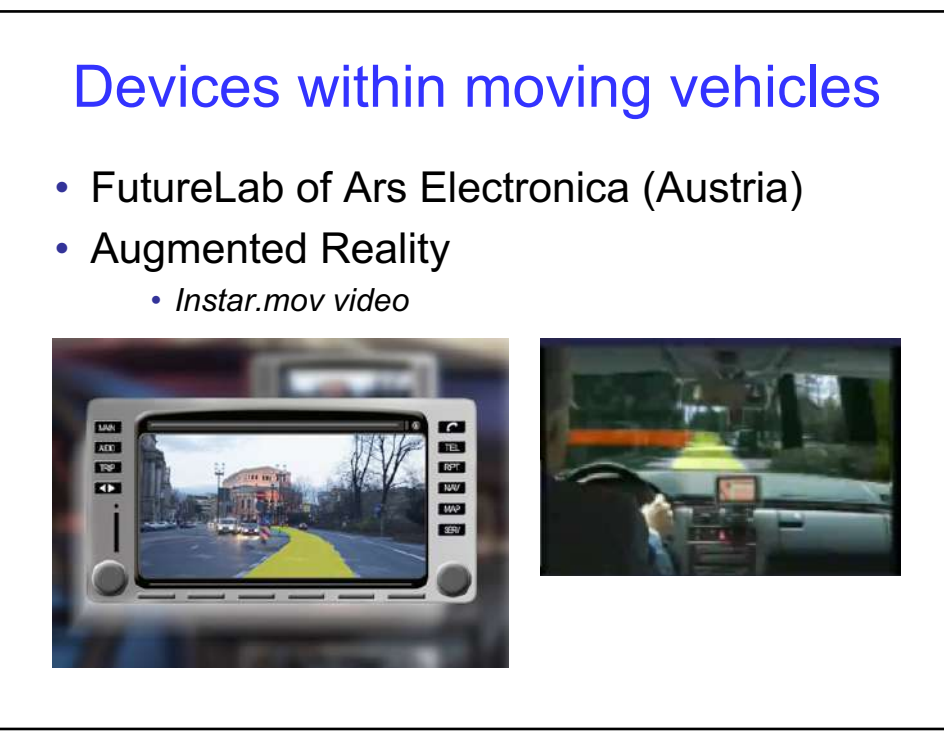

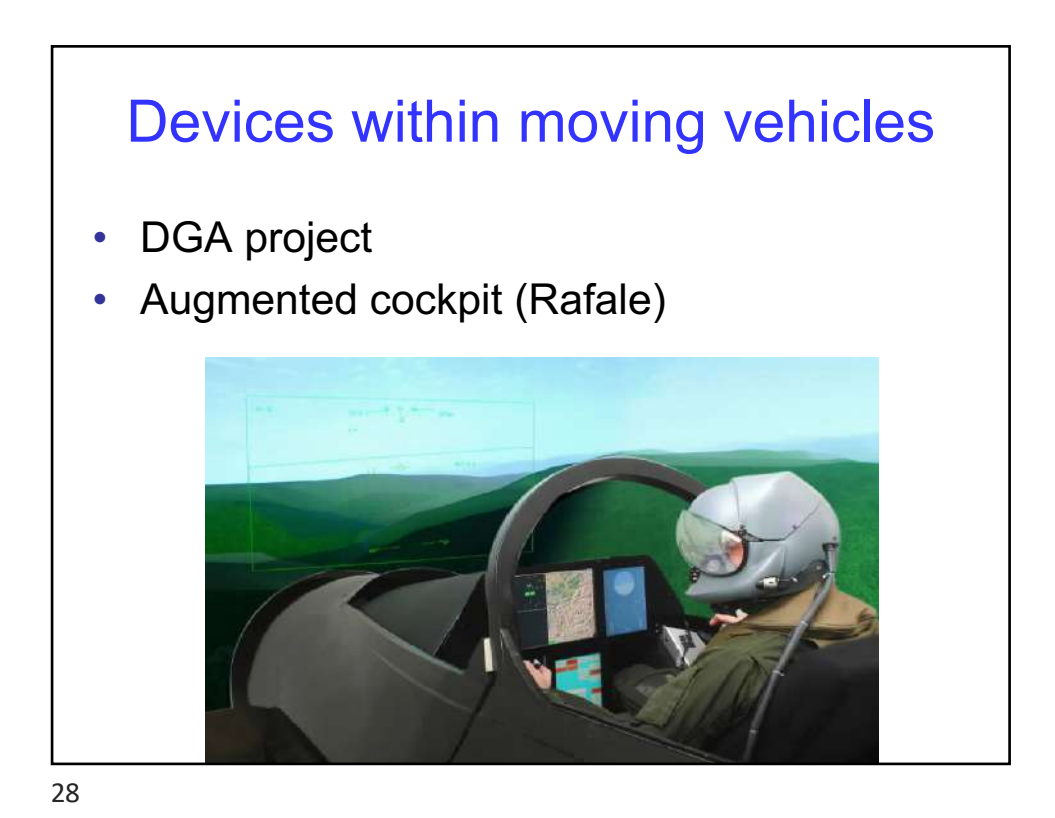

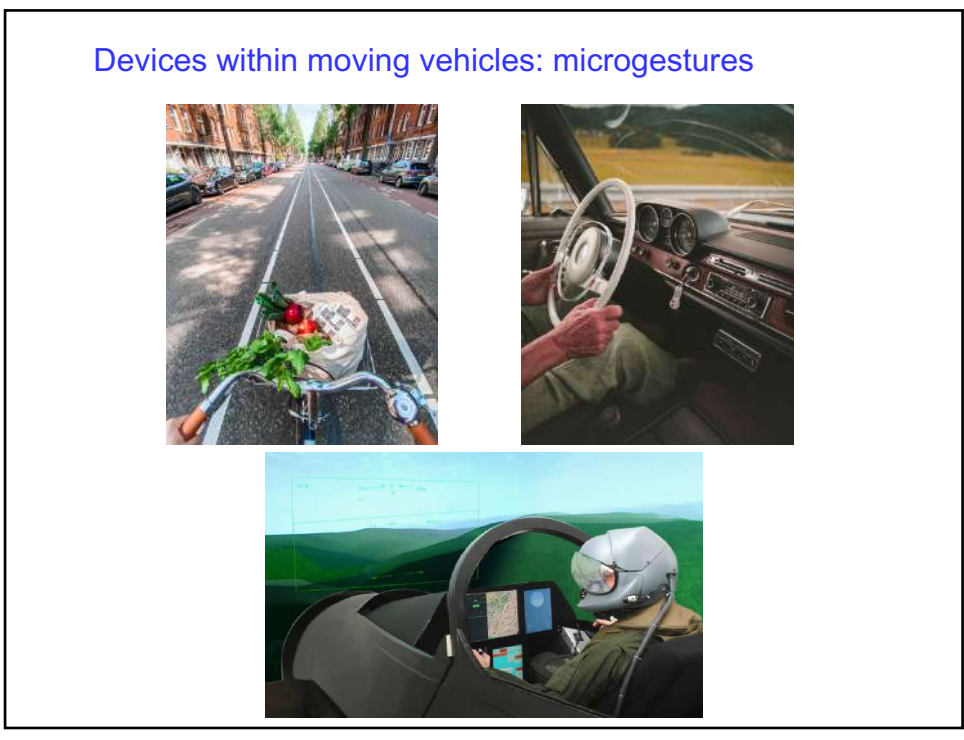

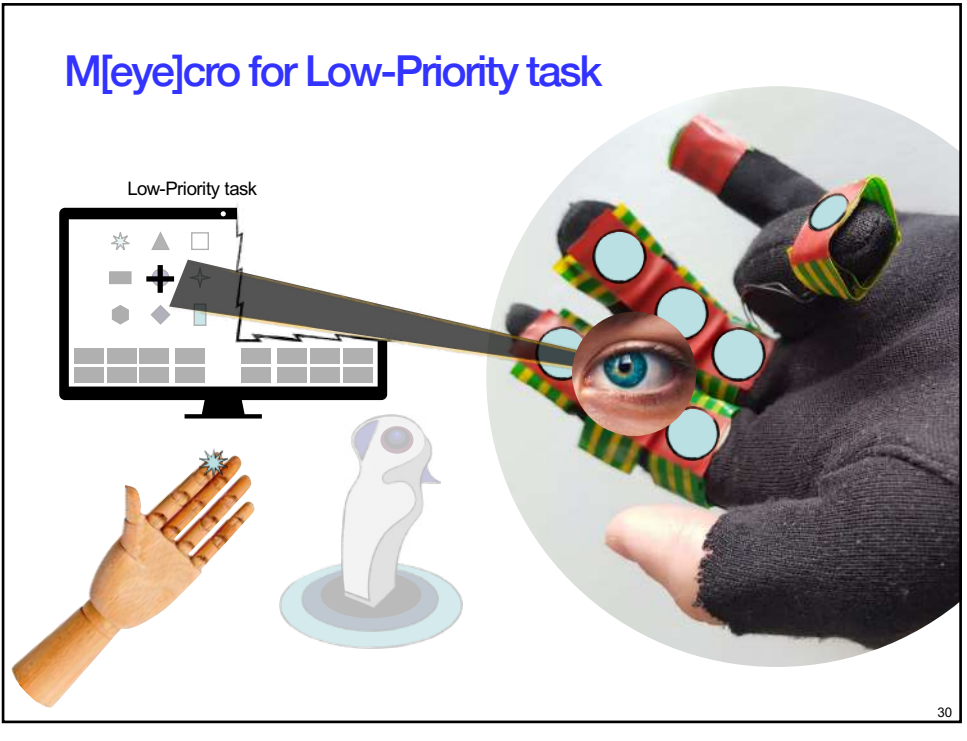

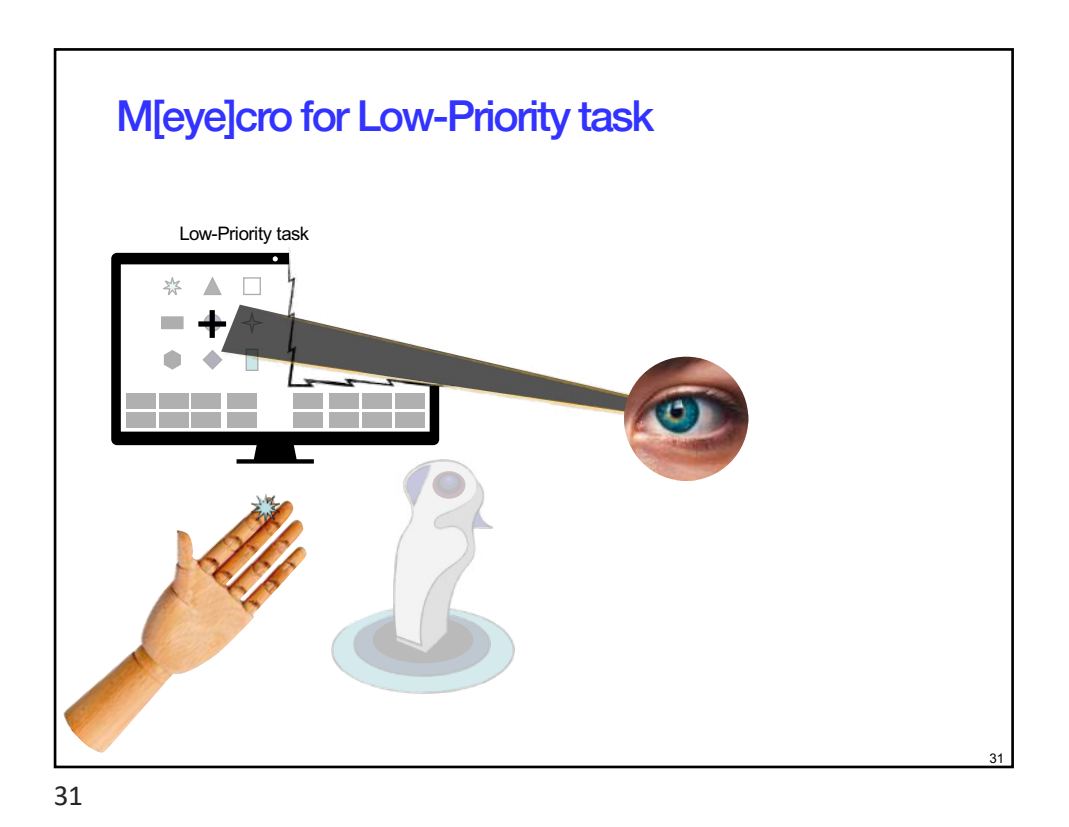

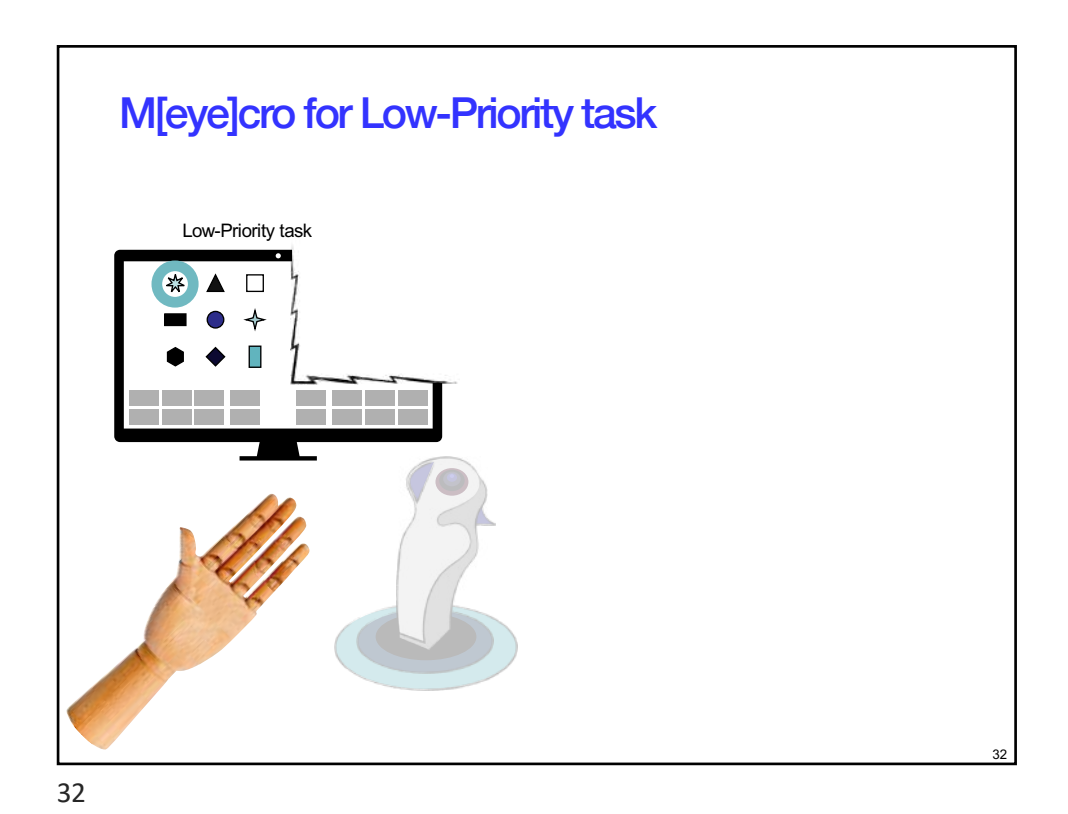

*Laurence Nigay – laurence.nigay@univ-grenoble-alpes.fr*

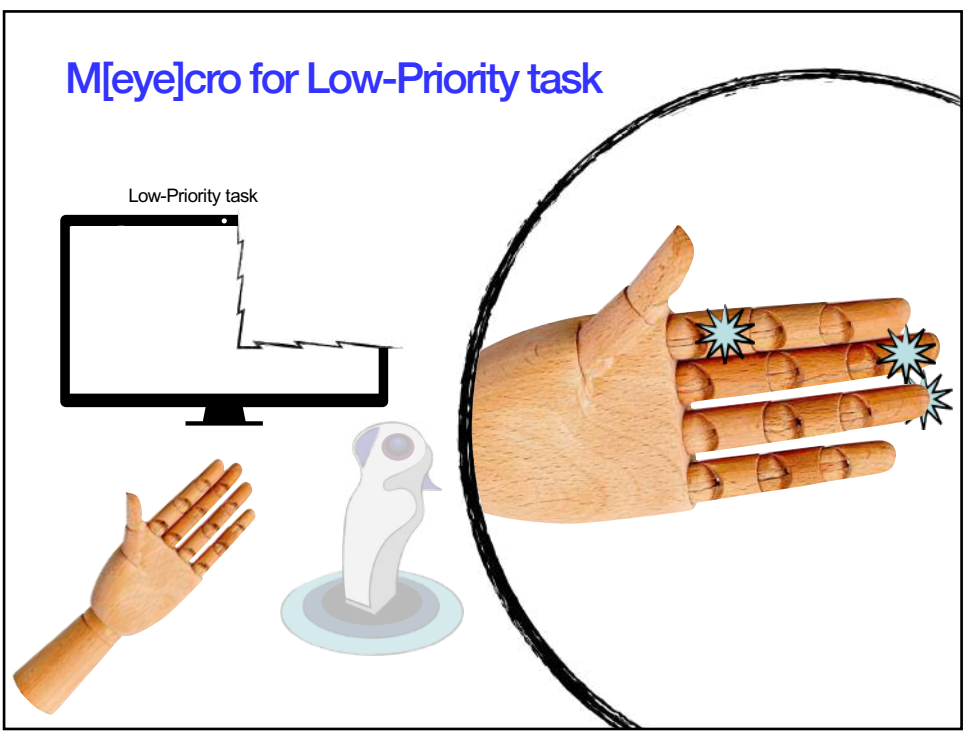

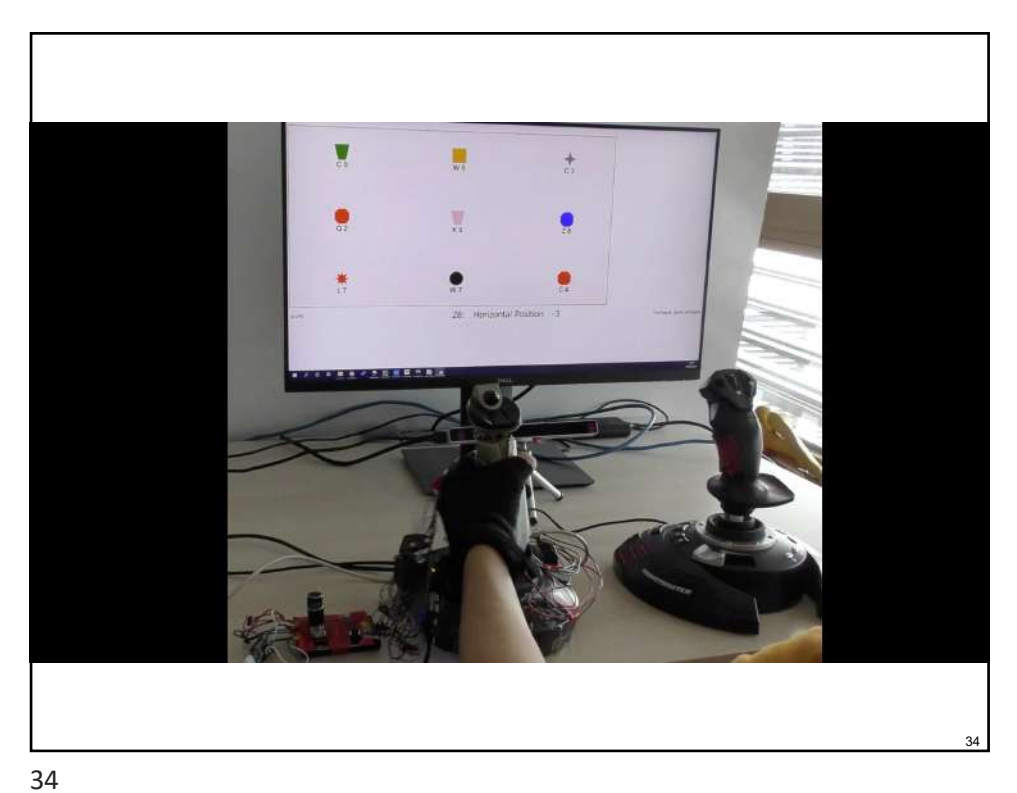

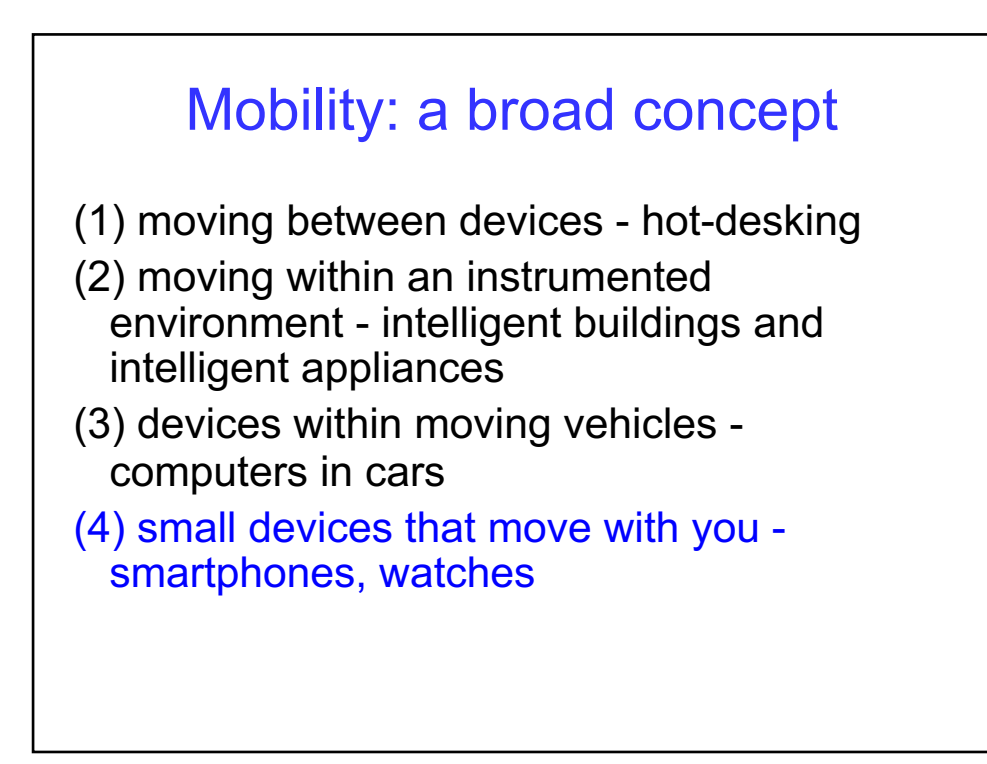

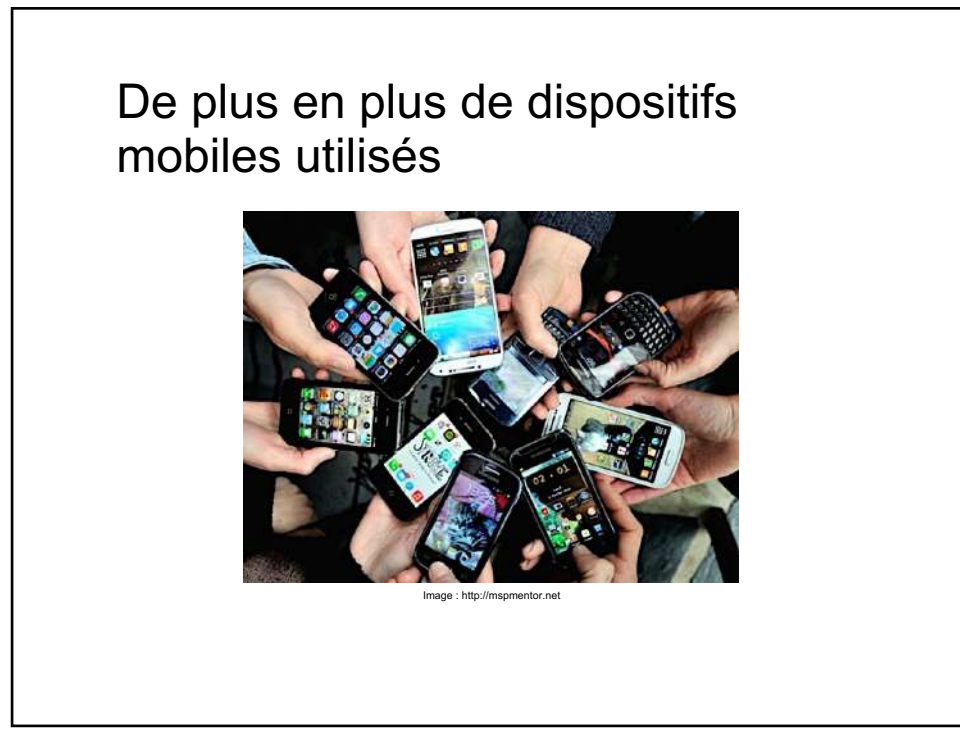

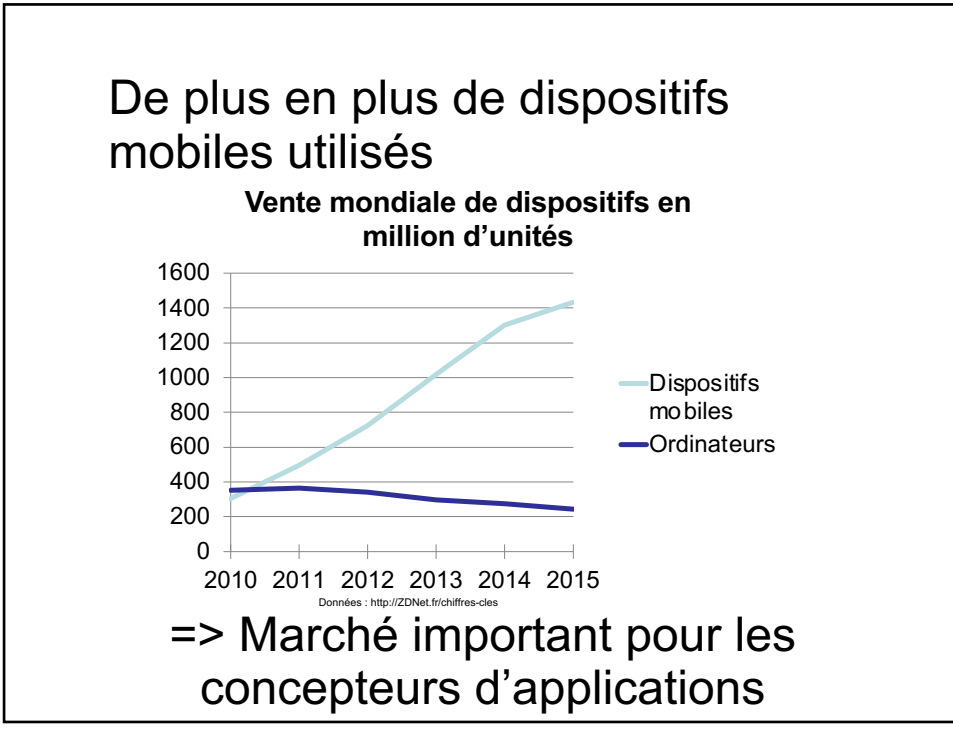

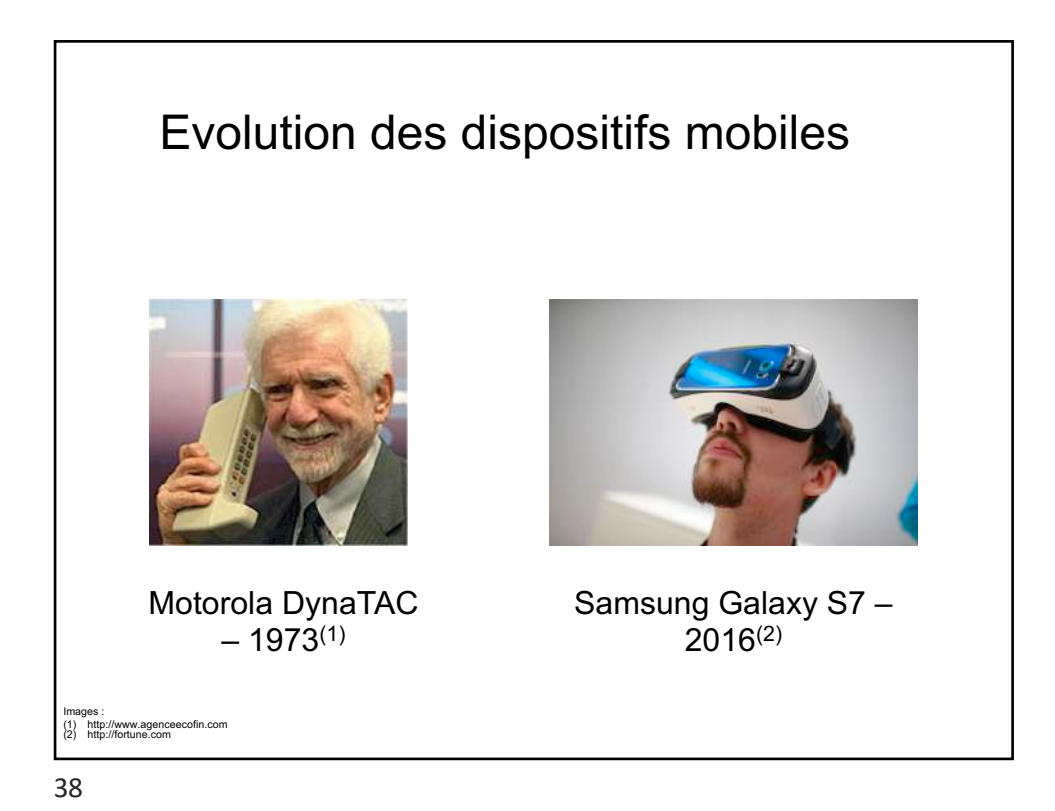

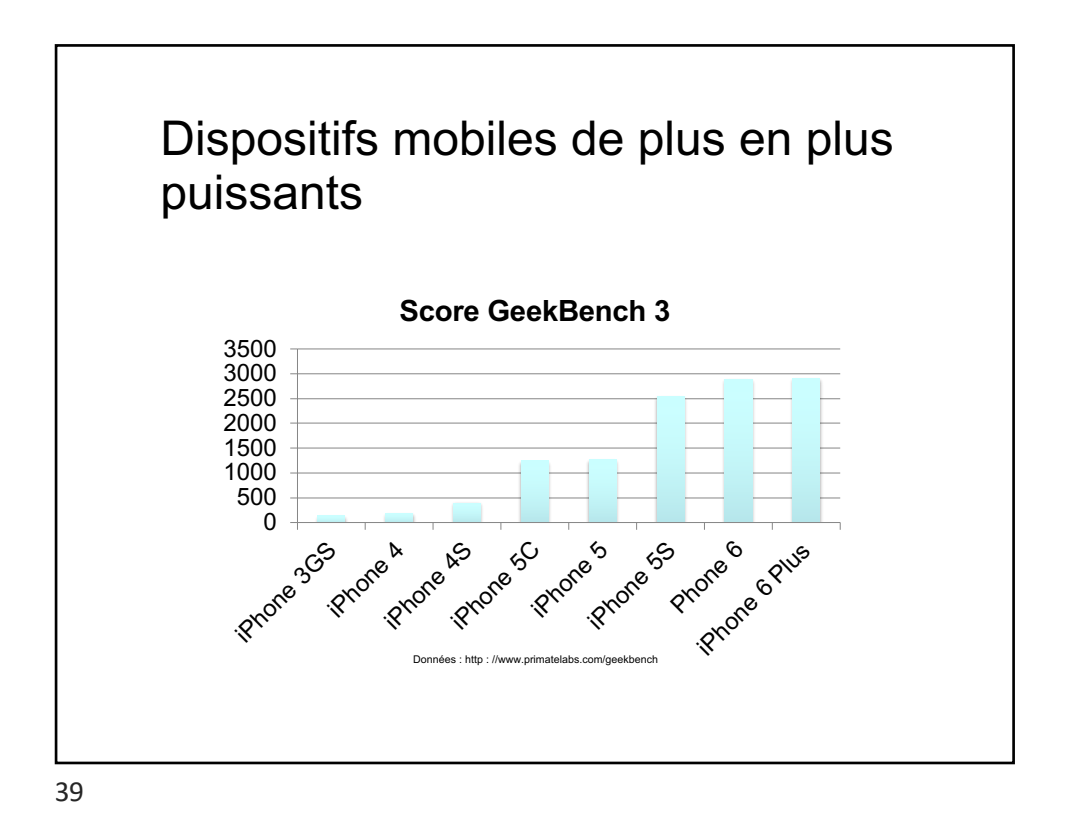

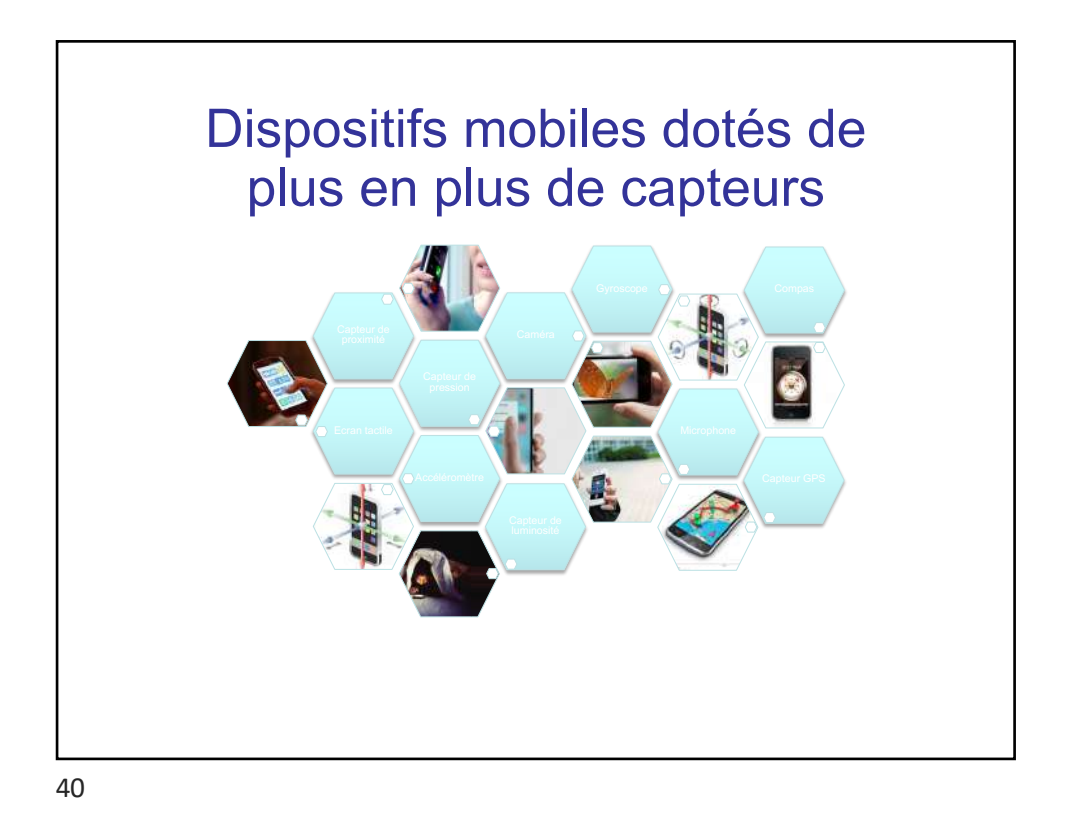

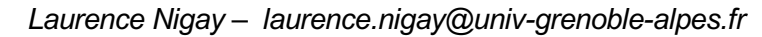

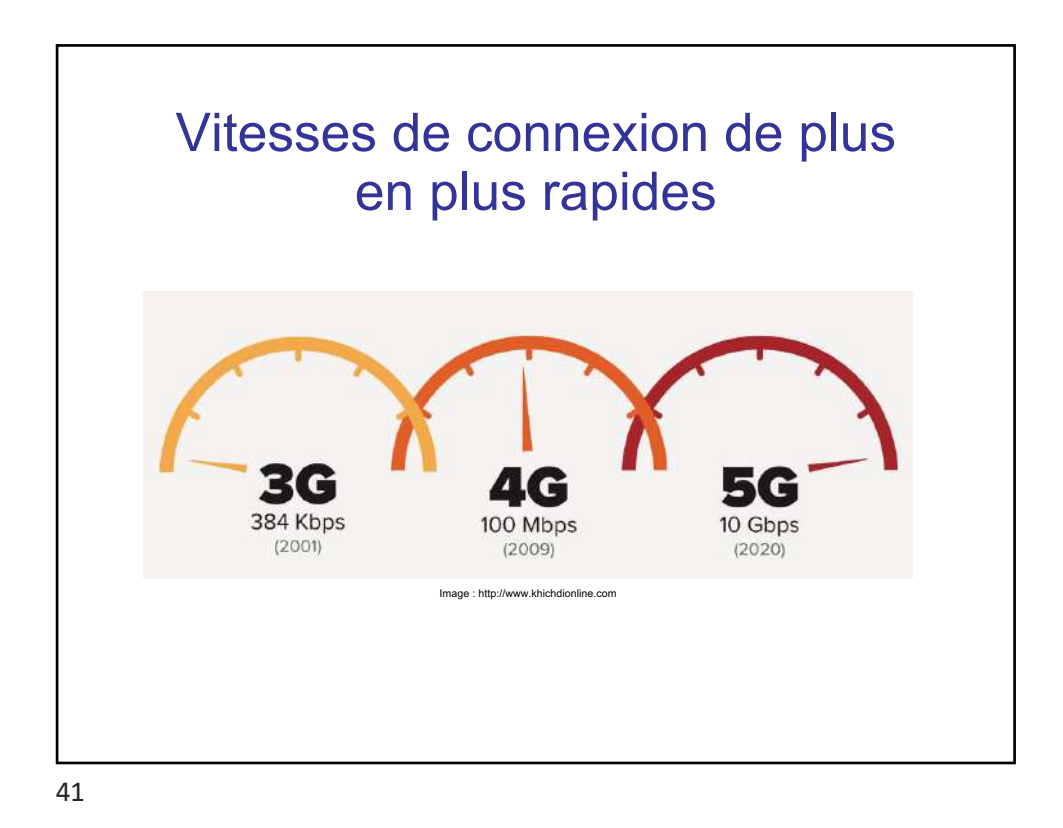

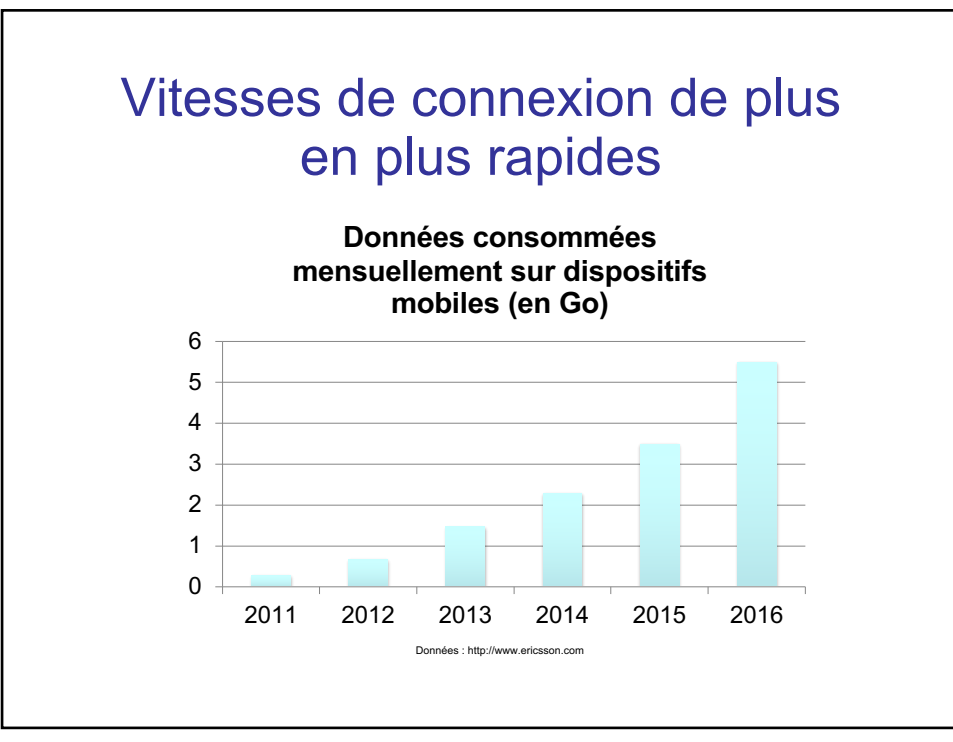

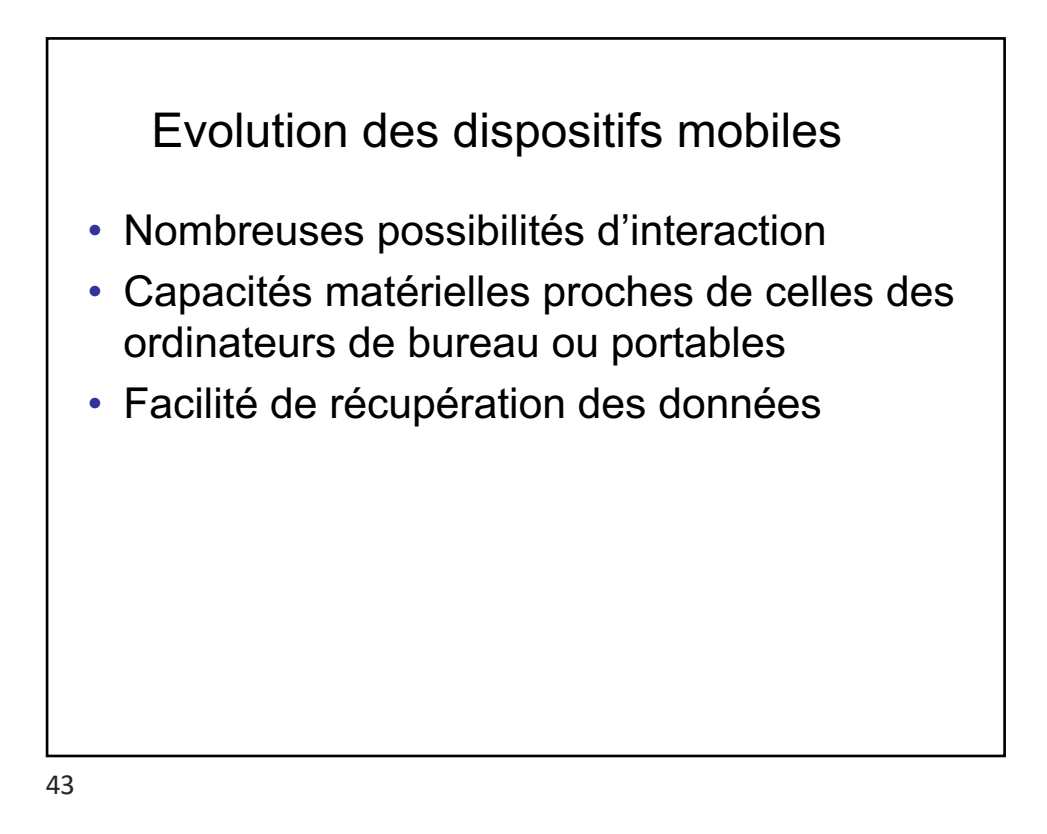

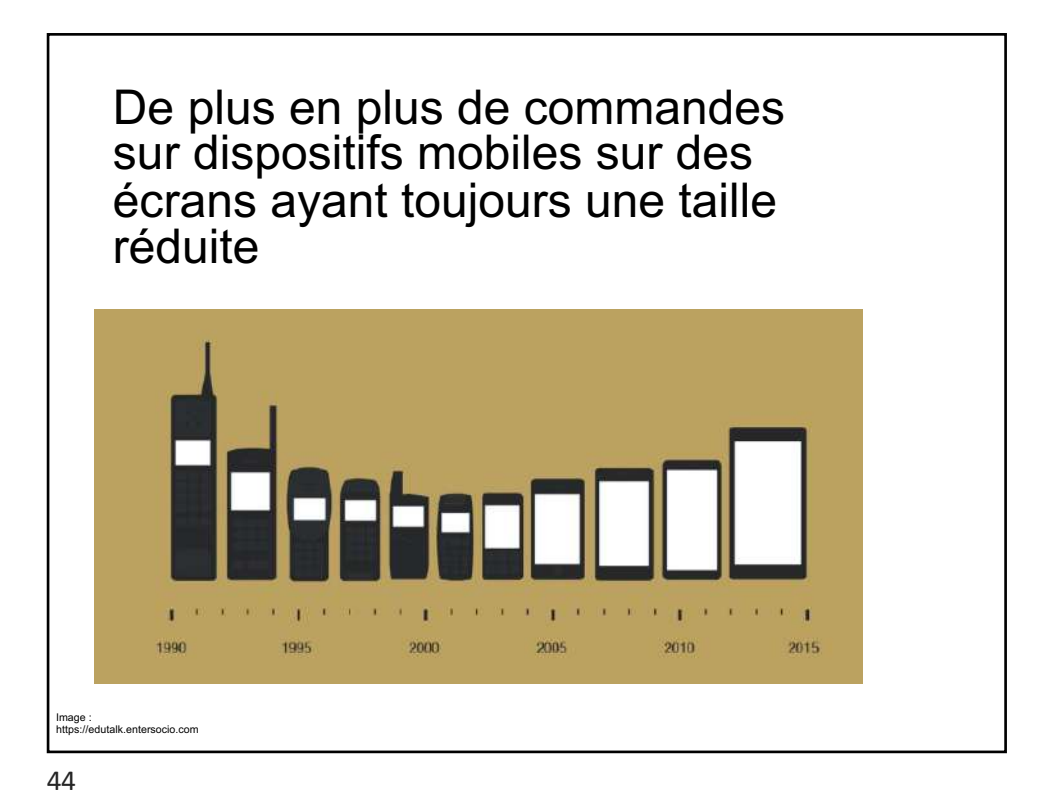

*Laurence Nigay – laurence.nigay@univ-grenoble-alpes.fr*

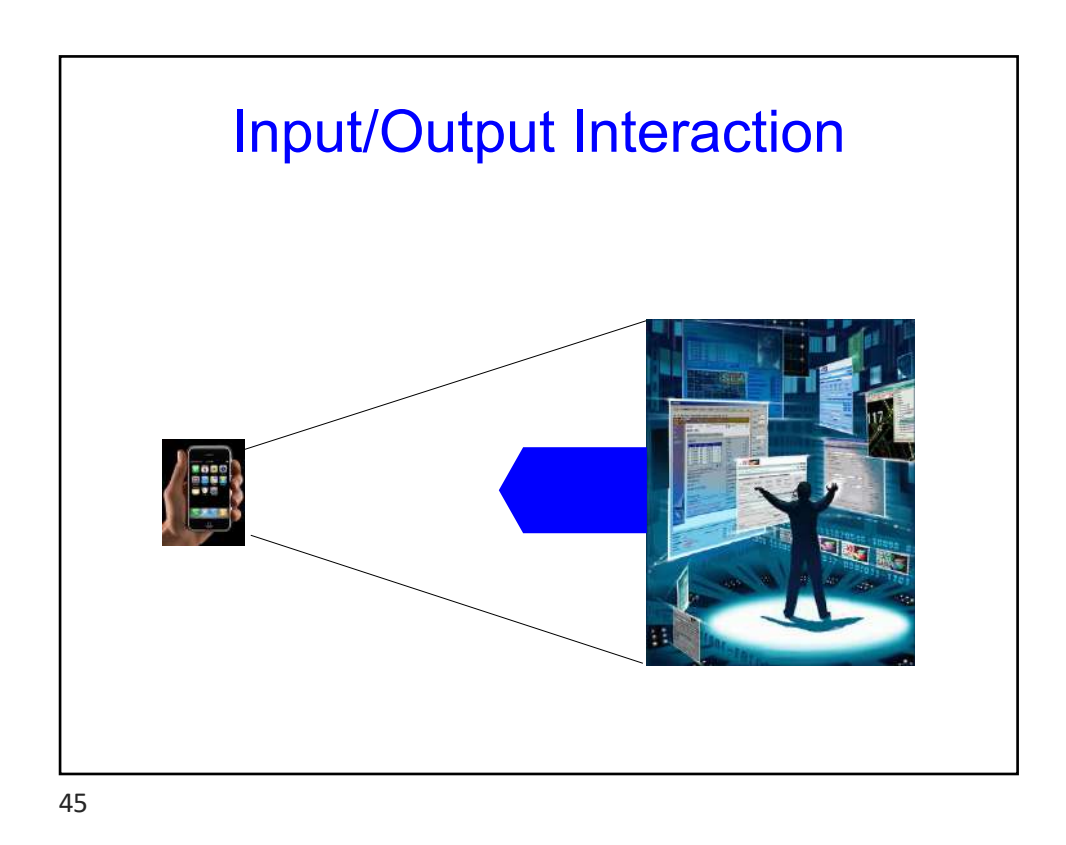

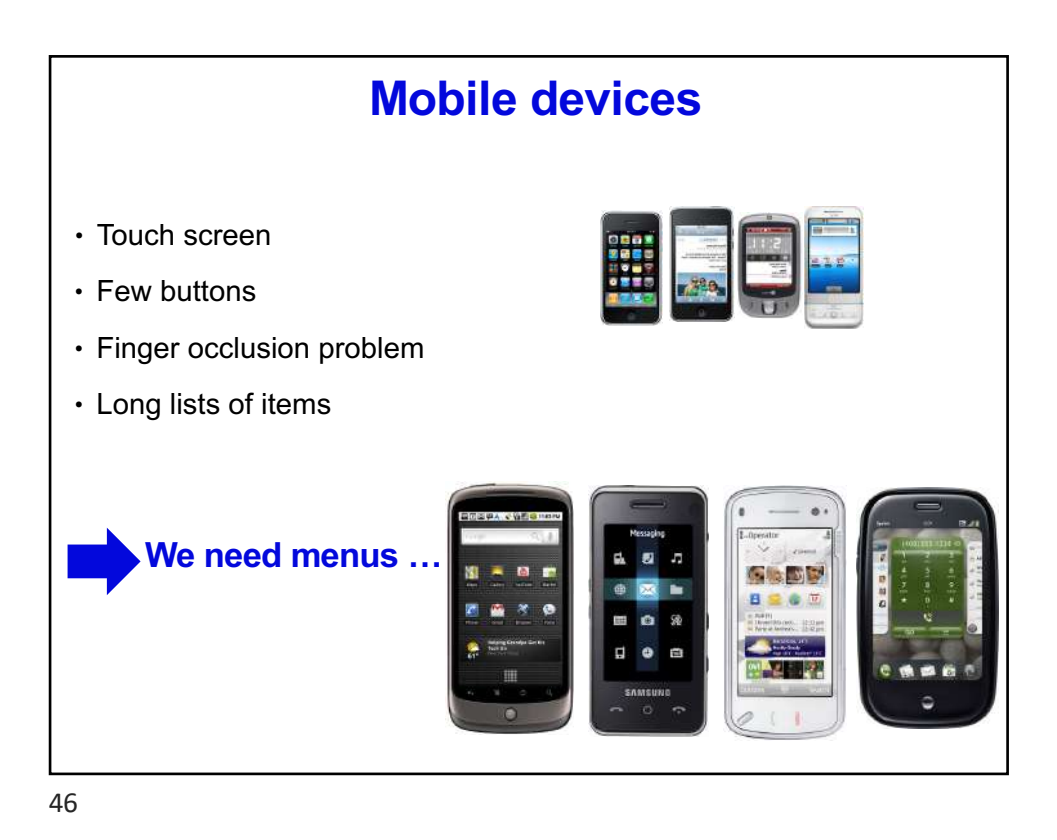

*Laurence Nigay – laurence.nigay@univ-grenoble-alpes.fr*

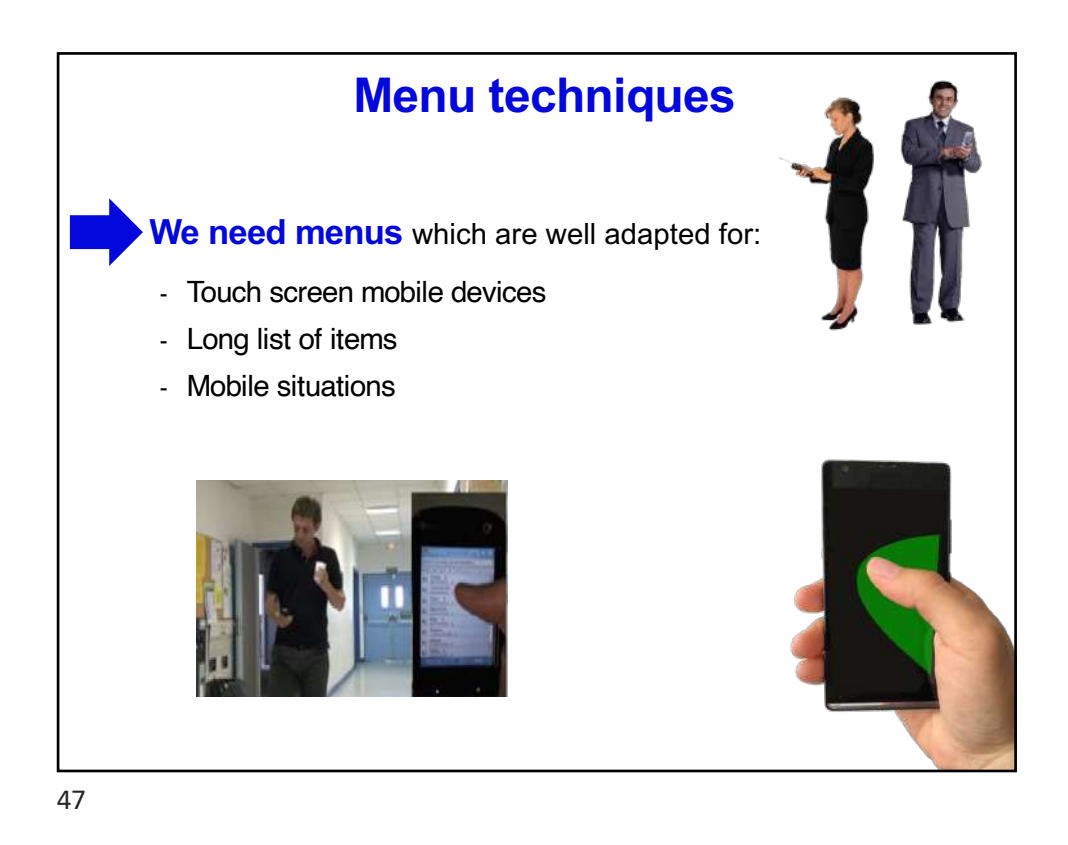

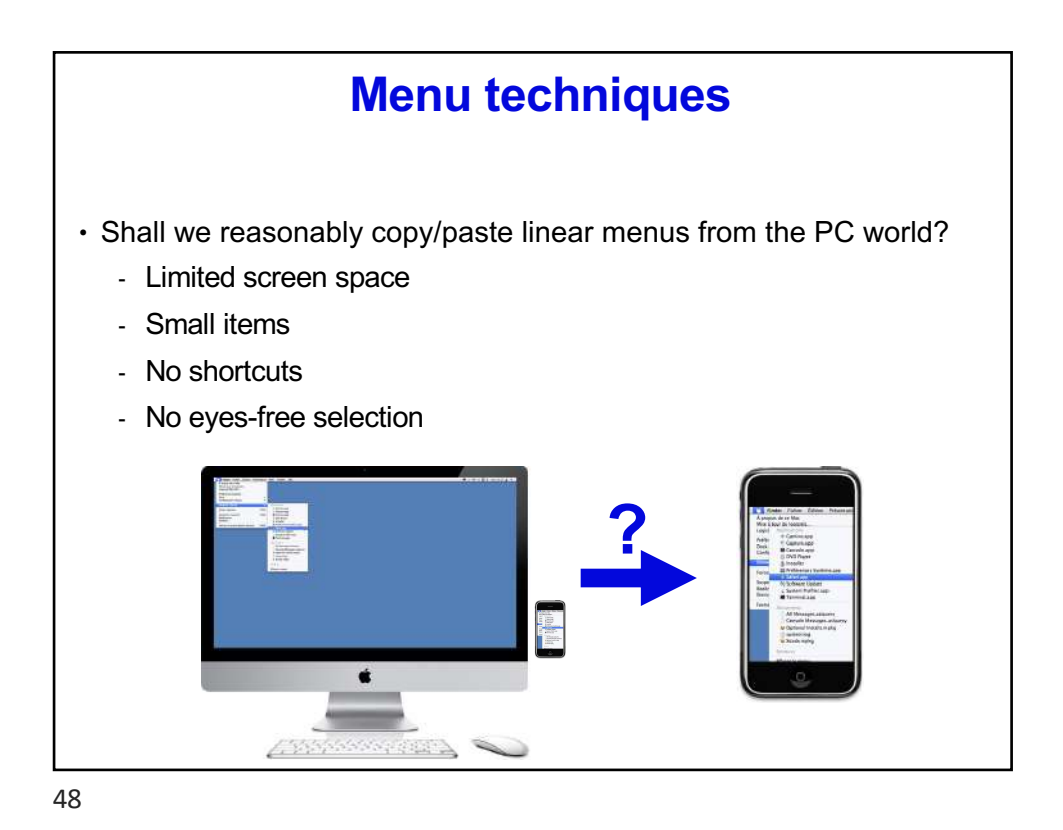

*Laurence Nigay – laurence.nigay@univ-grenoble-alpes.fr*

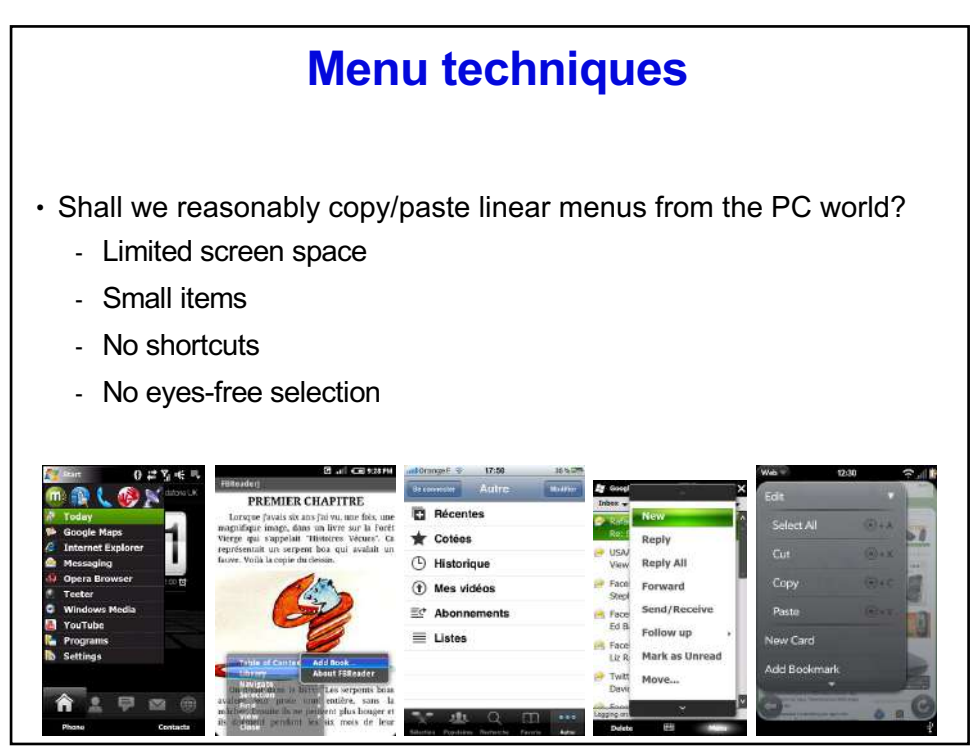

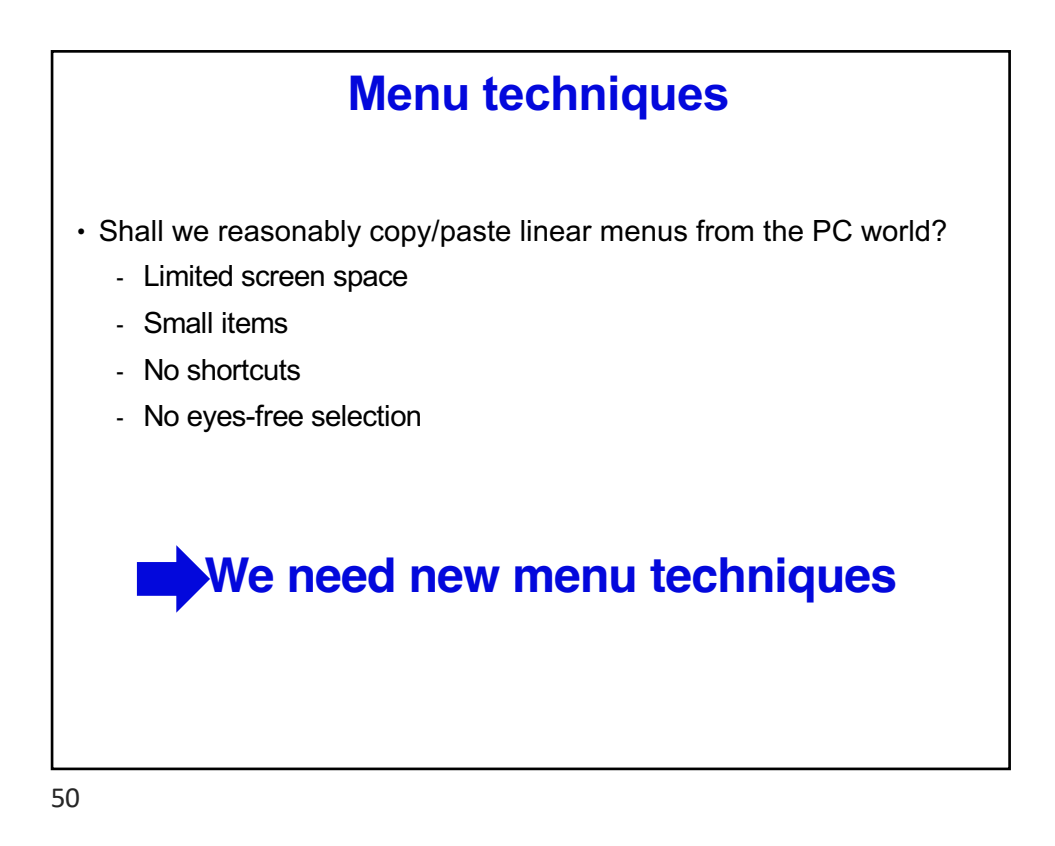

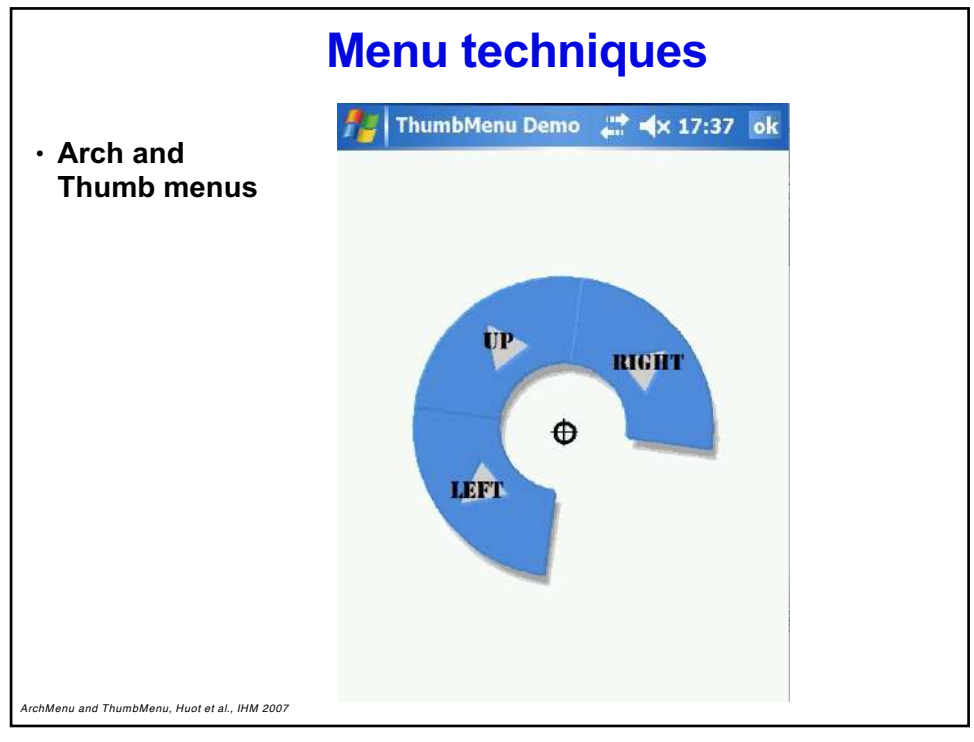

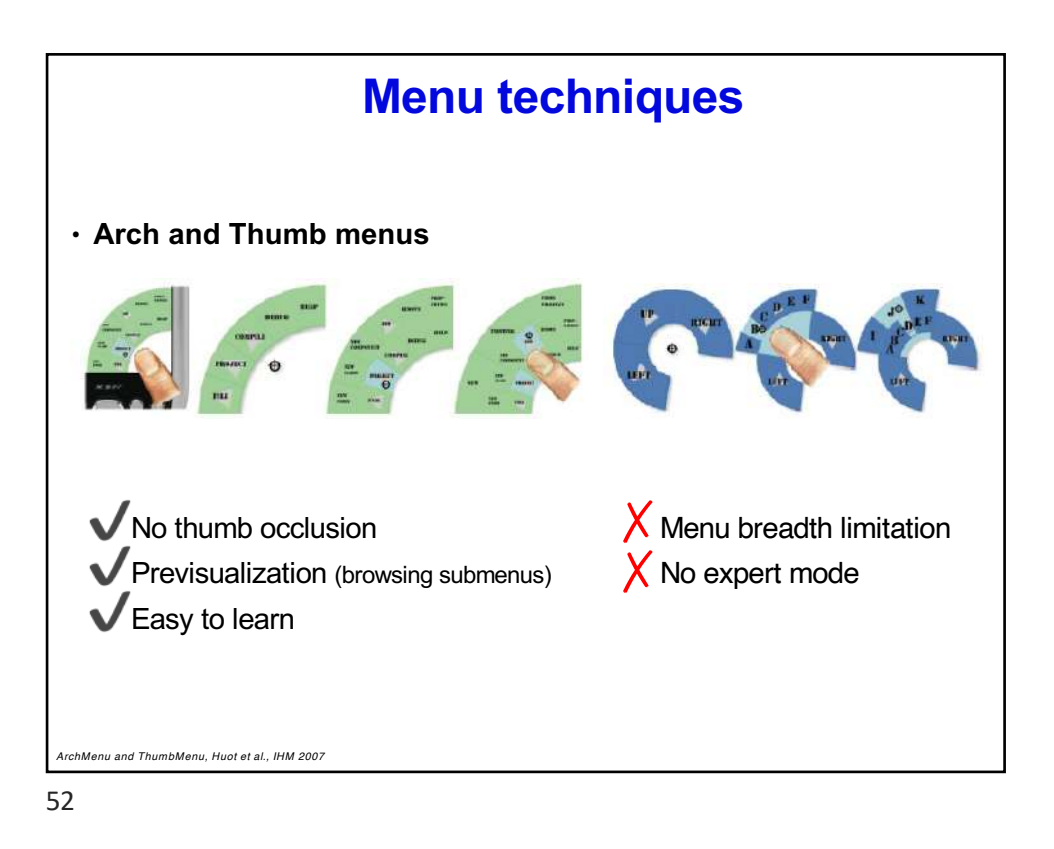

*Laurence Nigay – laurence.nigay@univ-grenoble-alpes.fr*

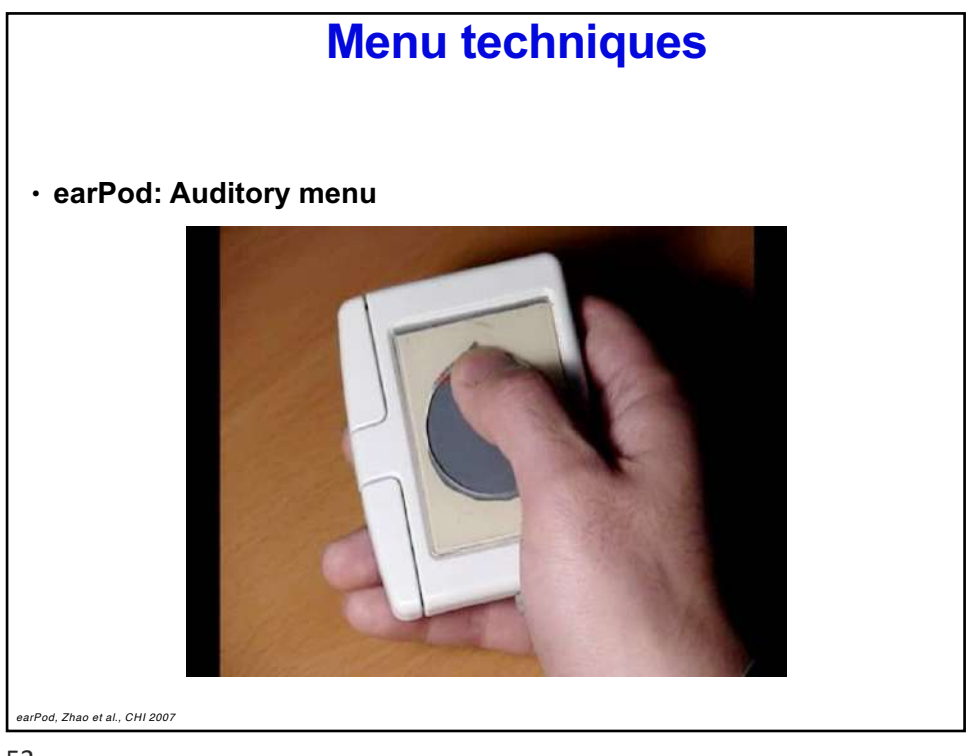

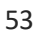

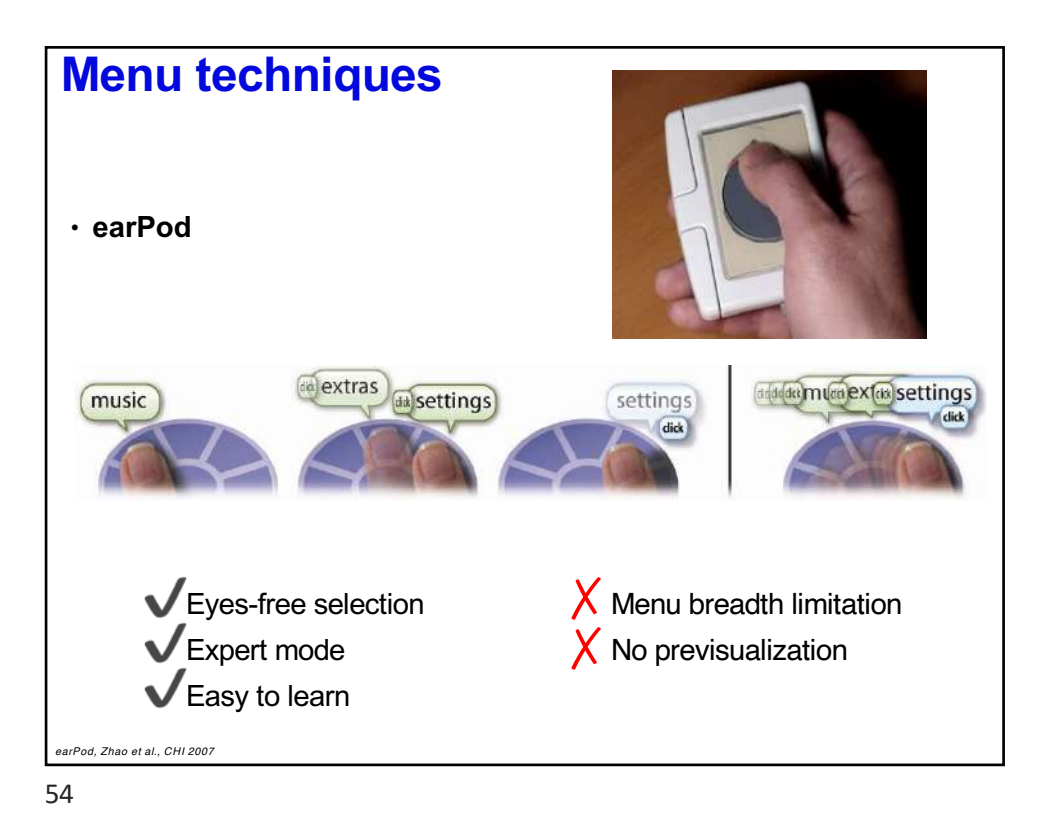

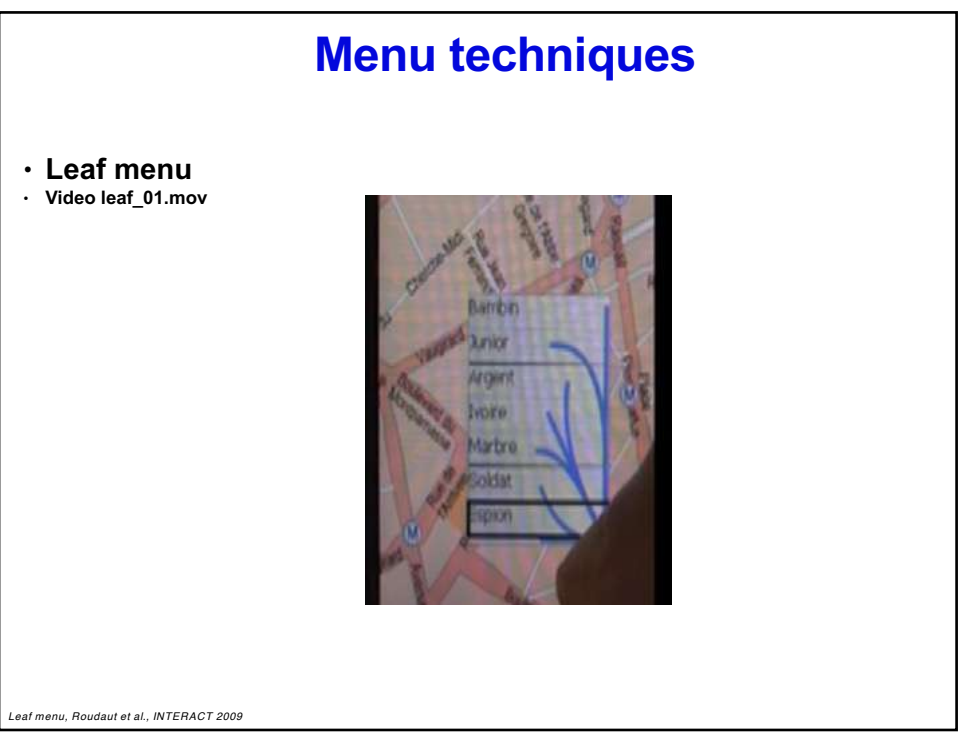

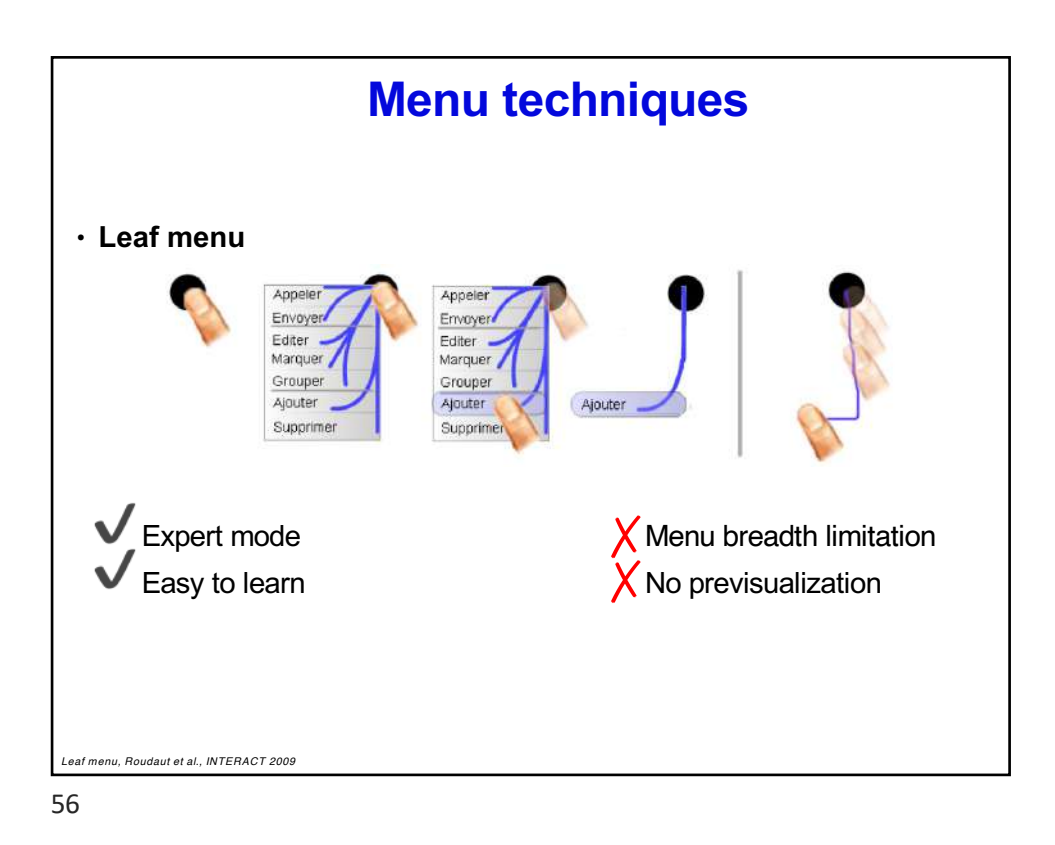

*Laurence Nigay – laurence.nigay@univ-grenoble-alpes.fr*

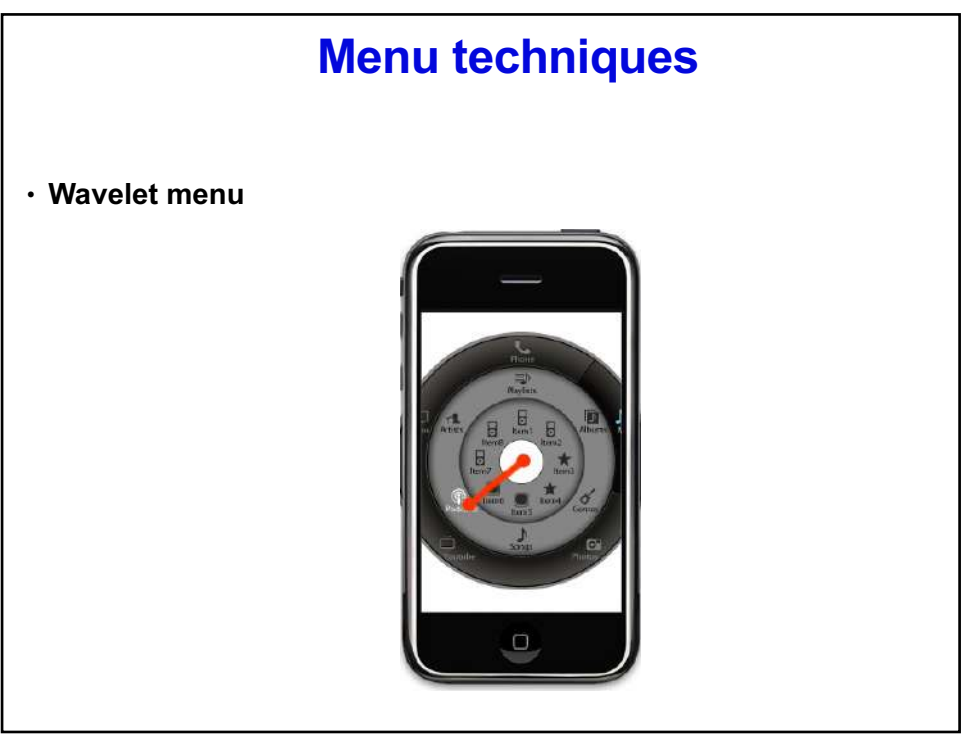

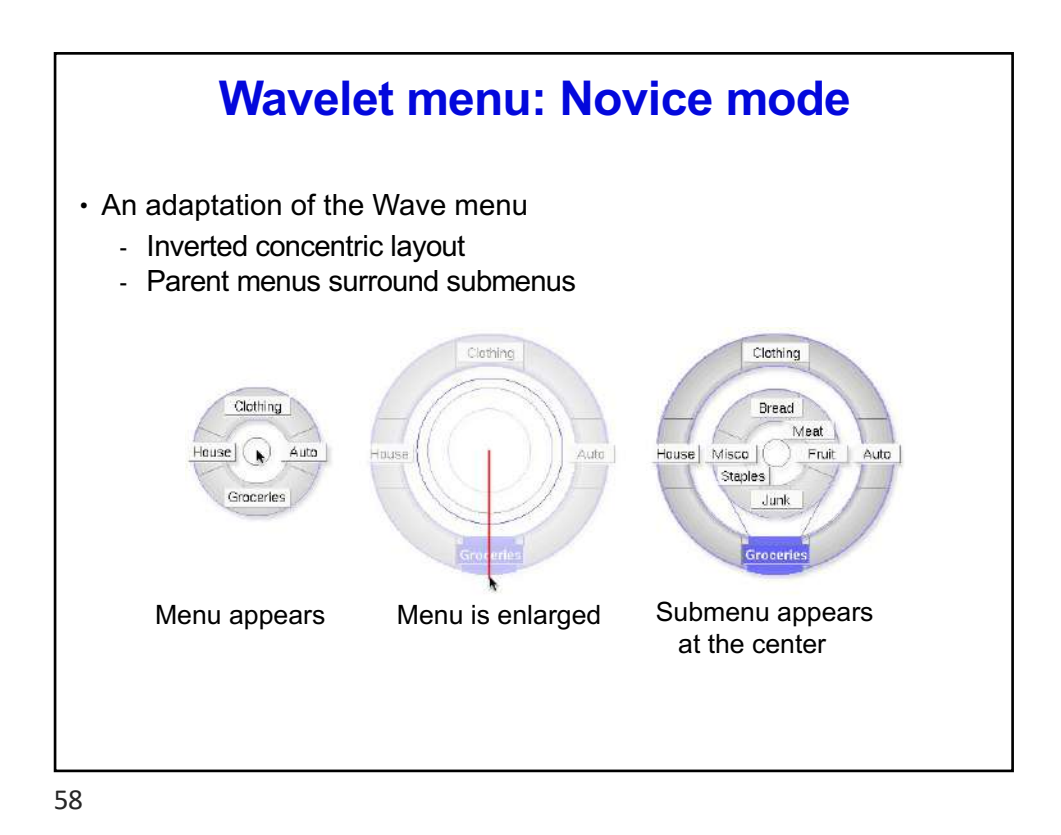

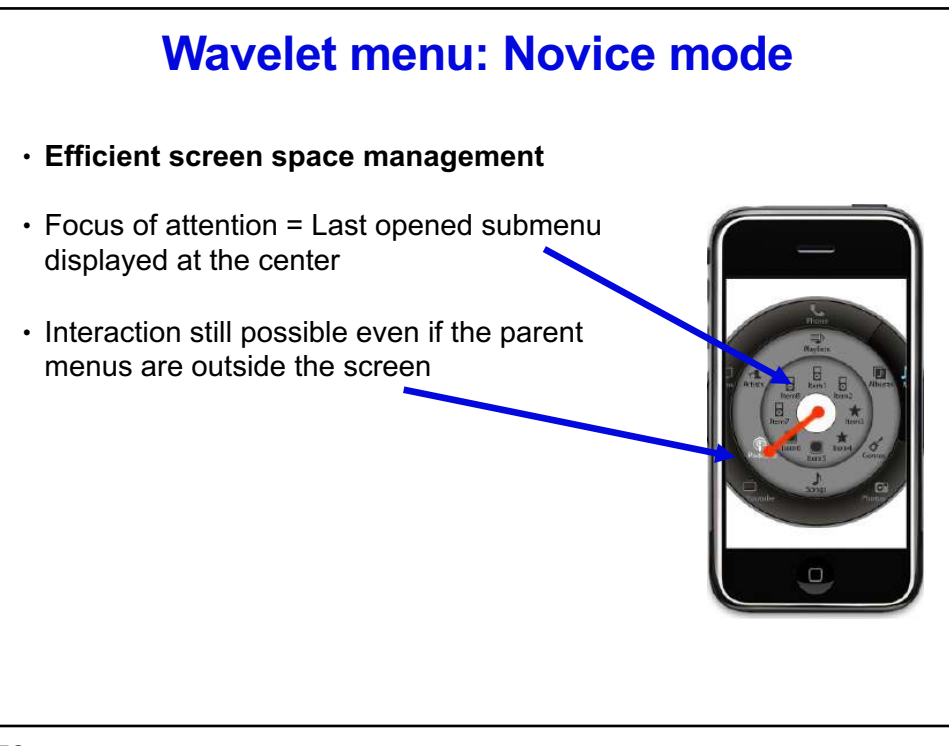

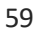

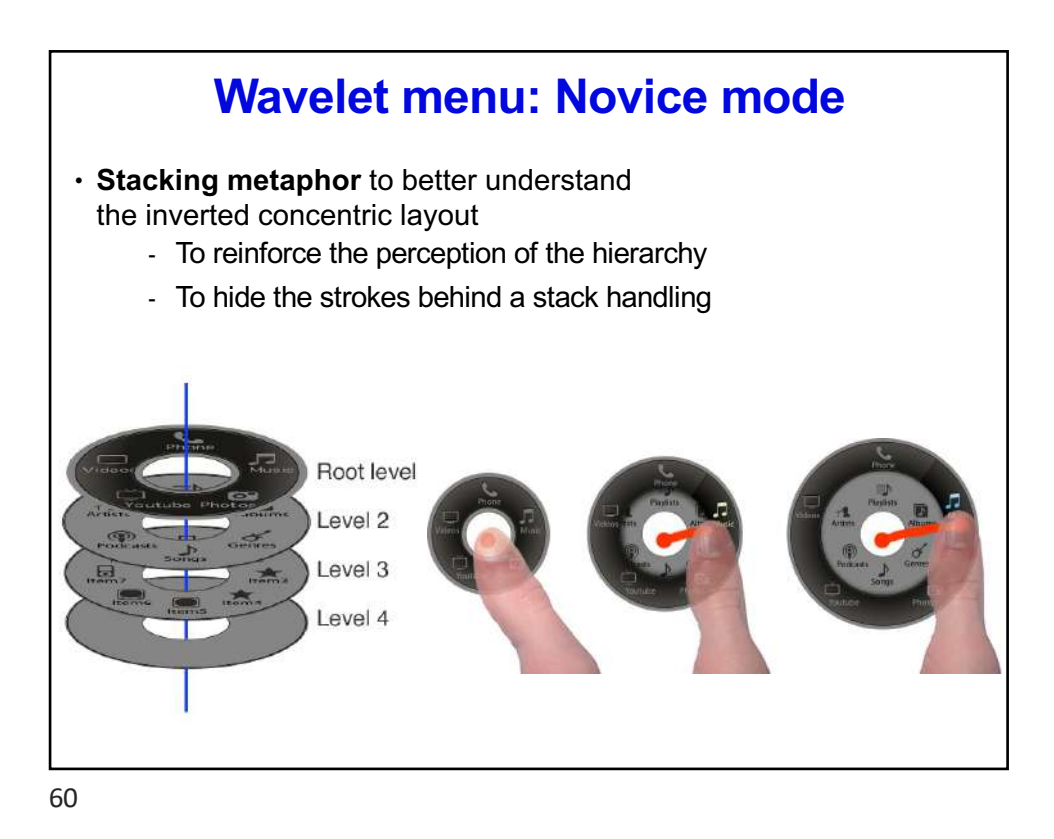

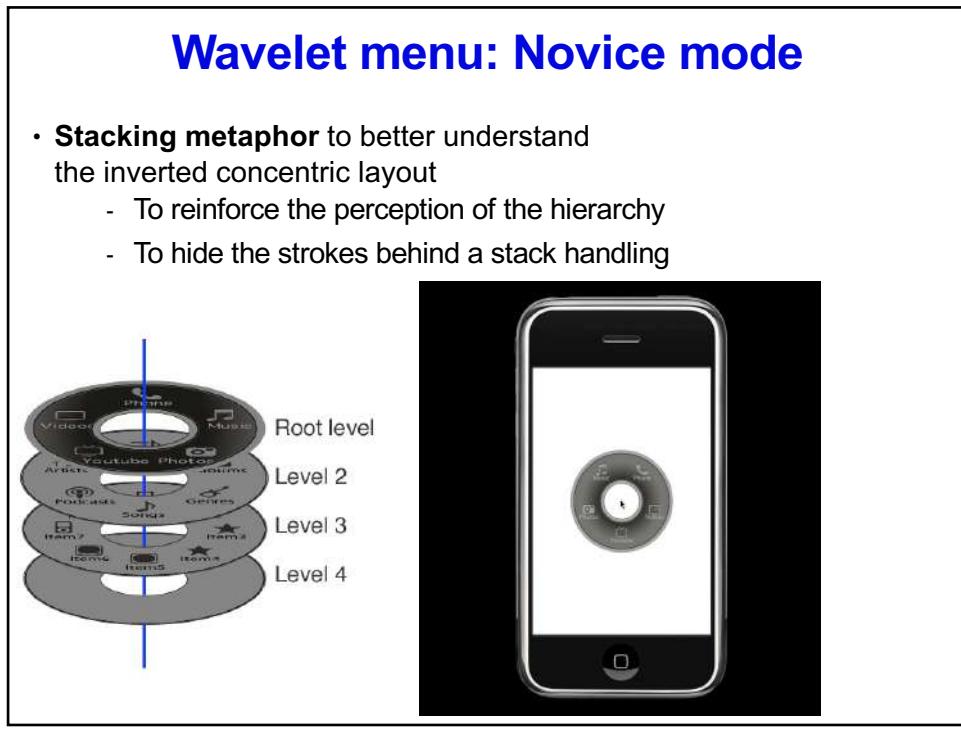

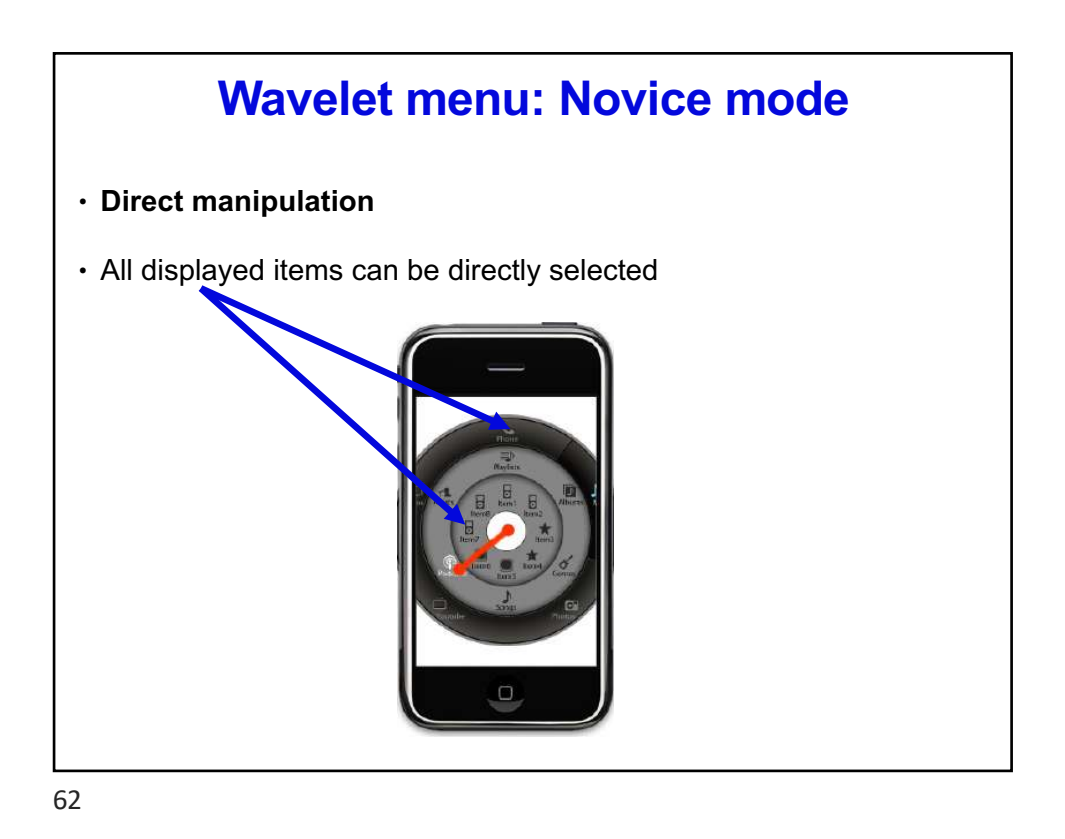

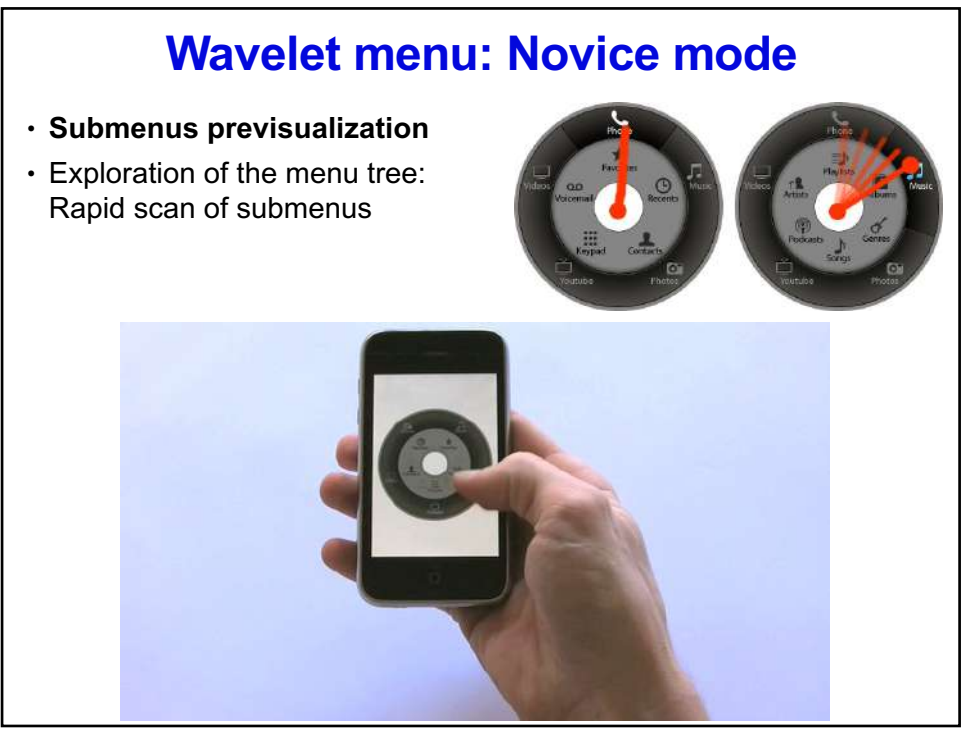

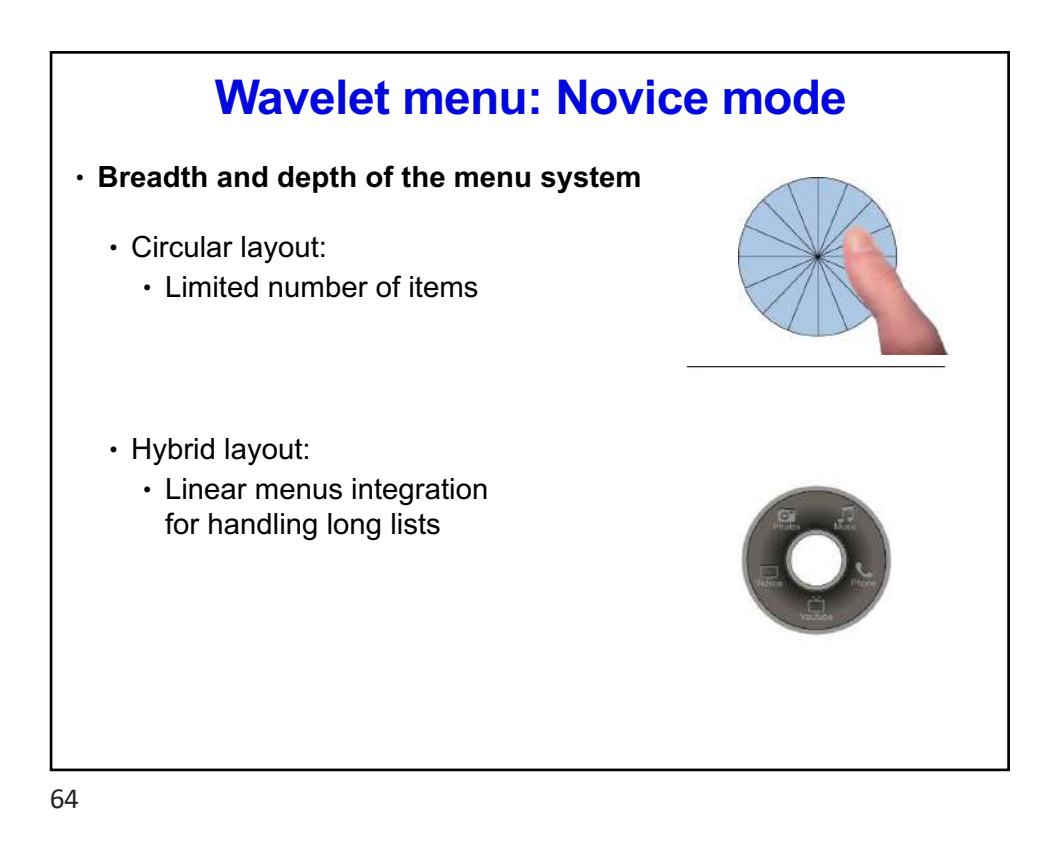

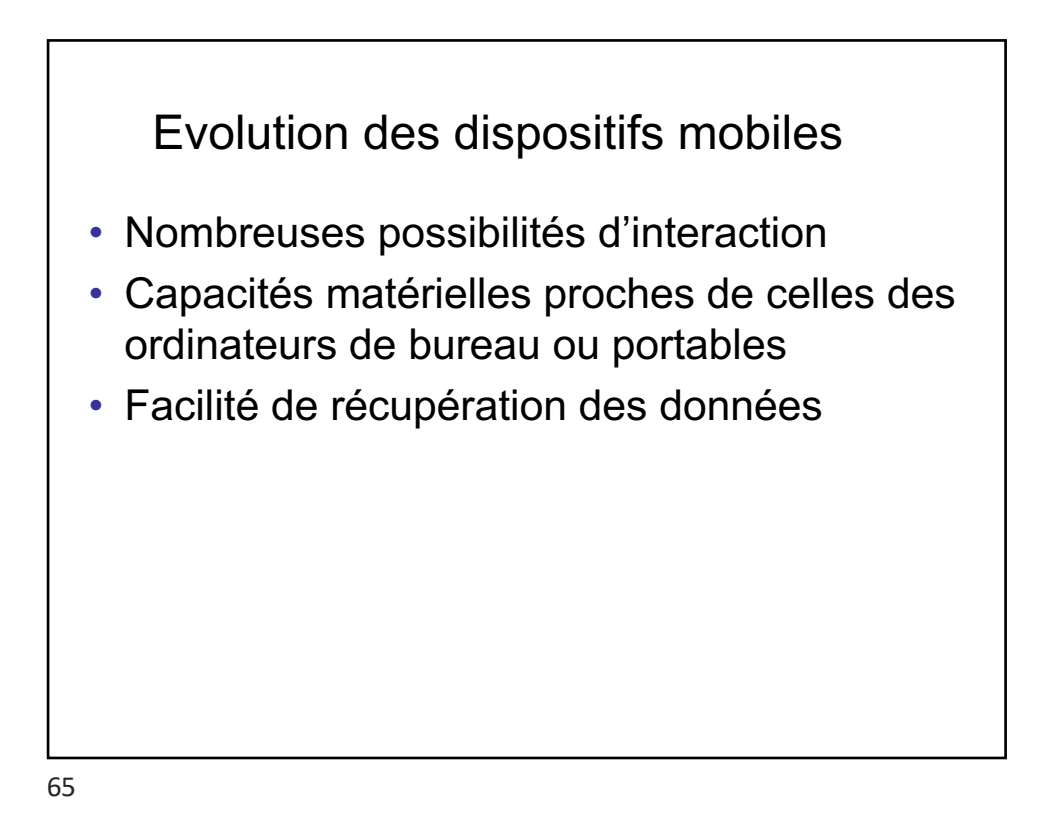

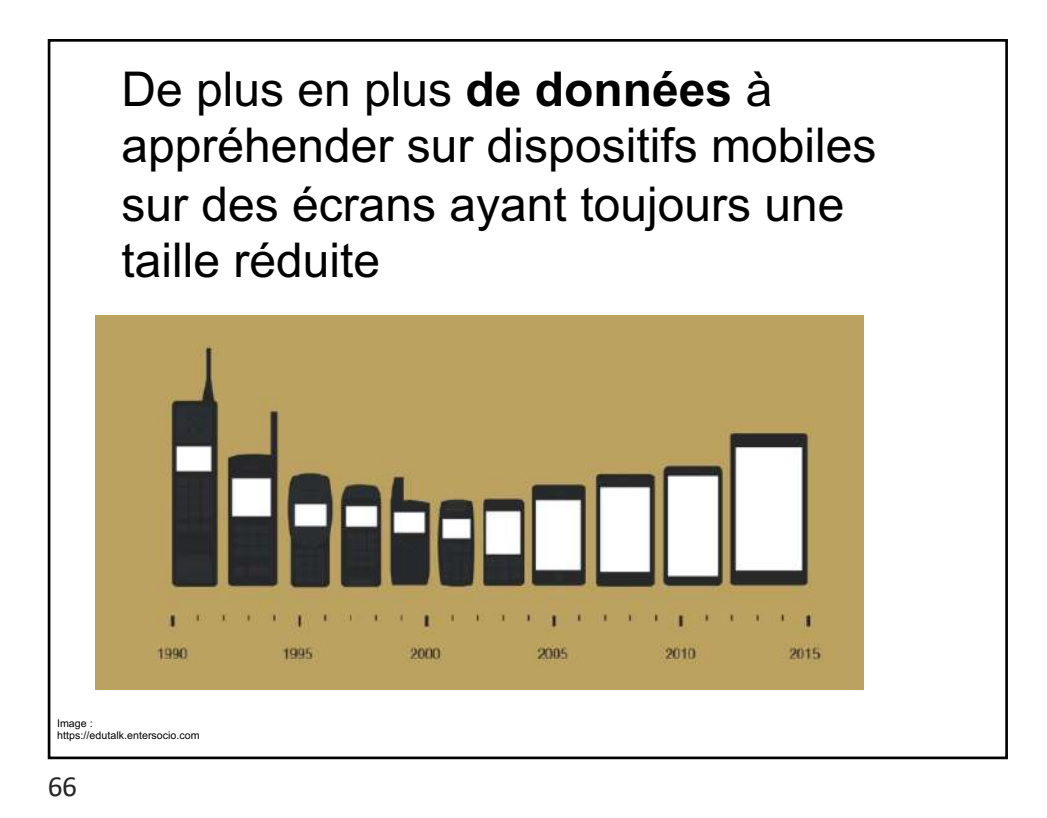

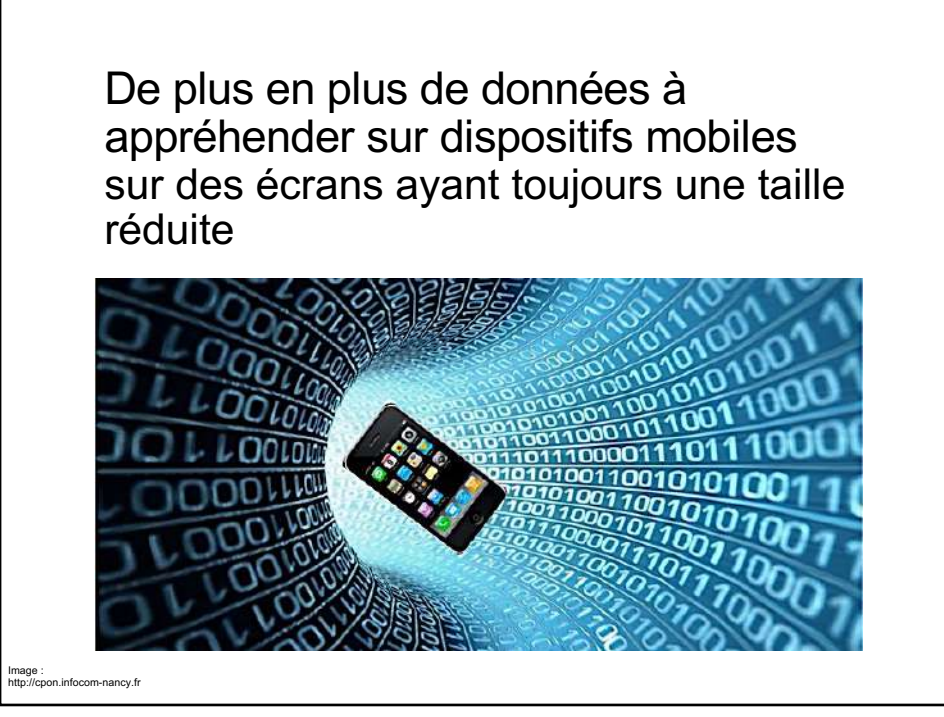

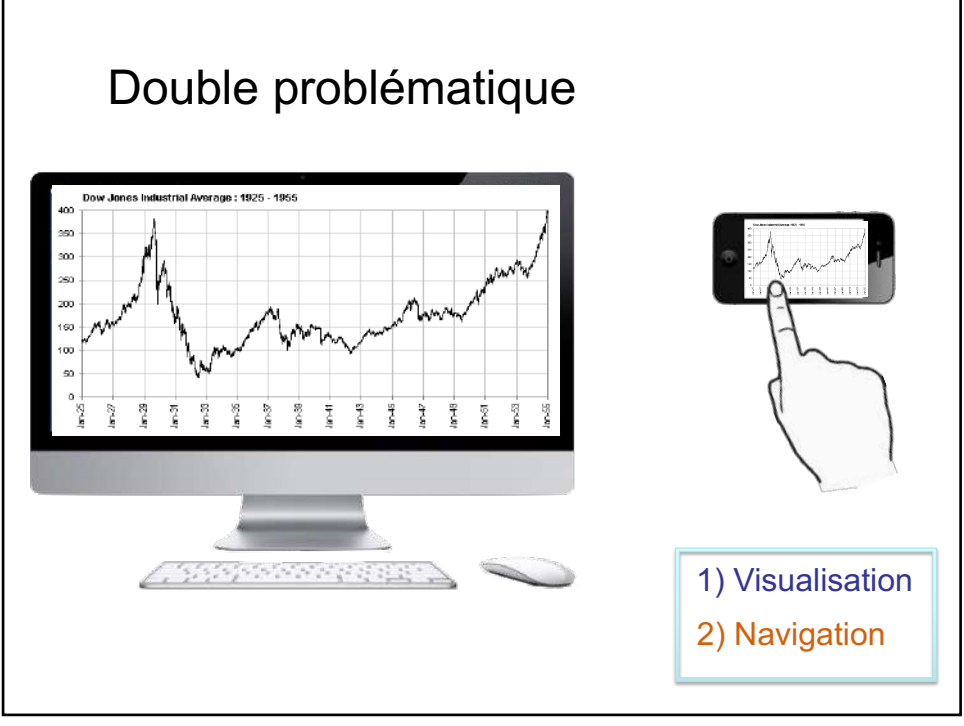

*Laurence Nigay – laurence.nigay@univ-grenoble-alpes.fr*

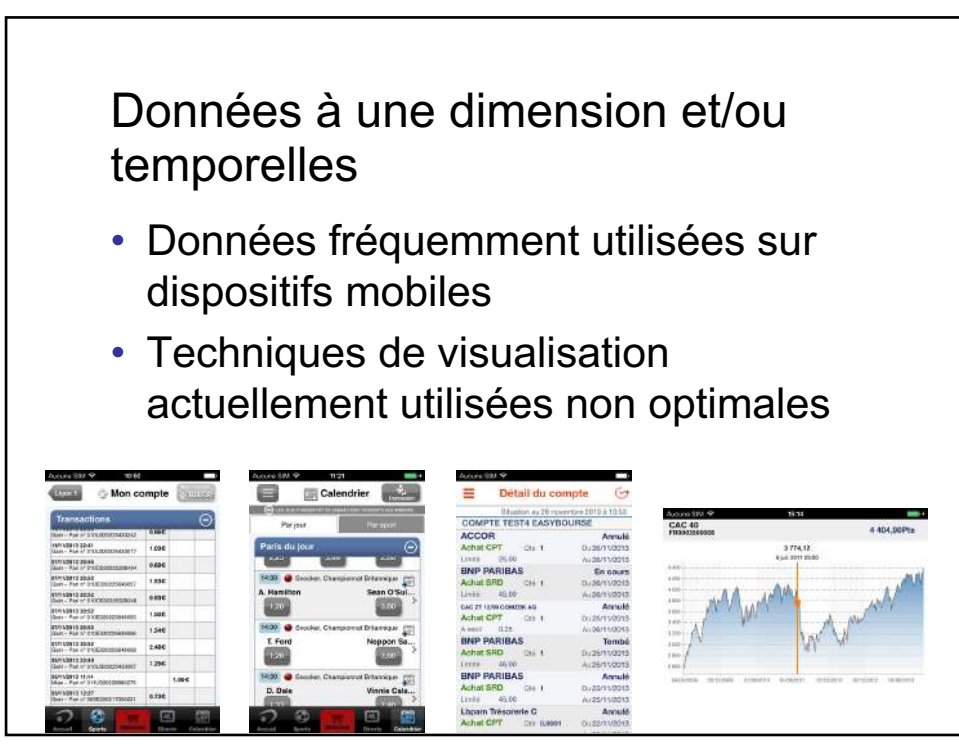

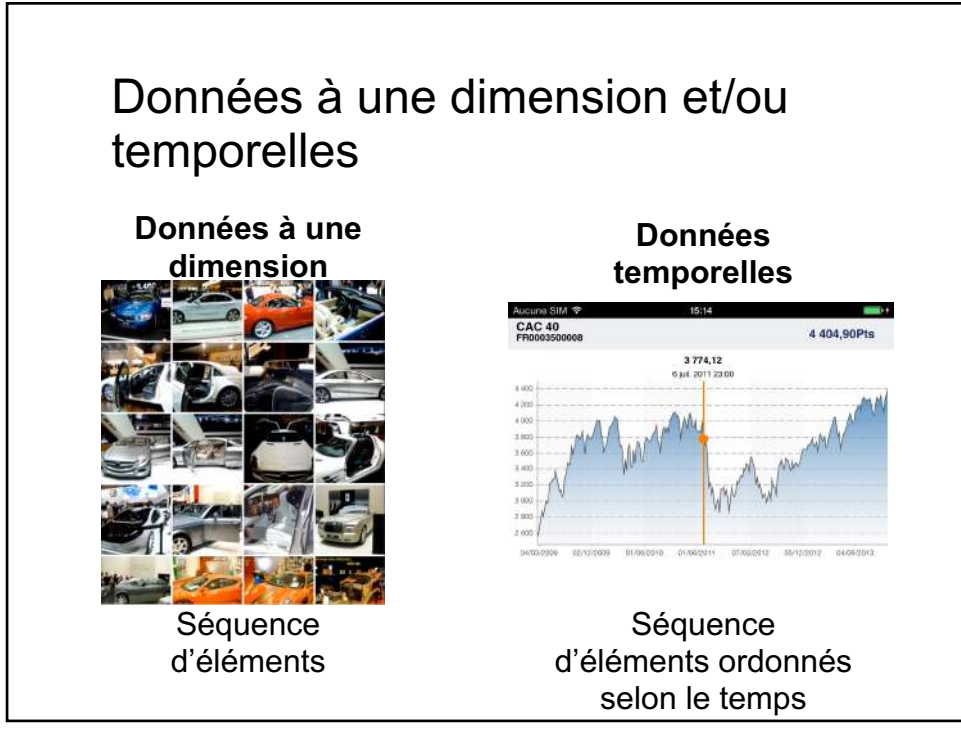

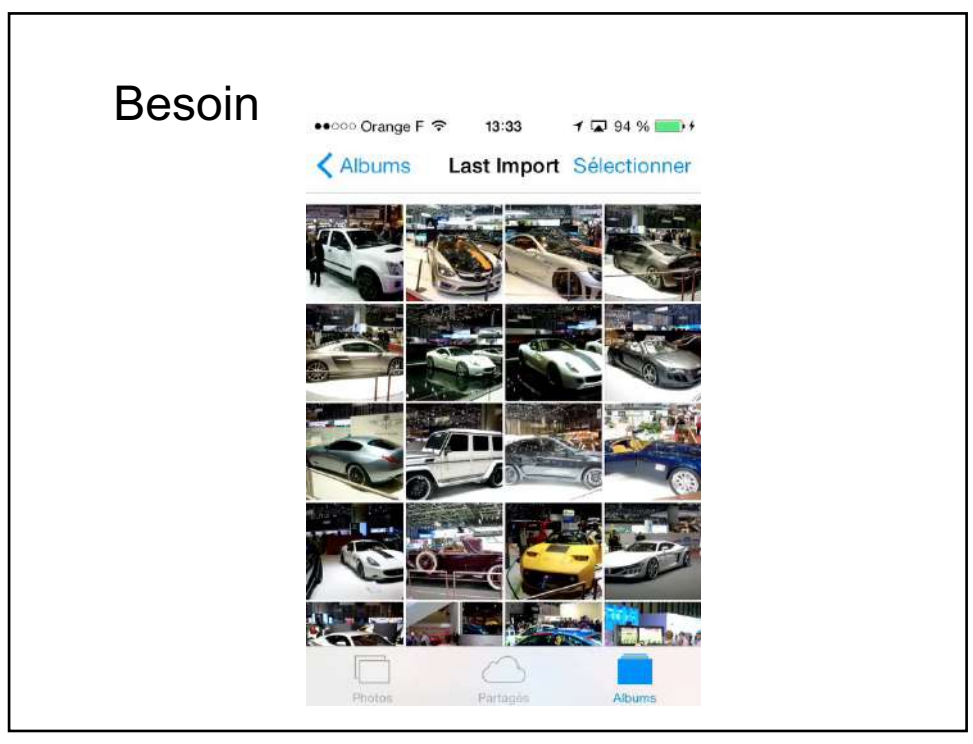

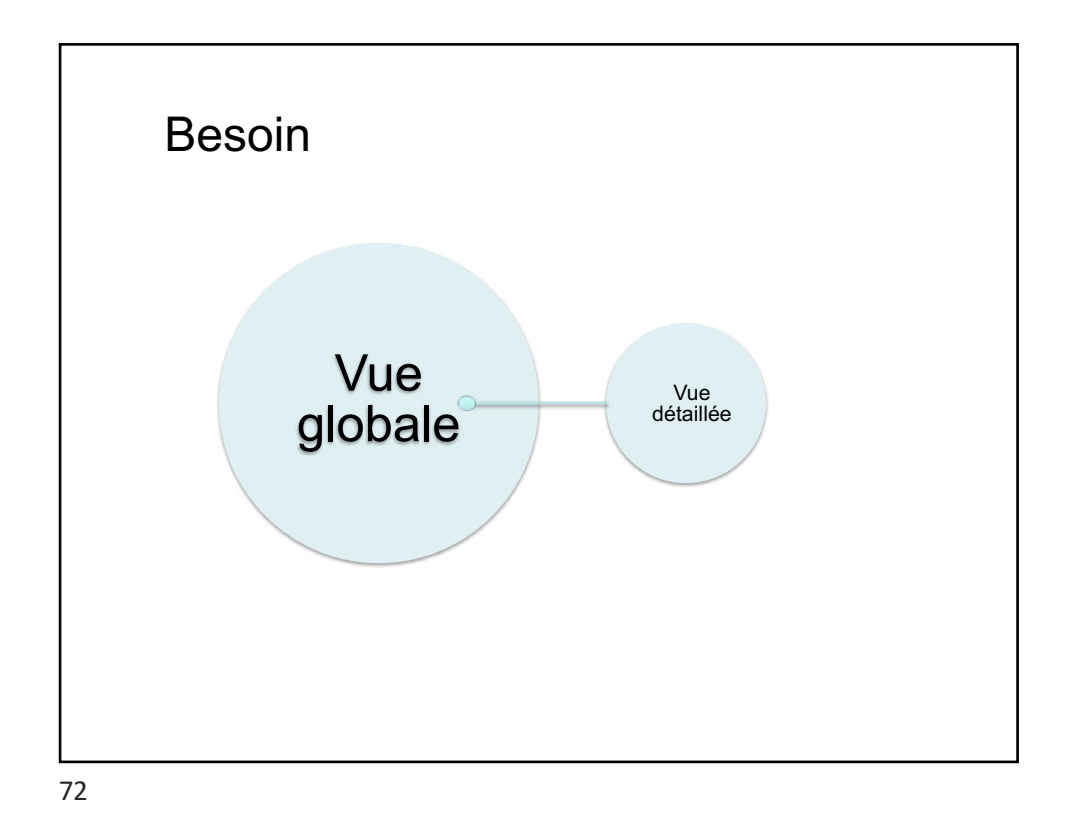
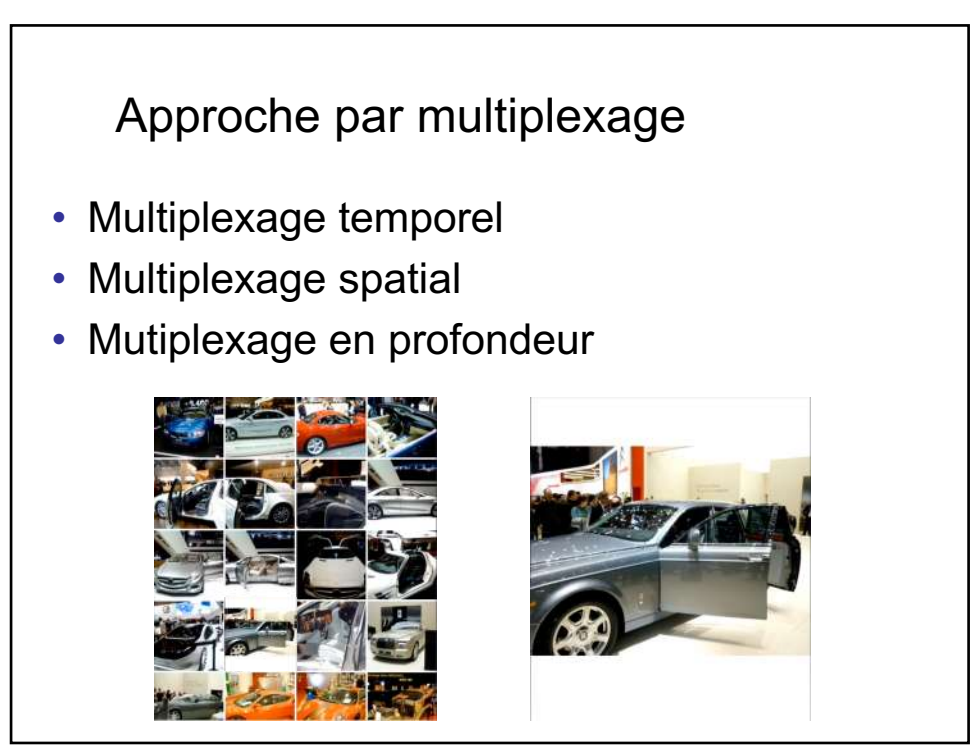

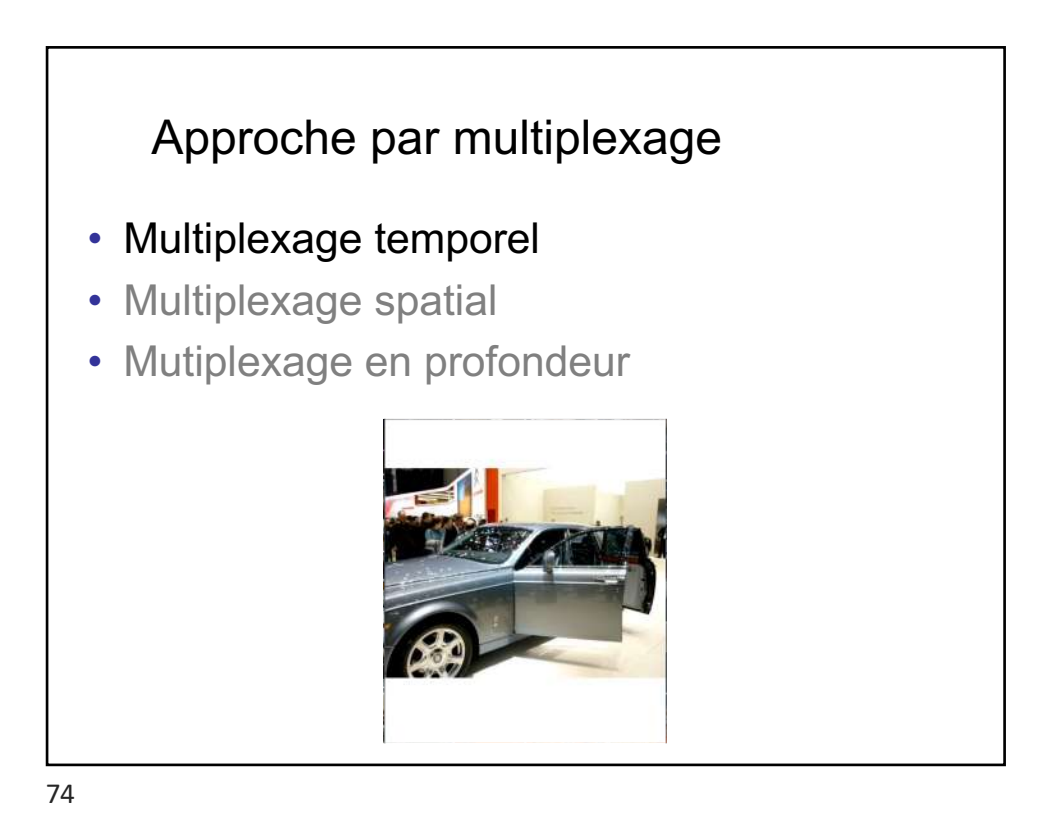

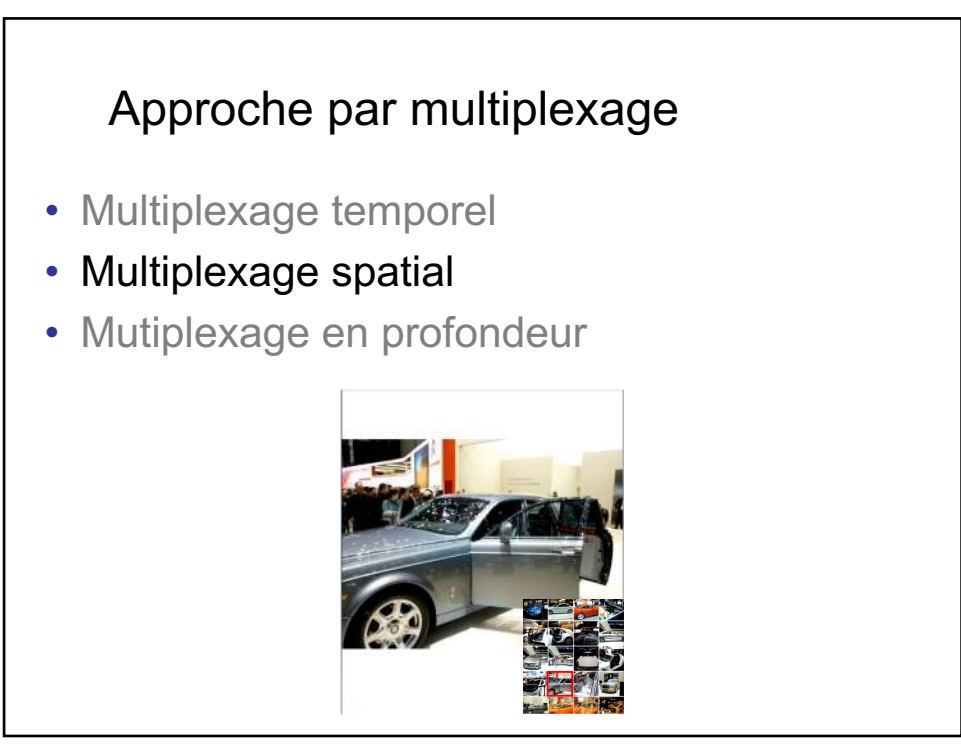

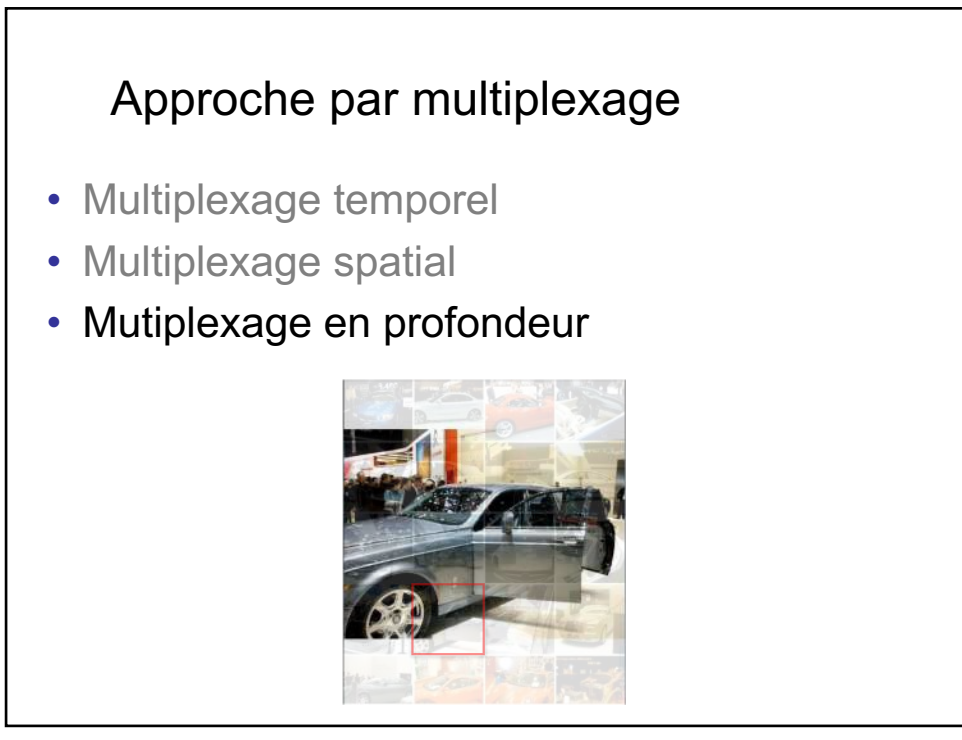

## Approche par multiplexage

Multiplexage temporel

Pas d'affichage simultané des deux vues

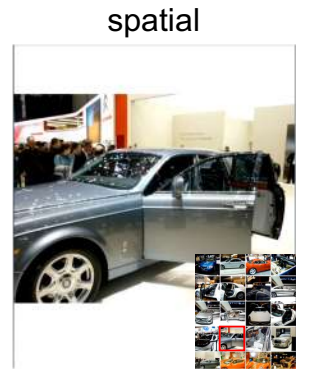

Multiplexage

Partage de l'espace à l'écran

Multiplexage en profondeur

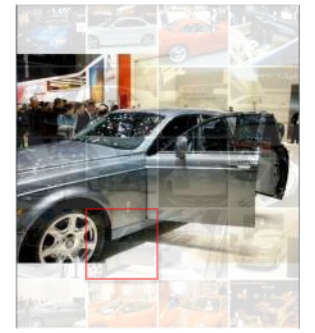

**Surcharge** d'informations à l'écran

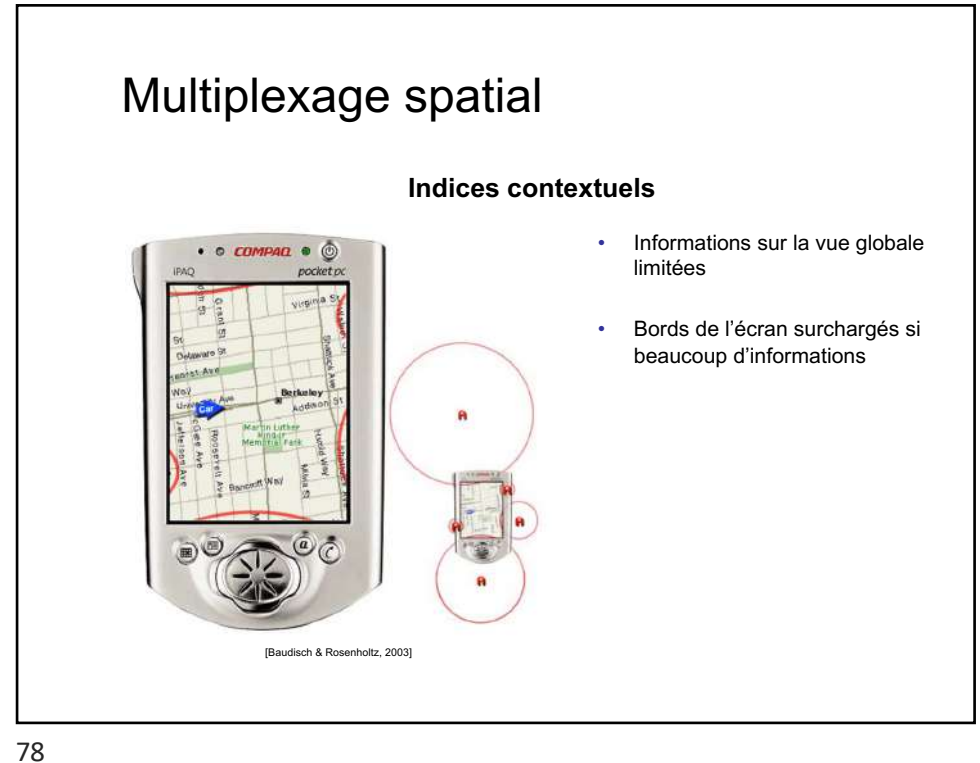

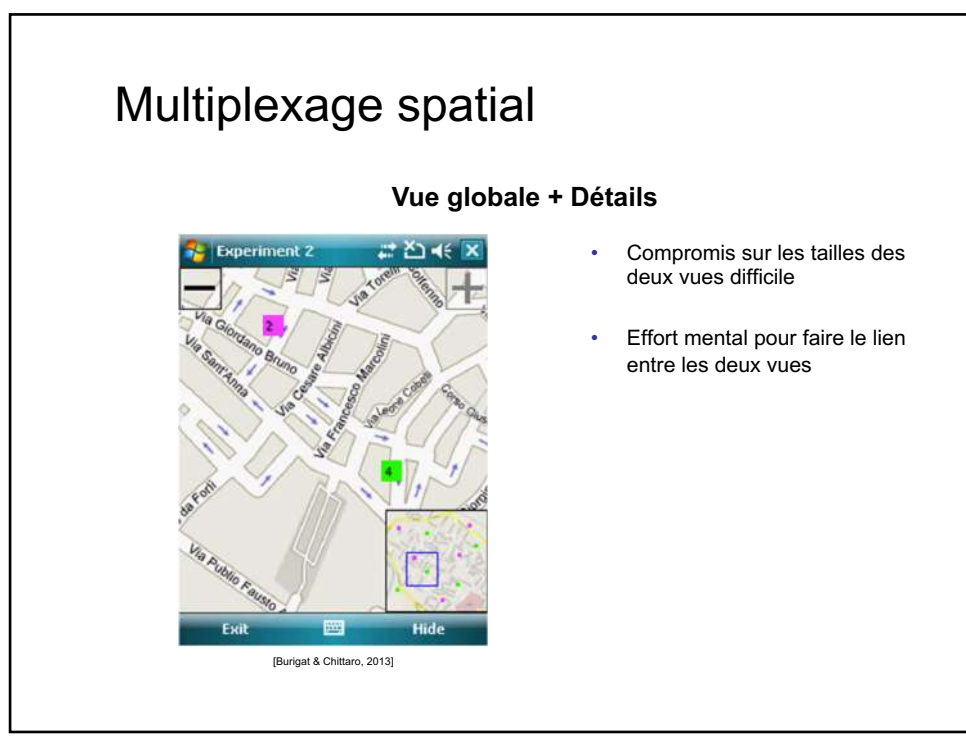

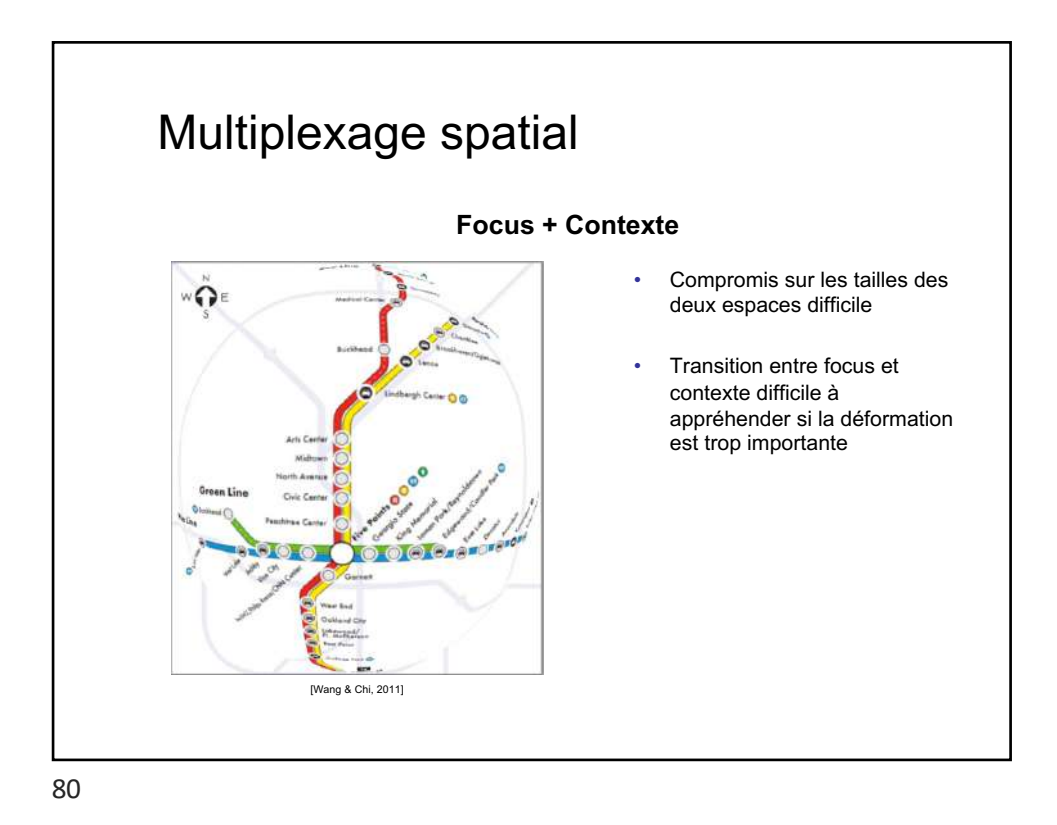

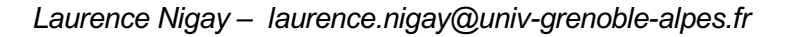

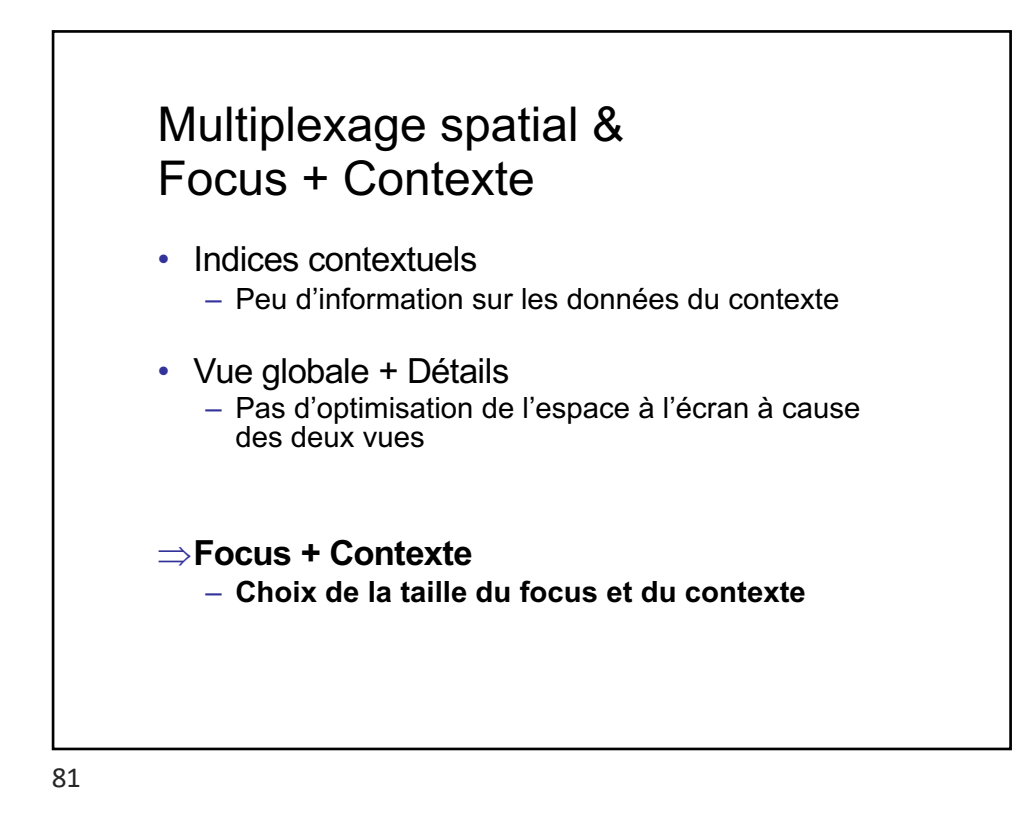

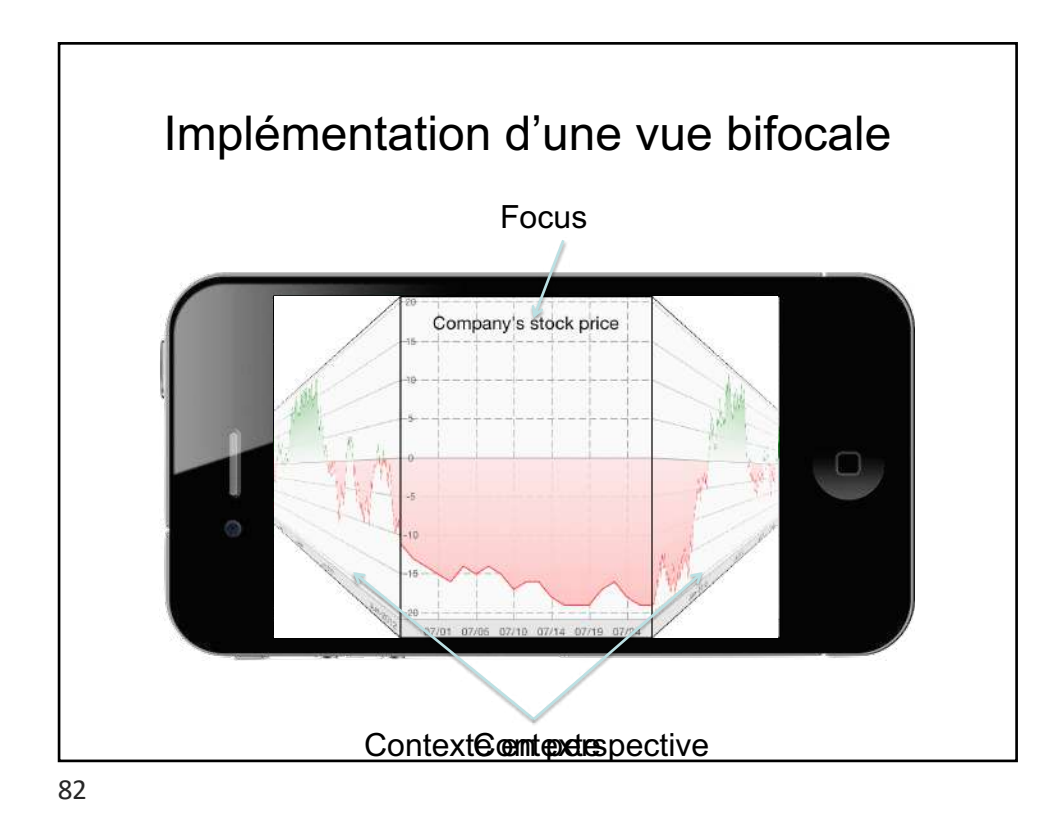

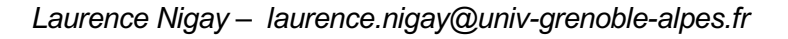

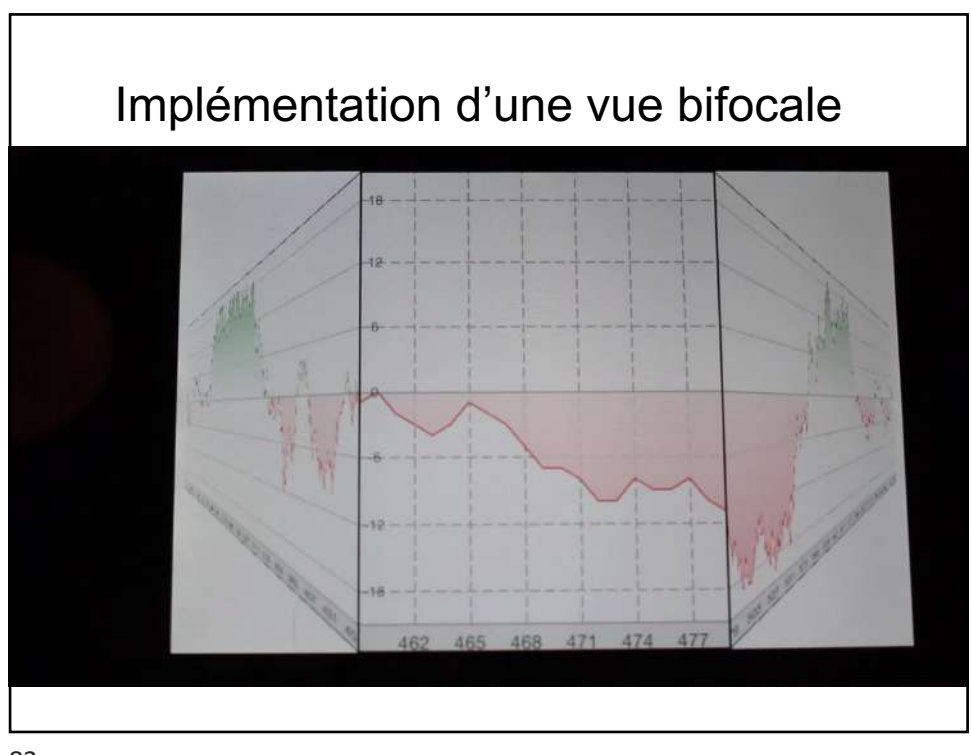

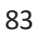

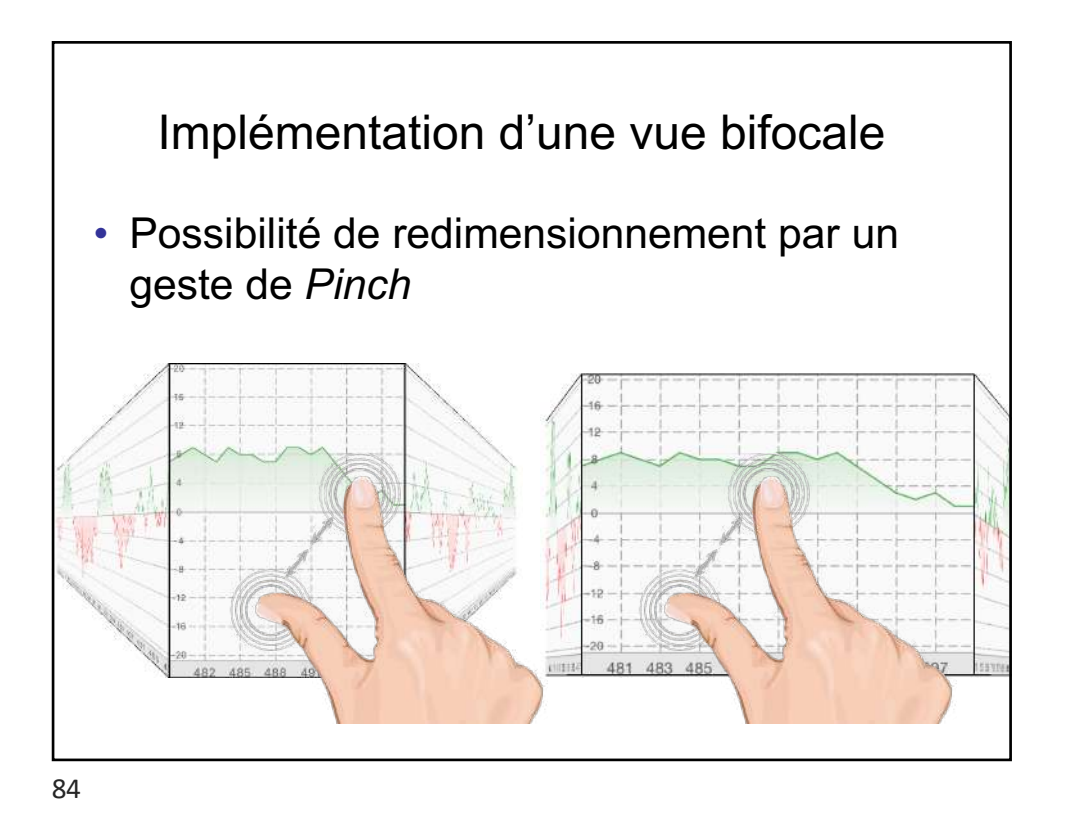

*Laurence Nigay – laurence.nigay@univ-grenoble-alpes.fr*

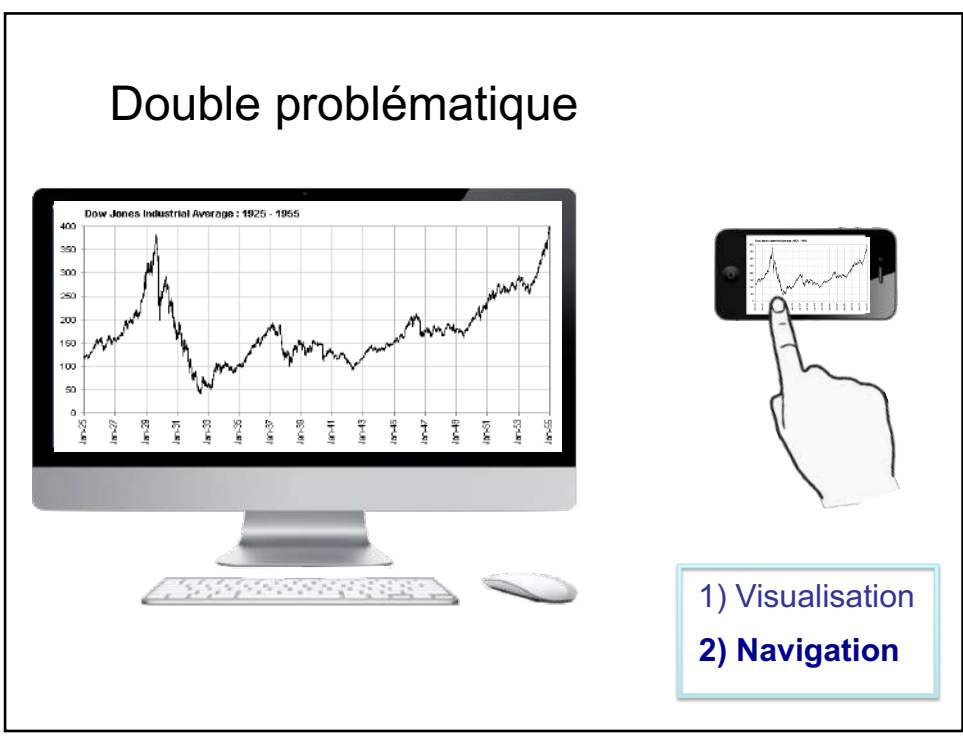

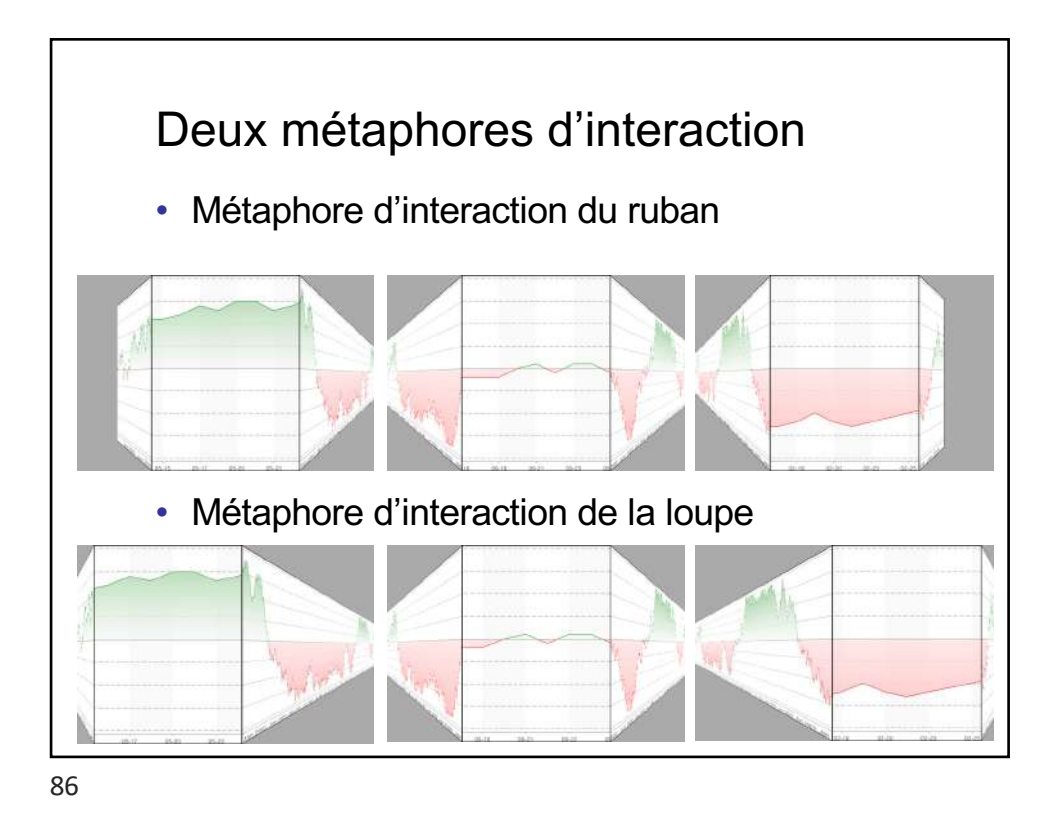

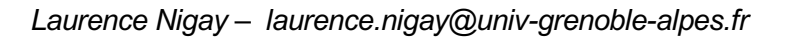

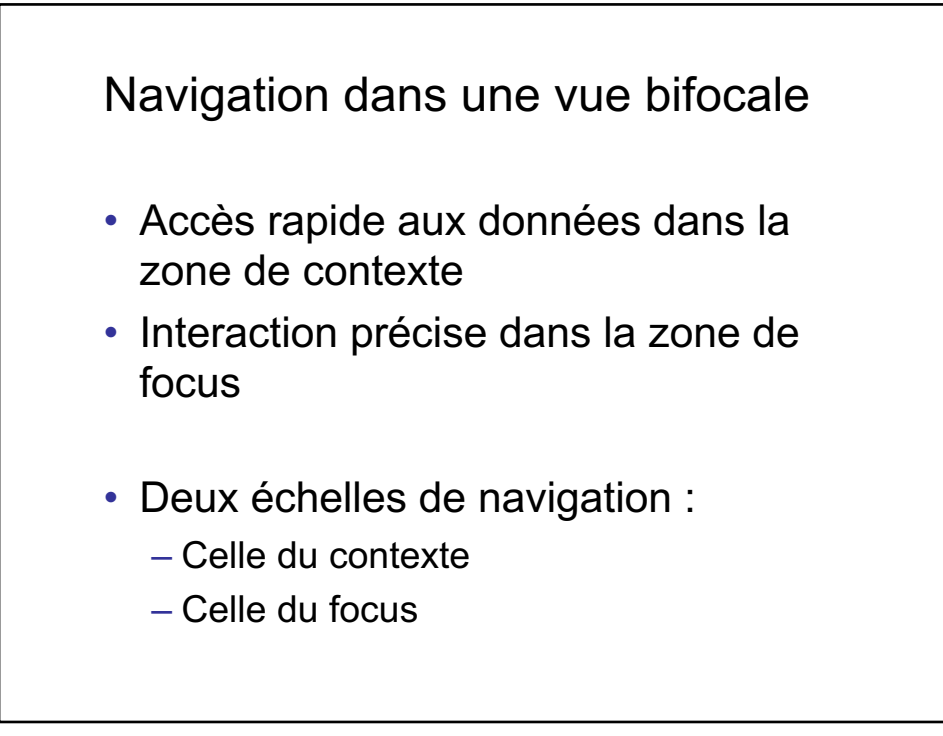

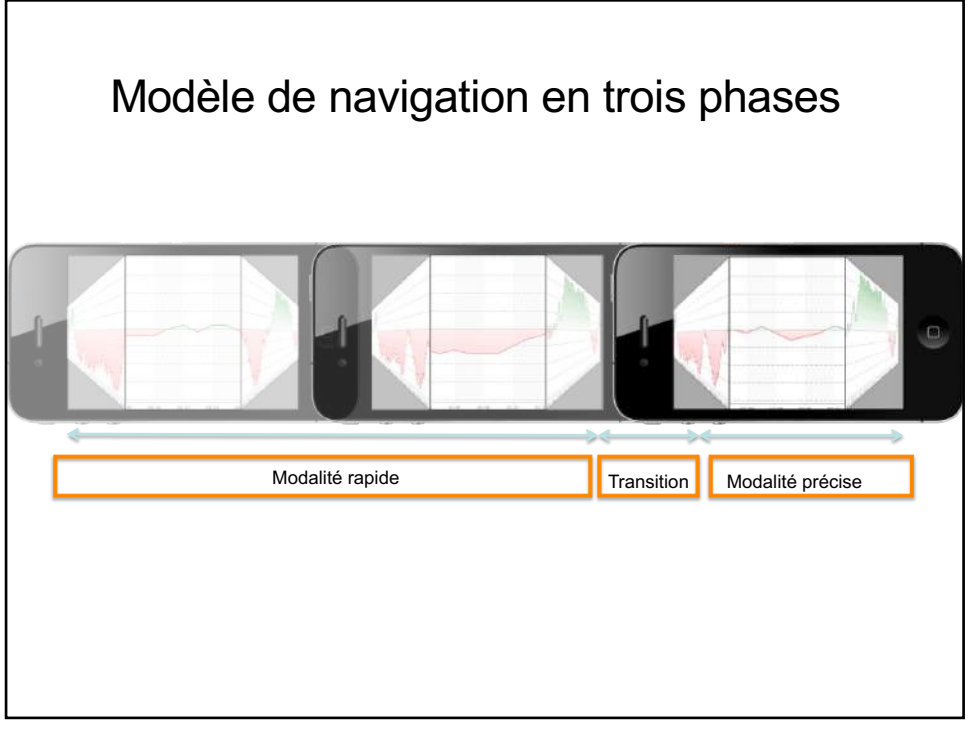

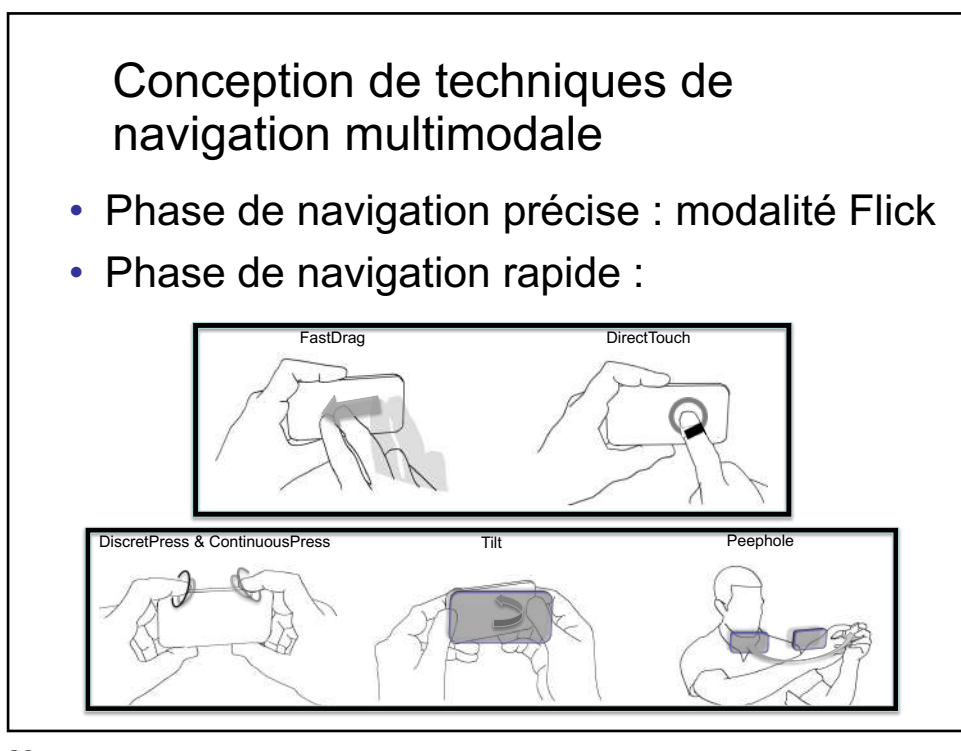

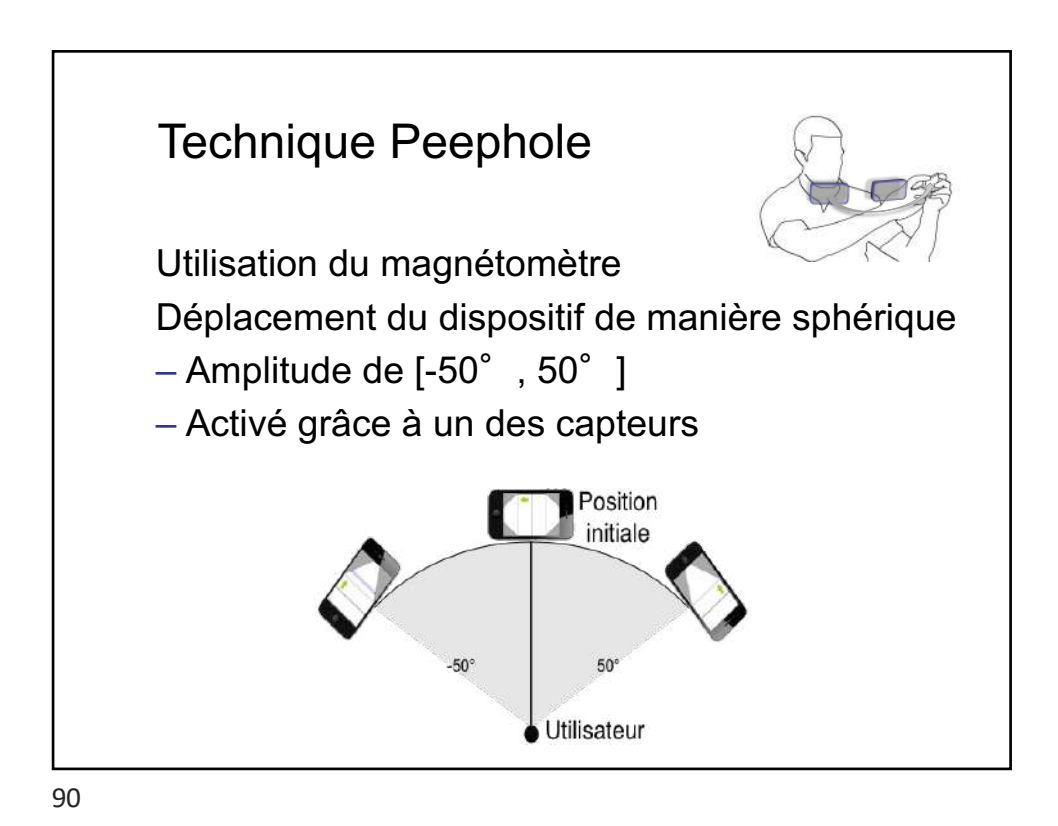

![](_page_45_Picture_0.jpeg)

![](_page_45_Figure_2.jpeg)

![](_page_46_Figure_0.jpeg)

![](_page_46_Figure_1.jpeg)

![](_page_47_Picture_0.jpeg)

![](_page_47_Picture_2.jpeg)

![](_page_48_Picture_0.jpeg)

![](_page_48_Picture_1.jpeg)

![](_page_49_Figure_0.jpeg)

![](_page_49_Picture_2.jpeg)

![](_page_50_Figure_0.jpeg)

![](_page_50_Figure_2.jpeg)

![](_page_51_Figure_0.jpeg)

![](_page_51_Figure_2.jpeg)

![](_page_52_Figure_0.jpeg)

![](_page_52_Figure_2.jpeg)

![](_page_53_Figure_0.jpeg)

![](_page_53_Figure_2.jpeg)

*Laurence Nigay – laurence.nigay@univ-grenoble-alpes.fr*

![](_page_54_Picture_0.jpeg)

![](_page_54_Picture_2.jpeg)

![](_page_55_Figure_0.jpeg)

![](_page_55_Figure_2.jpeg)

*Laurence Nigay – laurence.nigay@univ-grenoble-alpes.fr*

![](_page_56_Figure_0.jpeg)

![](_page_56_Figure_1.jpeg)

![](_page_56_Figure_2.jpeg)

*Laurence Nigay – laurence.nigay@univ-grenoble-alpes.fr*

![](_page_57_Figure_0.jpeg)

![](_page_57_Figure_2.jpeg)

![](_page_57_Figure_3.jpeg)

![](_page_58_Figure_0.jpeg)

![](_page_58_Picture_2.jpeg)

*Laurence Nigay – laurence.nigay@univ-grenoble-alpes.fr*

![](_page_59_Picture_0.jpeg)

![](_page_59_Picture_2.jpeg)

![](_page_60_Figure_0.jpeg)

![](_page_60_Figure_2.jpeg)

*Laurence Nigay – laurence.nigay@univ-grenoble-alpes.fr*

![](_page_61_Figure_0.jpeg)

![](_page_61_Figure_2.jpeg)

*Laurence Nigay – laurence.nigay@univ-grenoble-alpes.fr*

![](_page_62_Figure_0.jpeg)

![](_page_62_Picture_2.jpeg)

![](_page_63_Figure_0.jpeg)

![](_page_63_Figure_1.jpeg)

![](_page_63_Figure_2.jpeg)

![](_page_64_Figure_0.jpeg)

![](_page_64_Figure_1.jpeg)

![](_page_64_Figure_2.jpeg)

![](_page_65_Figure_0.jpeg)

![](_page_65_Figure_1.jpeg)

*Laurence Nigay – laurence.nigay@univ-grenoble-alpes.fr*

![](_page_66_Figure_0.jpeg)

![](_page_66_Figure_1.jpeg)

*Laurence Nigay – laurence.nigay@univ-grenoble-alpes.fr*

![](_page_67_Figure_0.jpeg)

![](_page_67_Figure_1.jpeg)

![](_page_67_Figure_2.jpeg)

![](_page_67_Figure_3.jpeg)

![](_page_68_Figure_0.jpeg)

![](_page_68_Picture_2.jpeg)

![](_page_69_Picture_0.jpeg)

![](_page_69_Figure_1.jpeg)

![](_page_69_Figure_2.jpeg)

![](_page_70_Picture_0.jpeg)

![](_page_70_Figure_1.jpeg)

*Laurence Nigay – laurence.nigay@univ-grenoble-alpes.fr*

![](_page_71_Figure_0.jpeg)

![](_page_71_Figure_2.jpeg)
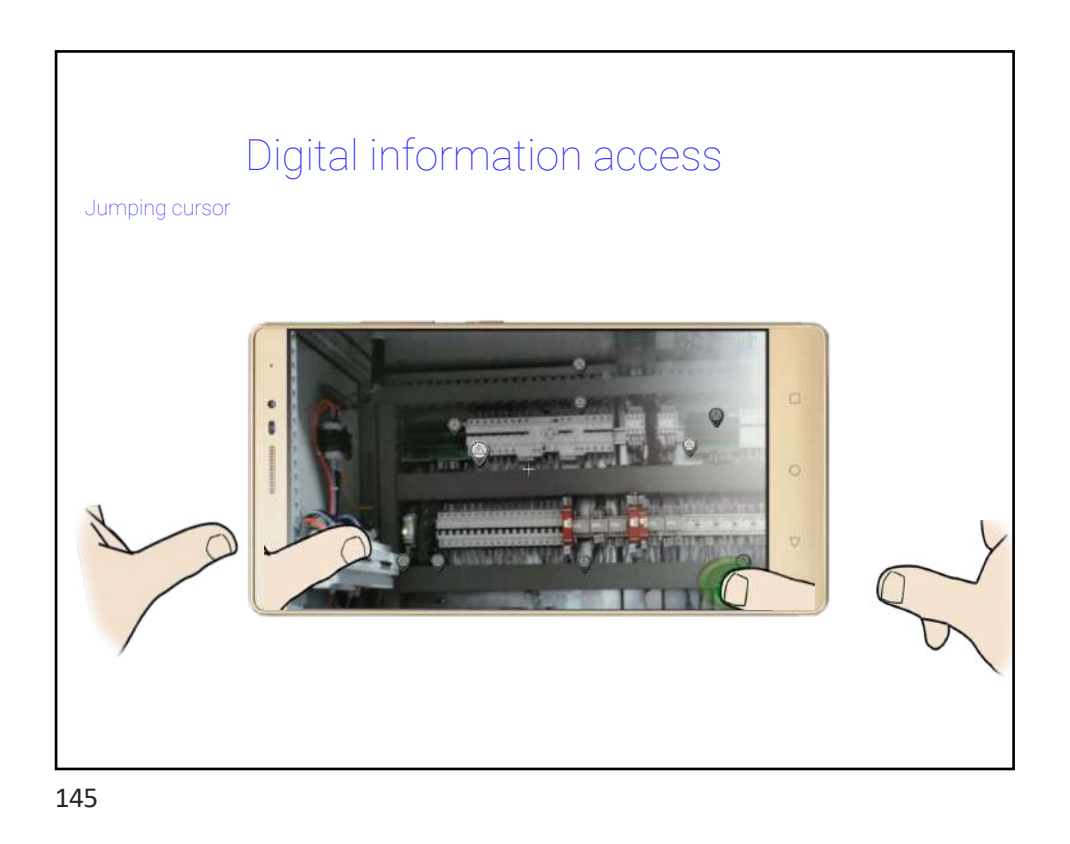

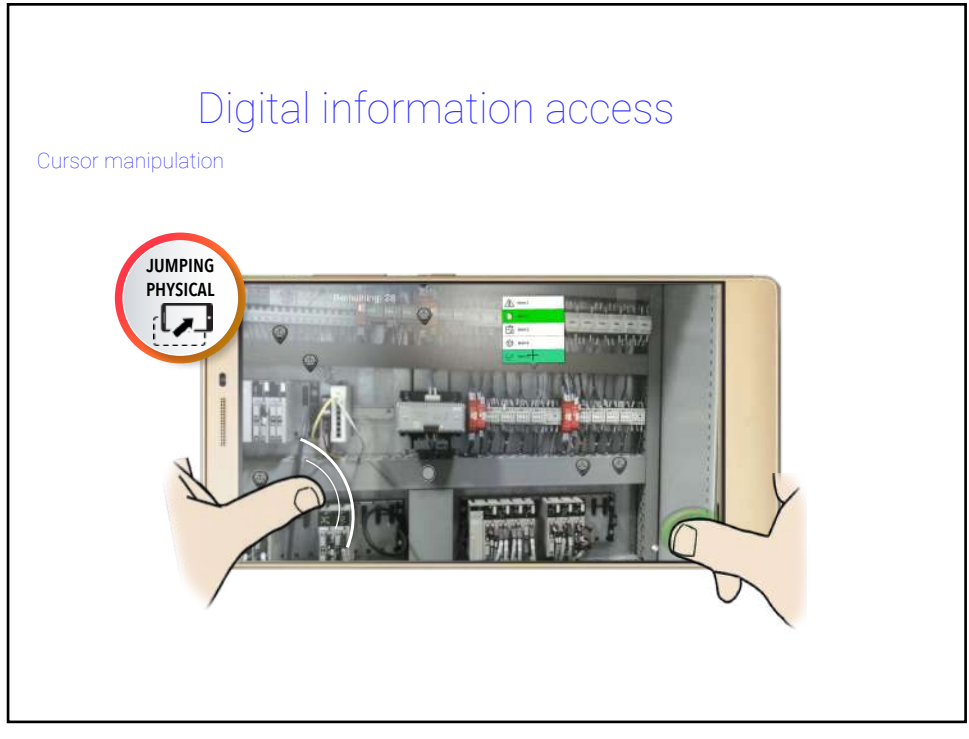

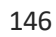

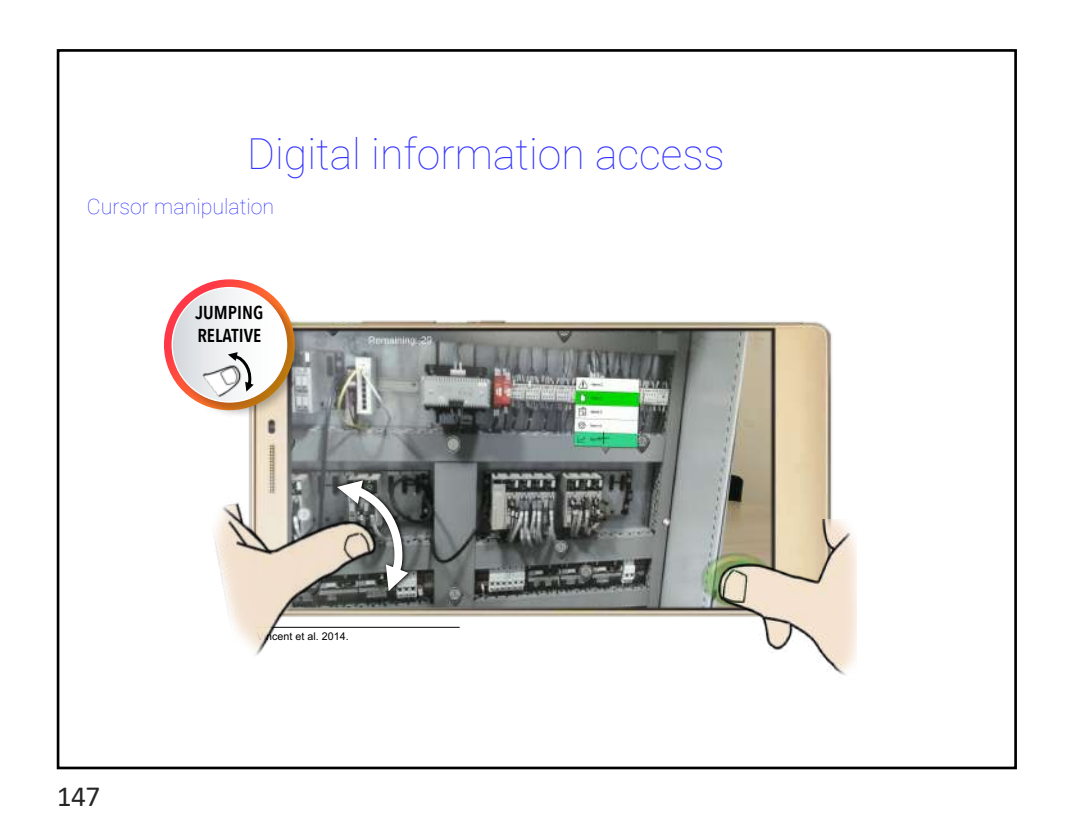

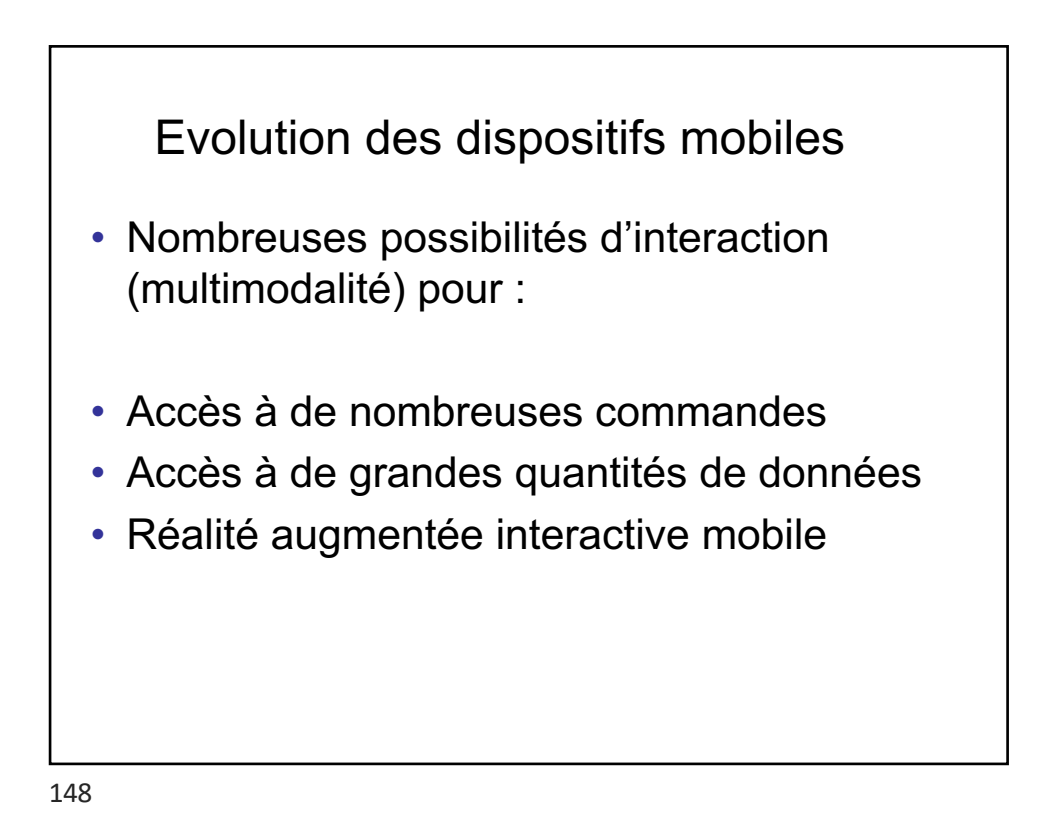

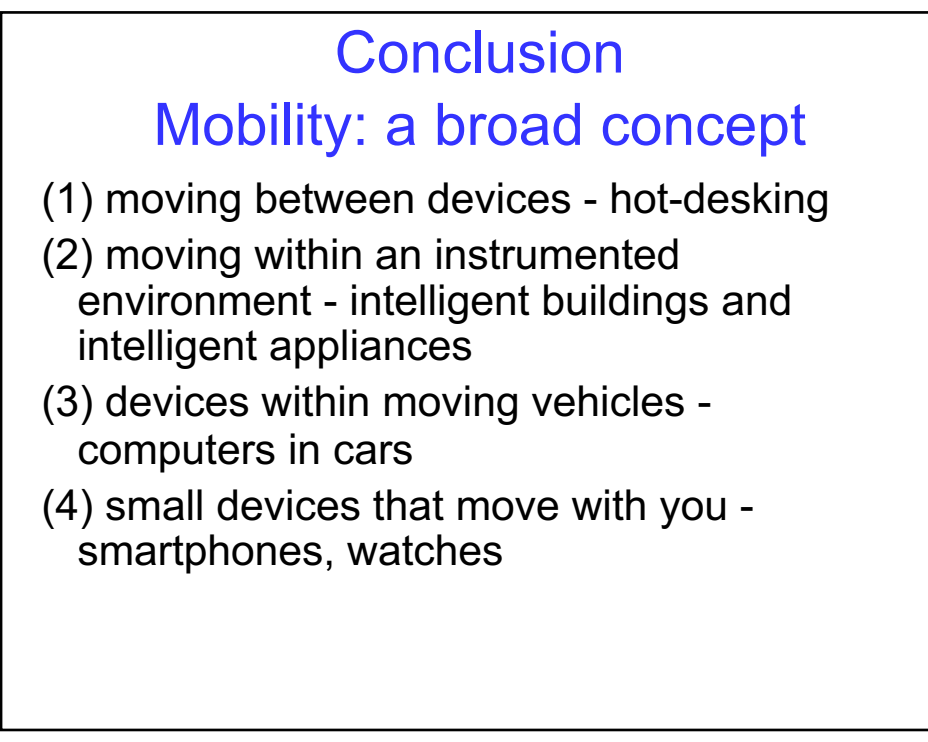

149

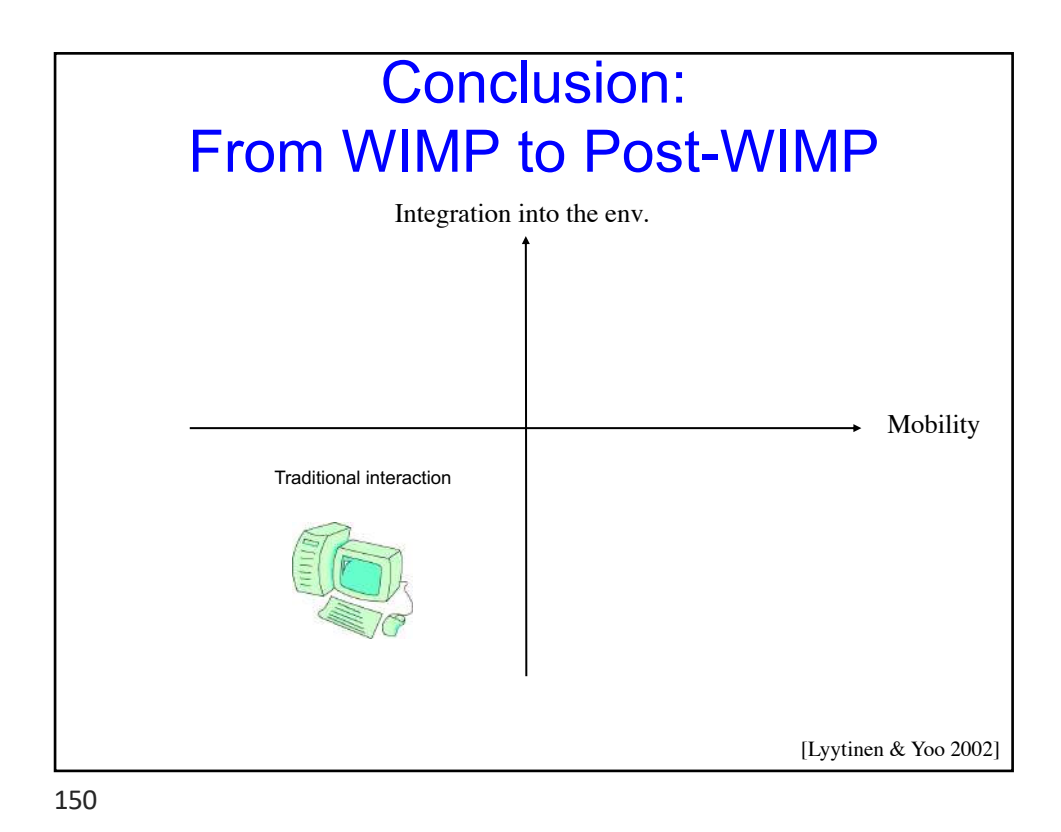

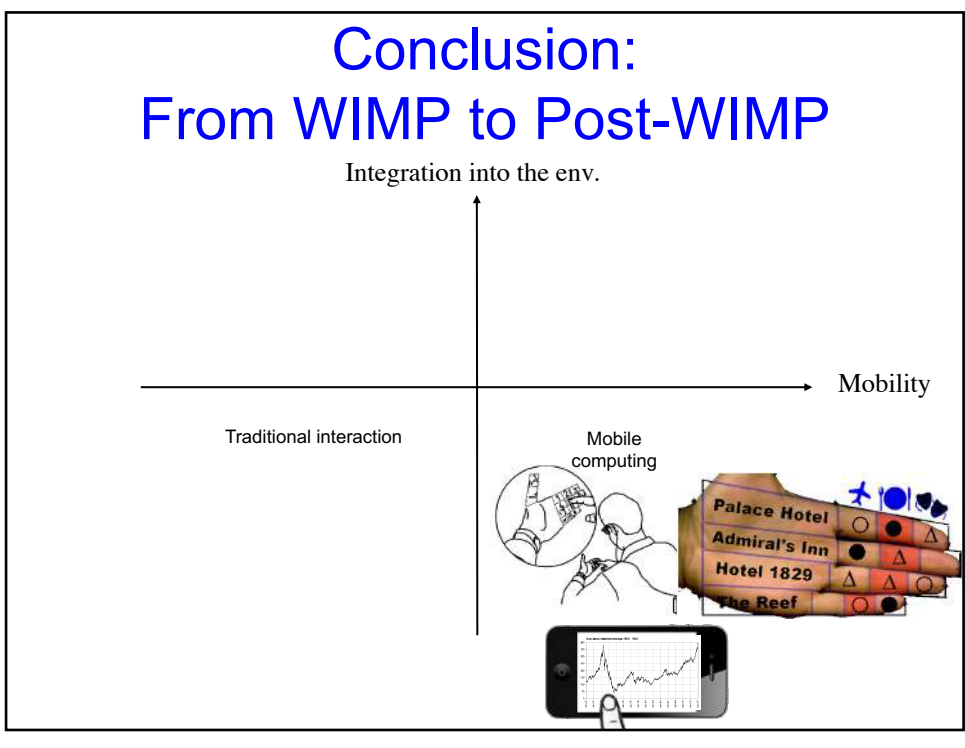

151

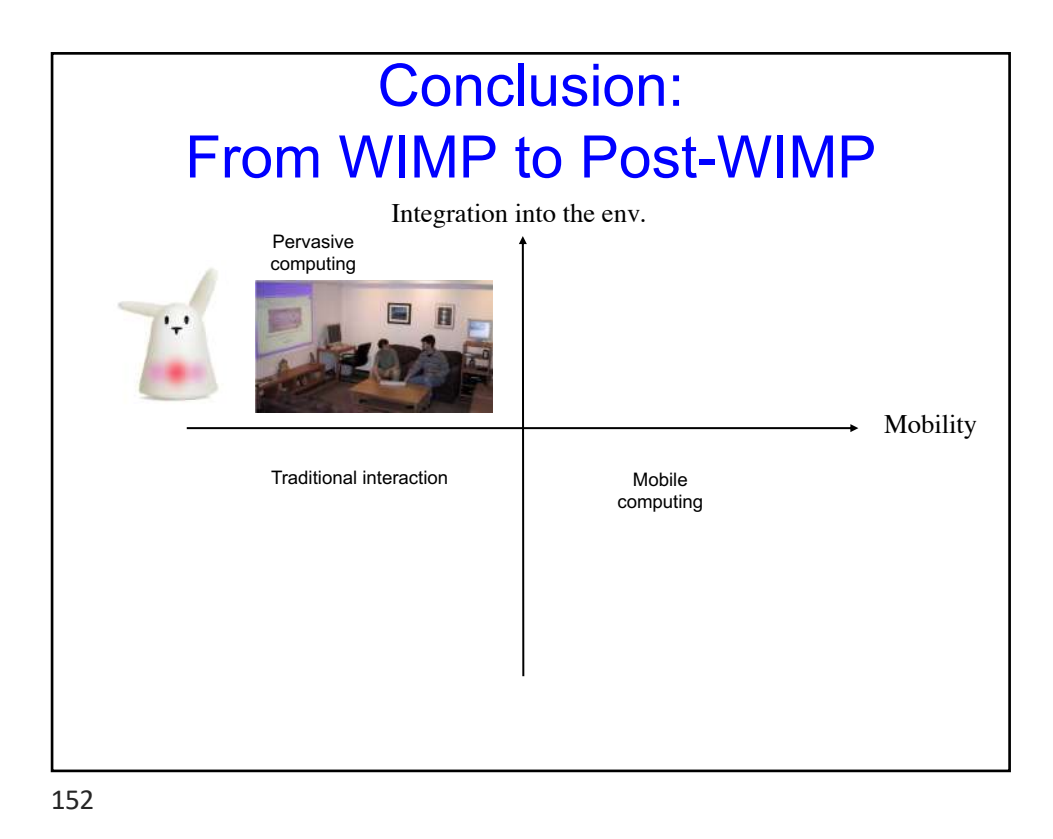

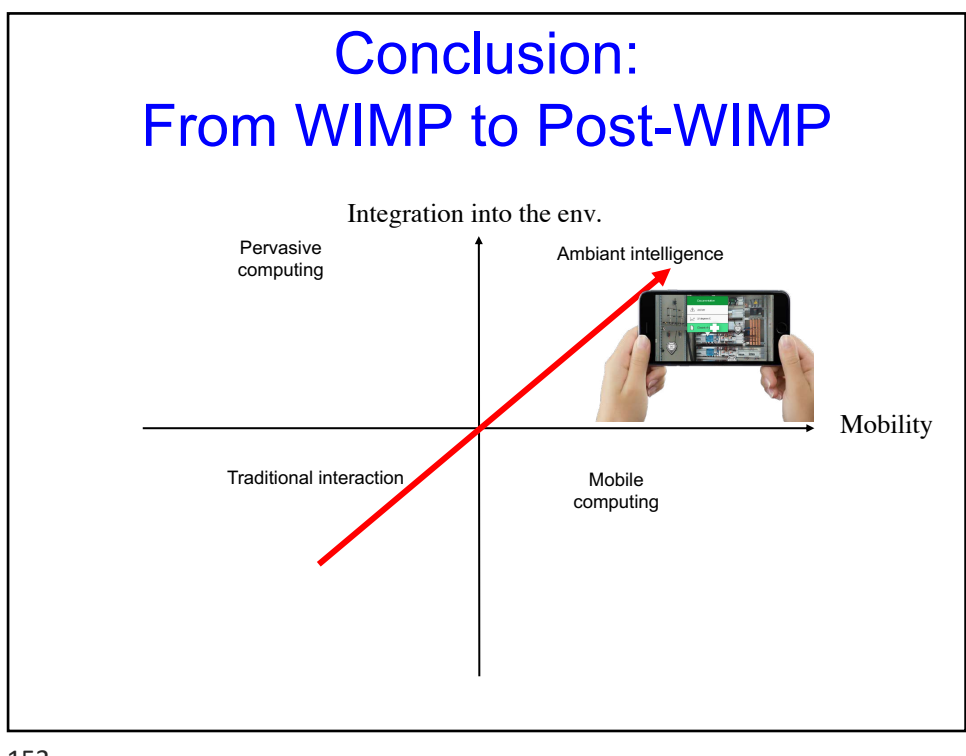

153

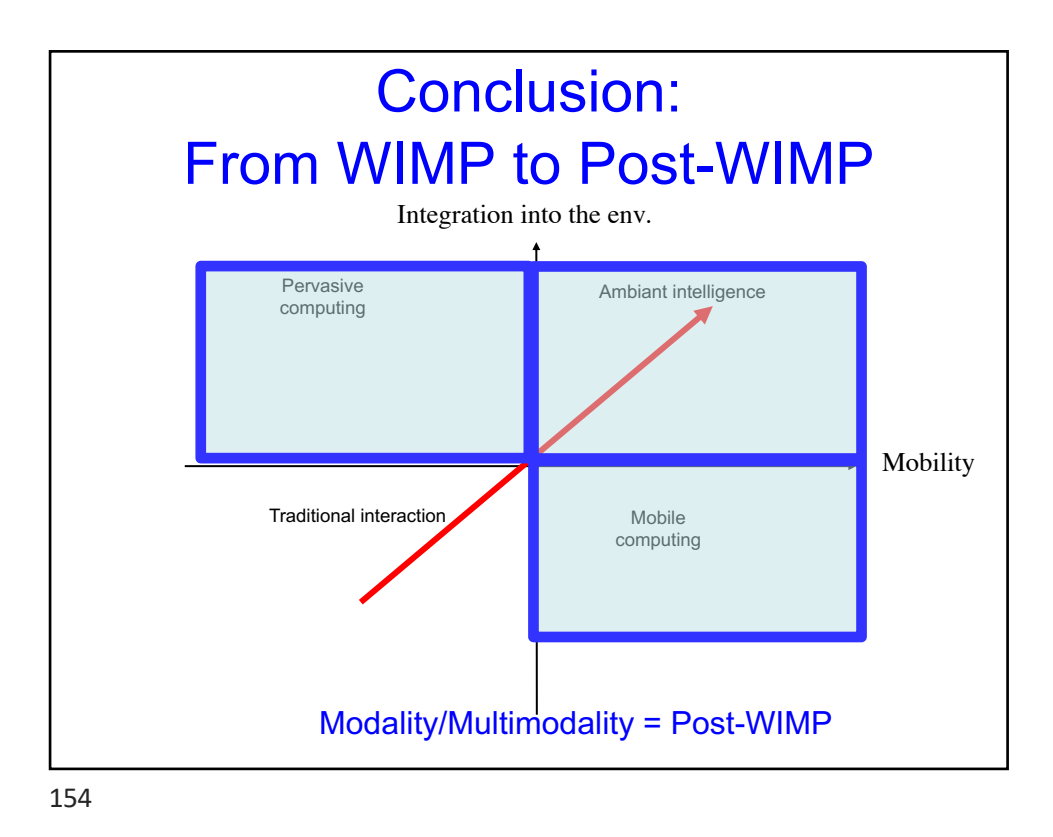